# **PONTIFICIA UNIVERSIDAD CATÓLICA DEL PERÚ**

# **FACULTAD DE CIENCIAS E INGENIERÍA**

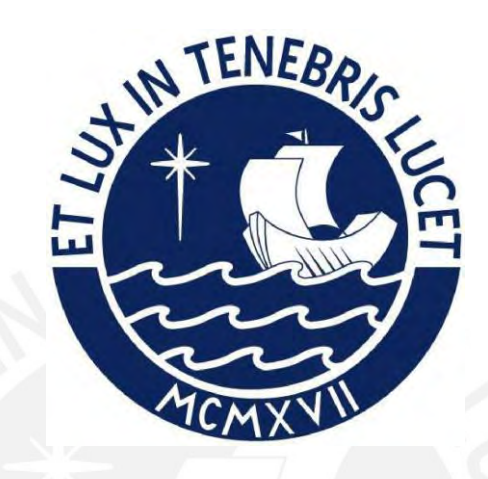

# **DISEÑO ESTRUCTURAL DE UN EDIFICIO MULTIFAMILIAR**

# **DE 6 PISOS Y UN SEMISÓTANO**

**Tesis para obtener el título profesional de Ingeniero Civil**

# **AUTORES:**

Kriss Alexis Rivera Gamarra José Orlando Espinoza Paredes

# **ASESOR:**

MBA. Julio Leonid Silva Matos

Lima, Febrero, 2023

## **Informe de Similitud**

Yo, JULIO LEONID SILVA MATOS, docente de la Facultad de CIENCIAS E INGENIERÍA de la Pontificia Universidad Católica del Perú, asesor de la tesis:

## **DISEÑO ESTRUCTURAL DE UN EDIFICIO MULTIFAMILIAR DE 6 PISOS Y UN SEMISÓTANO**

de los autores:

- KRISS ALEXIS RIVERA GAMARRA
- JOSE ORLANDO ESPINOZA PAREDES

dejo constancia de lo siguiente:

- El mencionado documento tiene un índice de puntuación de similitud de 17%. Así lo consigna el reporte de similitud emitido por el software *Turnitin* el 28/02/2023.
- He revisado con detalle dicho reporte y la Tesis o Trabajo de Suficiencia Profesional, y no se advierte indicios de plagio.
- Las citas a otros autores y sus respectivas referencias cumplen con las pautas académicas.

Lugar y fecha: MIRAFLORES 28/02/2023

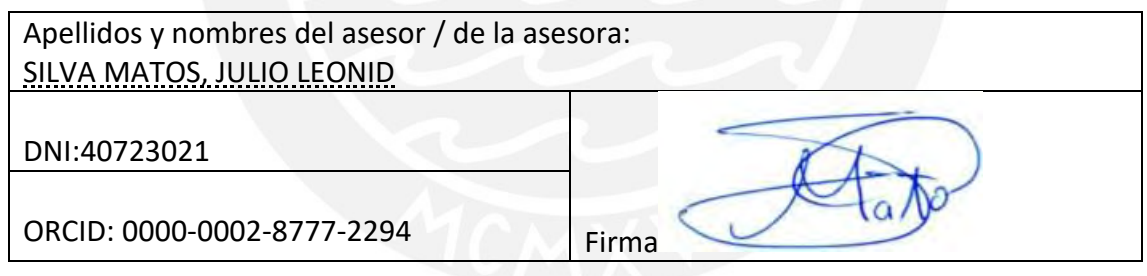

## **RESUMEN**

<span id="page-2-0"></span>En el presente trabajo se realizó el análisis y diseño estructural en concreto armado de una edificación multifamiliar de 6 pisos y un semisótano ubicado en el distrito de Surco, departamento de Lima. El proyecto cuenta con un área de terreno de 299 m2, un área techada total de 1445.53 m2 y un área libre de 100.41 m2. El semisótano con un área techada de 278.75 m2 está destinado para 7 estacionamientos (6 simples, 1 doble) y depósito. El primer piso cuenta con la recepción, 2 departamentos que incluyen jardín y el acceso a la escalera principal y el ascensor del edificio. Los pisos típicos del 2do al 6to cuentan con dos departamentos por piso, los cuales poseen un área de 90.56 y 91.20 m2, dando un total de 12 departamentos.

Se realizó la estructuración y predimensionamiento en base a los planos arquitectónicos del proyecto. Los elementos estructurales verticales están compuestos por columnas y placas mientras que los elementos horizontales están compuestos por las vigas, losas aligeradas y macizas. En cuanto a la cimentación de la edificación se utilizaron zapatas aisladas, zapatas combinadas, cimientos corridos y vigas de cimentación. Con la estructura del proyecto definida se utilizó el programa ETABS 2019 para modelar el edificio y poder realizar el análisis sísmico correspondiente a lo solicitado por la Norma E.030 Diseño Sismorresistente.

Finalmente, luego de verificar que el predimensionamiento de los elementos estructurales sean adecuados y el análisis sísmico sea satisfactorio se procedió con el diseño por resistencia, exigido en la norma E.060 Diseño en concreto armado. Los resultados obtenidos del diseño fueron detallados en los planos estructurales correspondientes y en la memoria de cálculo que aquí se presenta.

# **AGRADECIMIENTOS**

*Agradezco el apoyo incondicional que me brindaron mis padres, mi familia y amigos cercanos para alcanzar mis metas profesionales. Muy en especial a mi Mamá Magna, quien siempre será mi razón para salir adelante ante cualquier adversidad, muchas gracias por tu amor eterno. A mi compañero de tesis y hermano Alexis, por su apoyo, tolerancia y motivación constante en este proceso, por todas las amanecidas y el constante aprendizaje en nuestros años de amistad. Agradecer al Ing. Silva por su predisposición de guiarnos en este arduo camino.*

- *José Espinoza*

*A mis padres por su apoyo incondicional a lo largo de mis años de estudios y por permitir mi desarrollo profesional. A mi hermana por su comprensión y paciencia a lo largo de este trabajo. A Gianella por alentarme cada día a ser mejor persona. A mi compañero y hermano José, por todo el esfuerzo entregado y los años de amistad. A nuestro asesor el Ing. Julio Silva por su guía para el desarrollo de este trabajo.*

- *Alexis Rivera*

# <span id="page-4-0"></span>**TABLA DE CONTENIDOS**

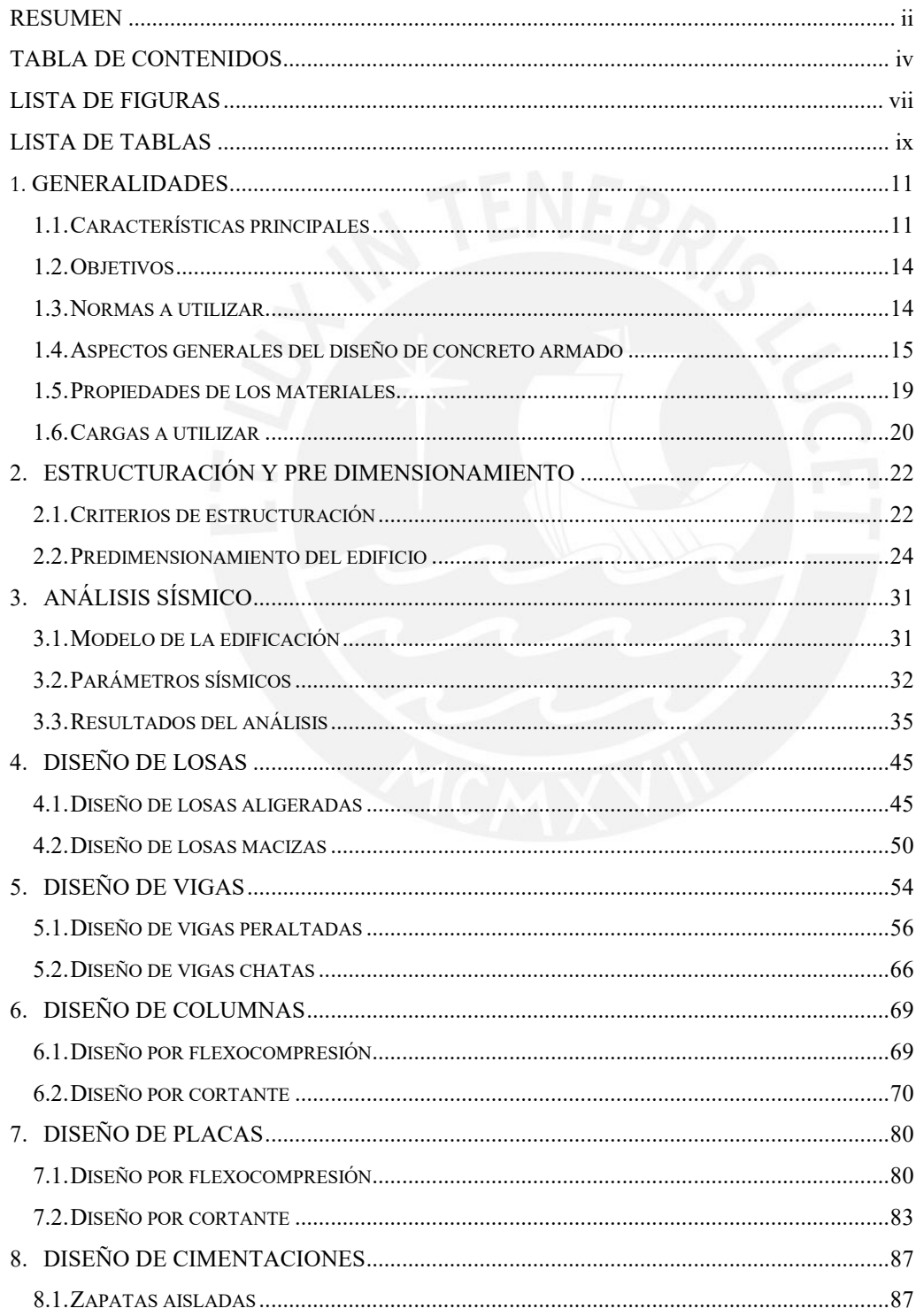

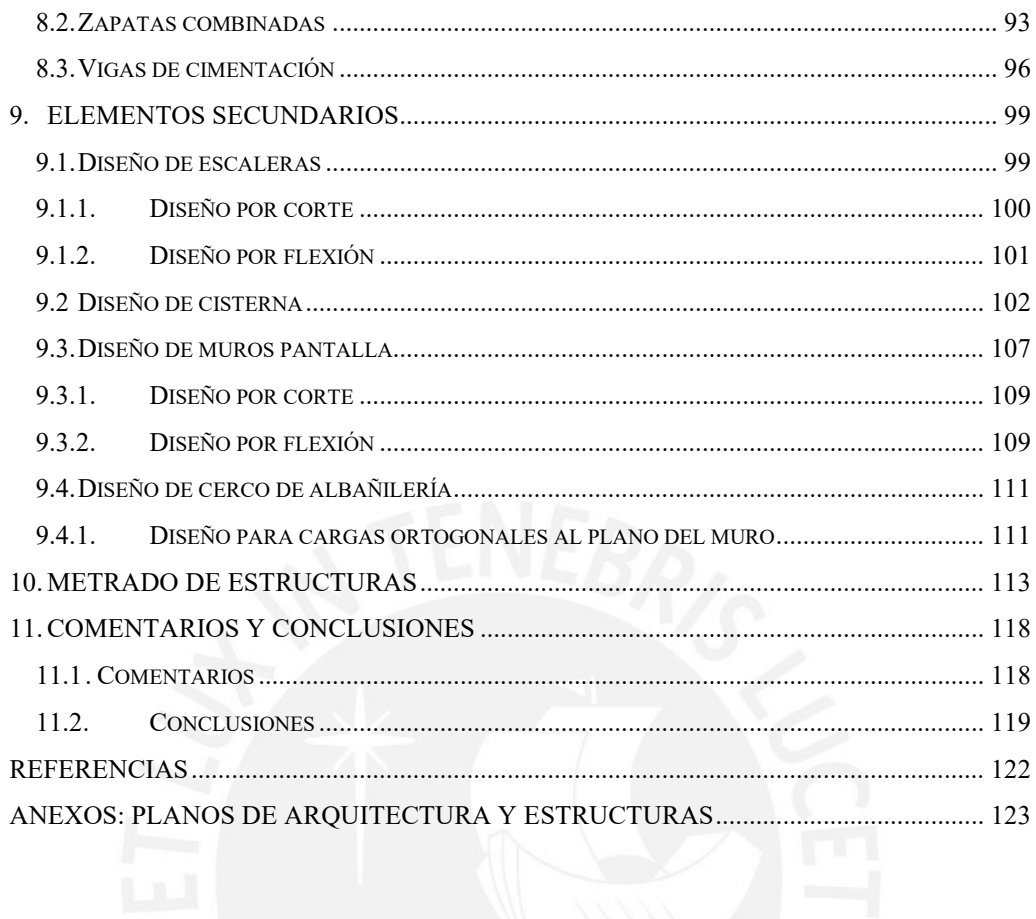

 $\overline{\mathbf{v}}$ 

# **LISTA DE FIGURAS**

<span id="page-6-0"></span>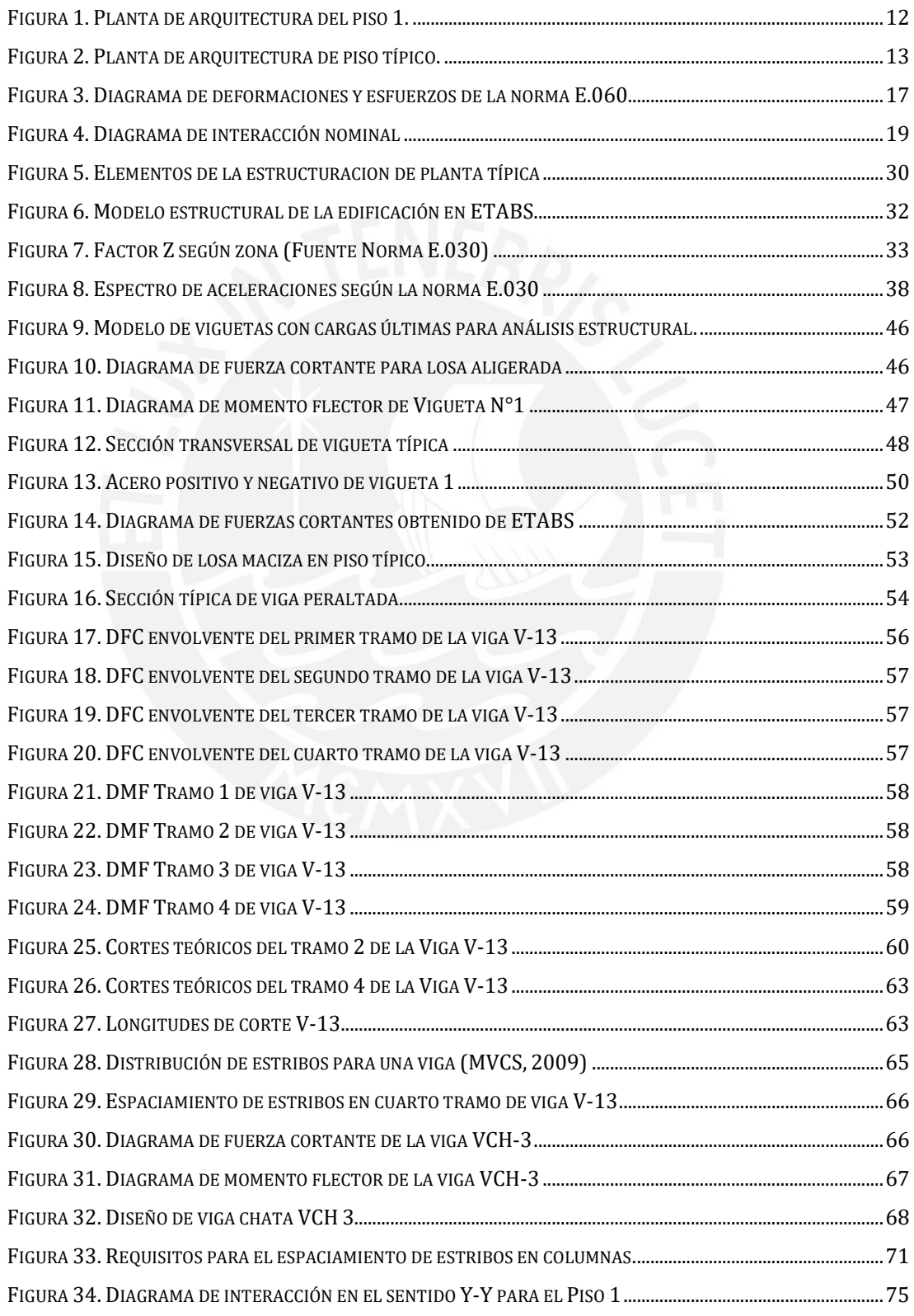

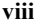

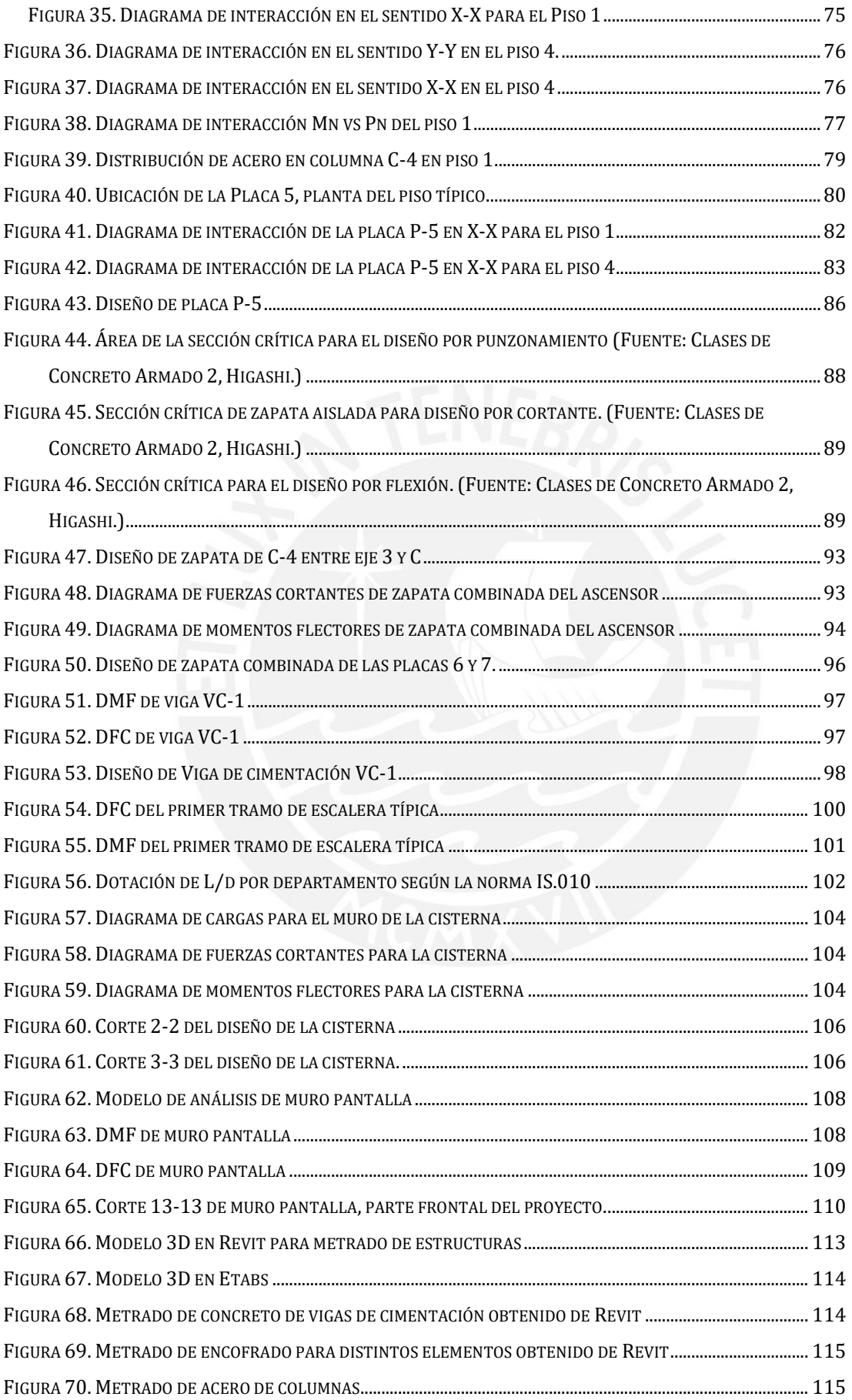

# **LISTA DE TABLAS**

<span id="page-8-0"></span>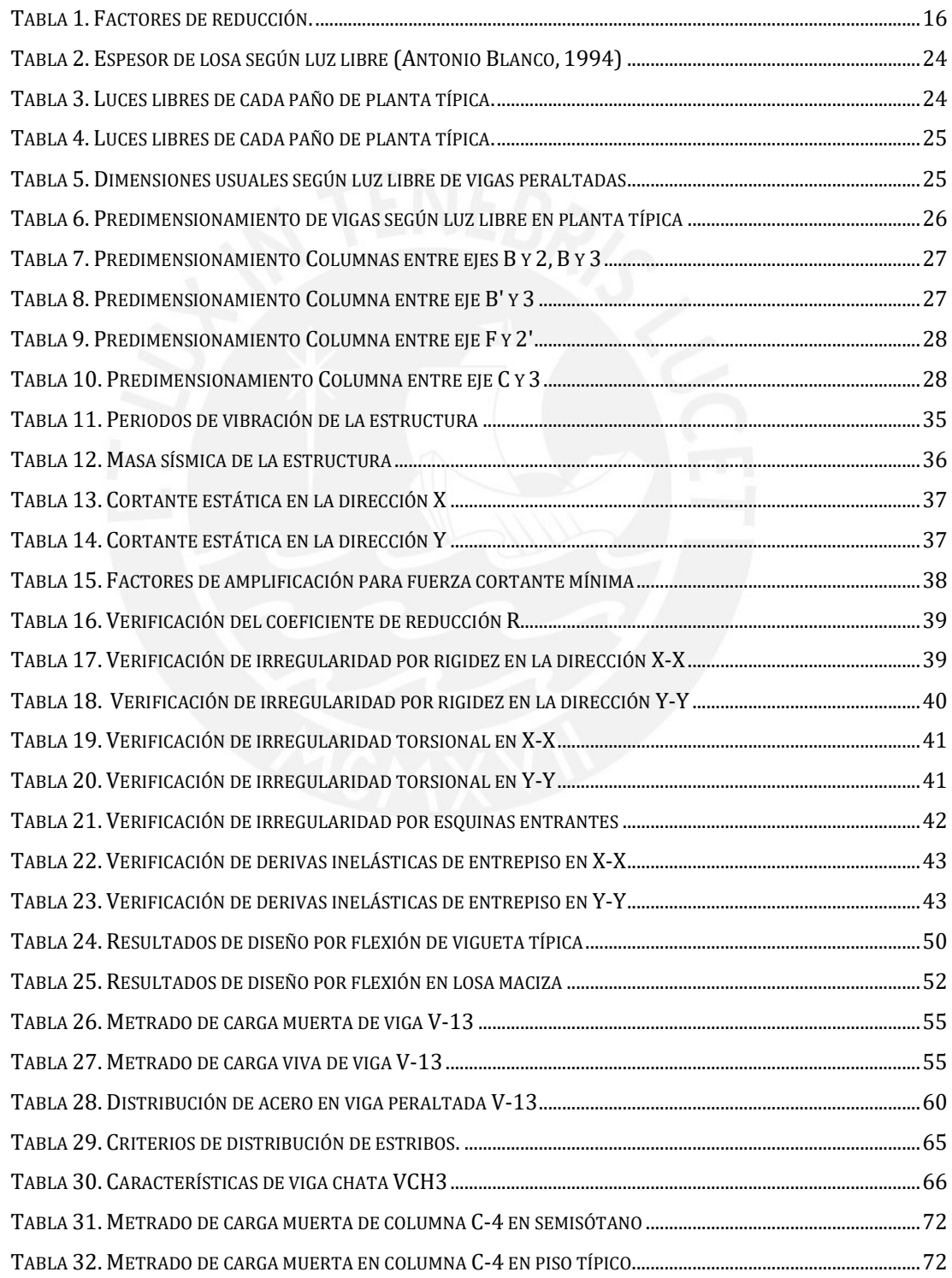

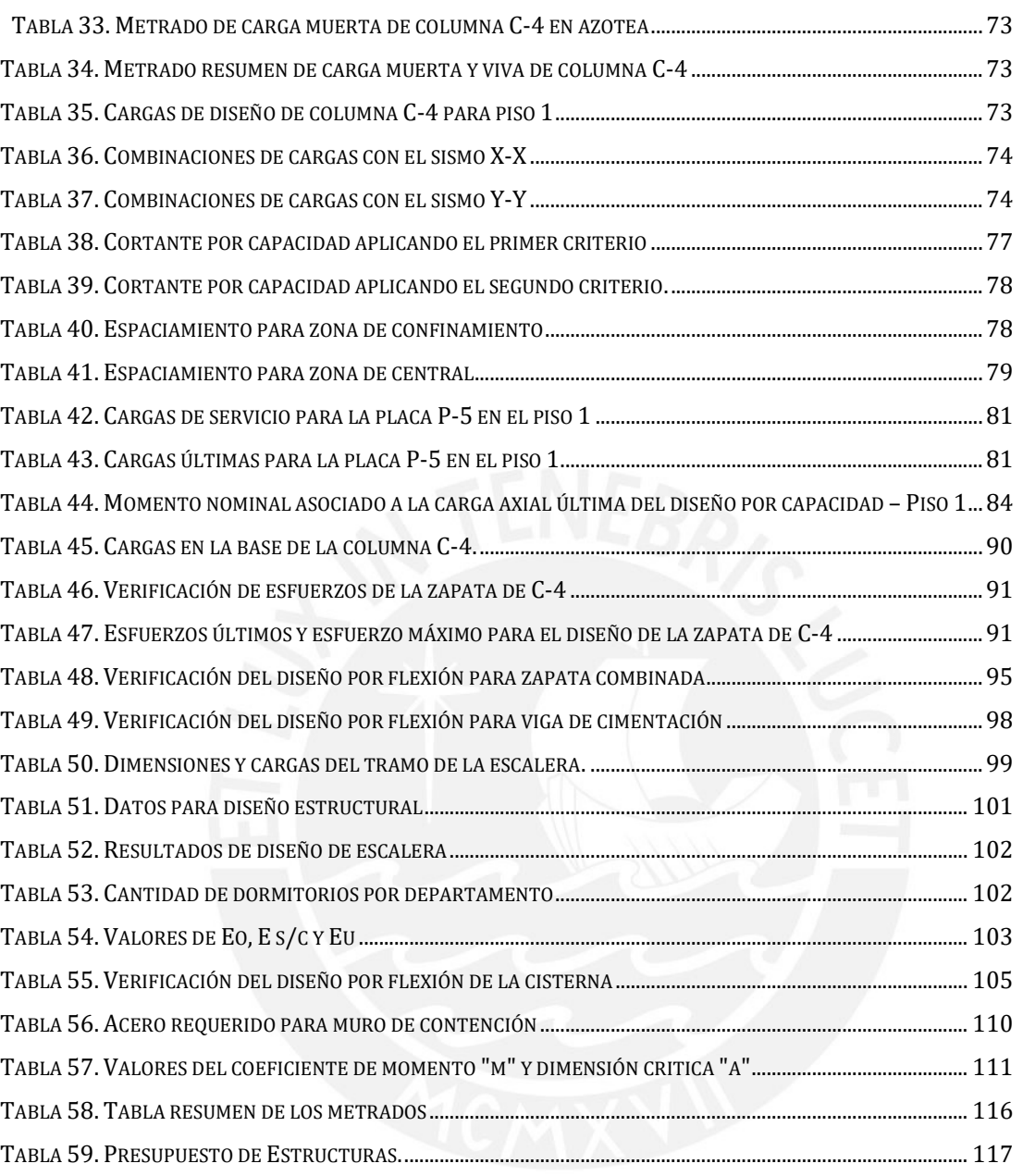

**x**

## <span id="page-10-0"></span>**1. GENERALIDADES**

#### <span id="page-10-1"></span>**1.1. Características principales**

El proyecto es una edificación multifamiliar ubicado en el distrito de Surco, departamento de Lima. La edificación consta de 6 pisos con 2 departamentos por piso, dando un total de 12 departamentos y un semisótano destinado a 7 estacionamientos. El área total del terreno es de 299 m2 y el área techada es de 1445.53 m2. Por un lado, en el semisótano se tiene el inicio de la escalera principal y el ascensor. Además, cuenta con un baño, depósitos para los propietarios, depósito de basura y el acceso al cuarto de bombas y cisterna. Por otro lado, en el primer piso se cuenta con la escalera de ingreso, rampa de acceso al estacionamiento y un cicloparqueo en la parte frontal de la edificación. Al ingresar se tiene el hall de ingreso con la recepción, escalera principal, ascensor y 2 departamentos de 122.90 y 103.81 m2 con jardín en la parte posterior e interior. Finalmente, en los pisos 2 al 6 (pisos típicos) se cuentan con 2 departamentos con vista a la calle de 90.56 y 91.20 m2 con balcón, escalera principal y ascensor. La altura de entrepiso es de 2.6 m en los pisos típicos y de 3.0 m entre el semisótano y primer piso. Además, el proyecto cuenta con un ascensor y una escalera principal que parten del semisótano y van hasta el 6to piso.

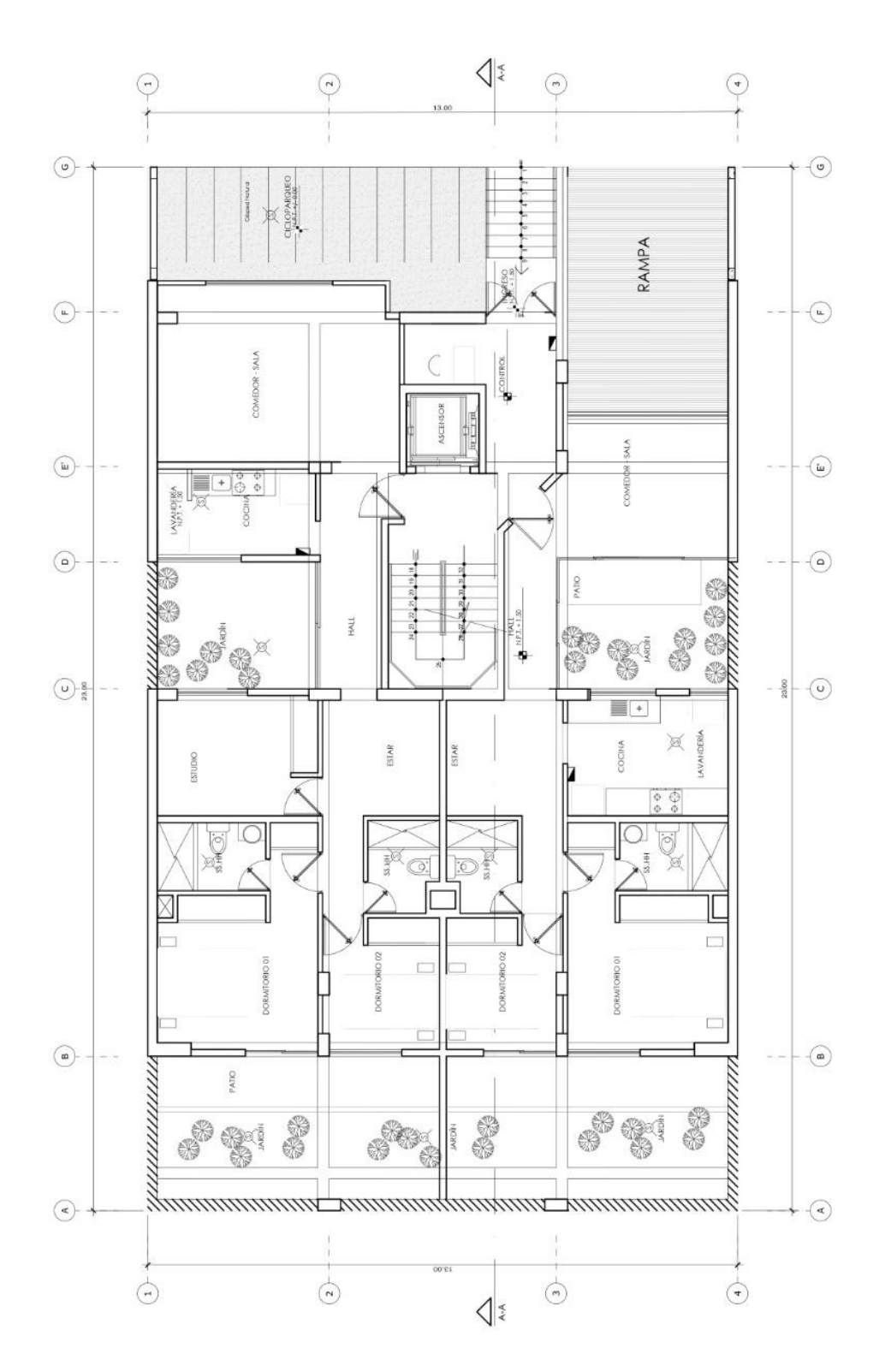

**Figura 1. Planta de arquitectura del piso 1.**

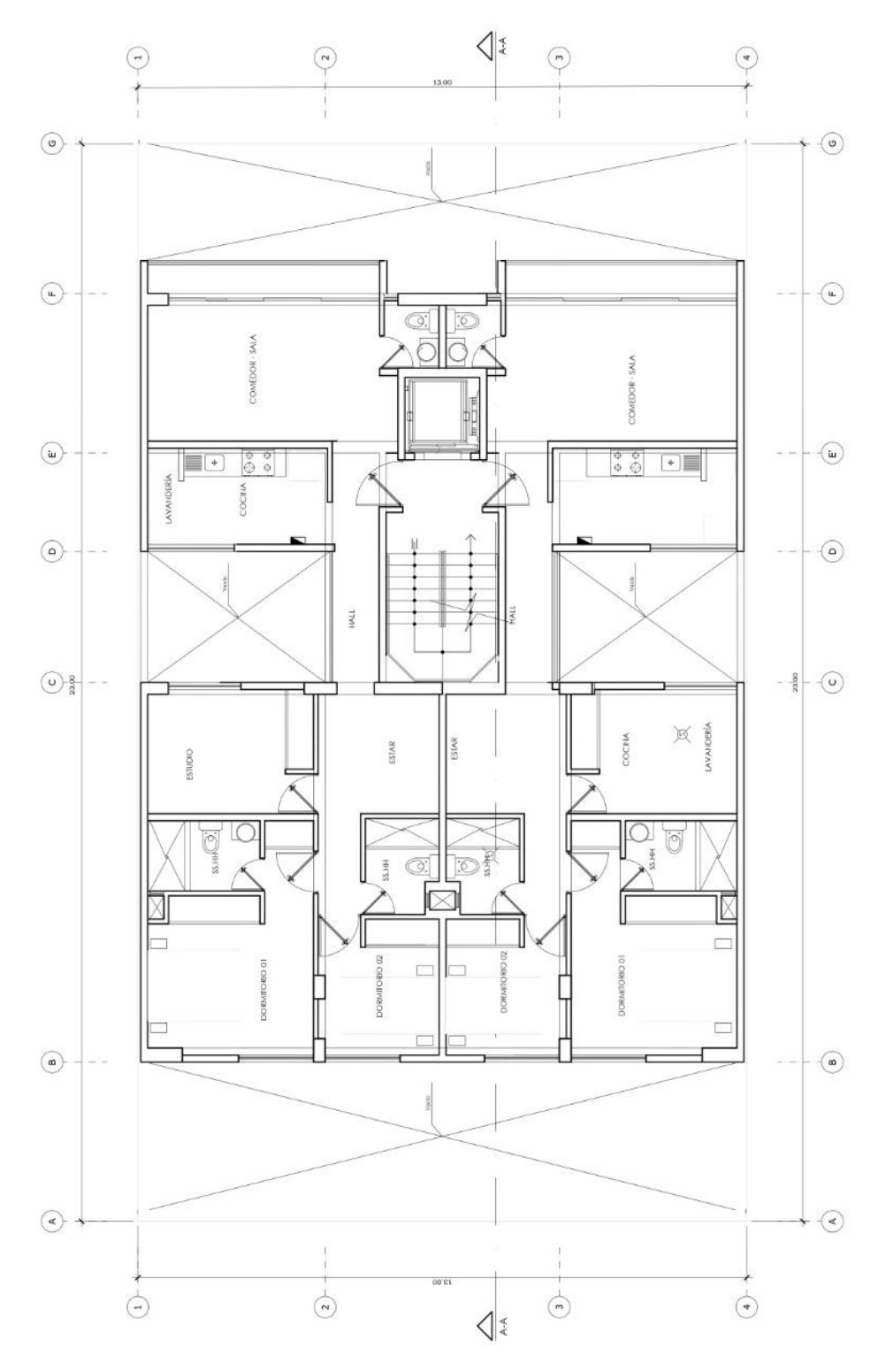

**Figura 2. Planta de arquitectura de piso típico.**

## <span id="page-13-0"></span>**1.2.Objetivos**

#### **1.2.1. Objetivos generales**

• El objetivo general de esta tesis es desarrollar el análisis y diseño estructural en concreto armado de una edificación de 6 pisos y un semisótano destinada a viviendas multifamiliares de manera que se cumpla lo exigido por las normas peruanas correspondientes. La estructura debe ser capaz de resistir las cargas laterales de sismo sin causar colapsos o daños graves en las propiedades de las personas y salvaguardar sus vidas, además, debe presentar un correcto desempeño ante cargas de servicio.

## **1.2.2. Objetivos específicos**

- Brindar una rigidez lateral adecuada a la edificación para cumplir con las derivas máximas permitidas por la Norma E.030.
- Realizar el diseño estructural de los distintos elementos que conforman la estructura tales como losas, vigas, columnas y placas acorde al diseño por resistencia de la Norma E.060.
- Elaborar los planos estructurales del proyecto, los cuales deben comprender el detalle de todos los elementos y especificaciones técnicas para su construcción.
- Cuantificar las principales partidas que componen el casco estructural tales como el concreto premezclado, acero corrugado y encofrado para la elaboración de un presupuesto.

#### <span id="page-13-1"></span>**1.3.Normas a utilizar**

Para la correcta elaboración del diseño estructural del proyecto es obligatorio cumplir con las exigencias del Reglamento Nacional de Edificaciones (RNE). Para este trabajo se tuvo especial consideración las siguientes normas del RNE:

- Norma E.020 Cargas 2006
- Norma E.030 Diseño Sismorresistente 2018
- Norma E.060 Concreto Armado 2009

#### <span id="page-14-0"></span>**1.4.Aspectos generales del diseño de concreto armado**

La norma E.060 Concreto Armado indica que el diseño para estructuras de concreto armado se realizará utilizando el Diseño por Resistencia. Esto quiere decir que se debe proporcionar de una resistencia de diseño (∅Rn) a los elementos estructurales de manera que sean como mínimo iguales a las resistencias requeridas (Ru) acorde a las combinaciones de cargas y factores de amplificación que la norma específica. Se debe cumplir entonces:

#### $\phi R n > R u$

Donde:

- $\emptyset$ : Factor de reducción de resistencia
- Rn: Resistencia nominal
- ØRn: Resistencia de diseño
- Ru: Resistencia requerida

La Resistencia Requerida (Ru) es la resistencia obtenida mediante el análisis estructural de los elementos. Esta varía acorde a los tipos de carga y los factores de amplificación que estipula la norma. Para el diseño realizado en esta tesis se consideró las siguientes combinaciones de cargas:

> $U = 1.4 CM + 1.7 CV$  $U = 1.25(CM + CV) \pm CS$  $U = 0.9CM \pm CS$

Donde:

- U: Carga última
- CM: Carga muerta
- CV: Carga viva
- CS: Carga de sismo

La Resistencia de Diseño ( $\emptyset$ Rn) es la resistencia proporcionada al elemento estructural mediante los materiales de construccion como el concreto y el acero, multiplicado por los factores de reducción de resistencia indicados en la norma. Estos factores varían acorde al tipo de fuerzas analizadas y son aplicados debido a la incertidumbre que existe en las cargas, propiedades de materiales, procesos constructivos, entre otros. De esta manera se aumenta el factor de seguridad con el que se diseña. La norma E.060 especifica los siguientes factores de reducción:

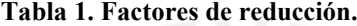

<span id="page-15-0"></span>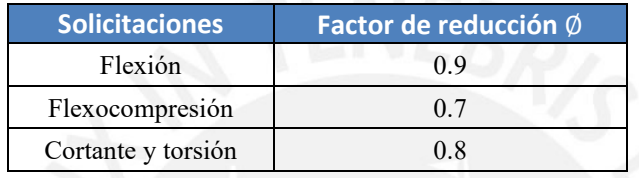

# 1.4.1. Diseño por flexión

La norma E.060 establece las hipótesis en las cuales se basa el diseño por flexión de los elementos estructurales:

- Se cumple las condiciones de equilibrio y compatibilidad de deformaciones.
- Las deformaciones unitarias deben suponerse proporcionales a la distancia desde el eje neutro.
- La máxima deformación unitaria del concreto en la fibra extrema sometida a compresión será igual a 0.003.
- La resistencia a tracción del concreto se desprecia en el diseño.
- La relación entre esfuerzos y deformaciones del concreto asume una distribución rectangular equivalente según la siguiente figura:

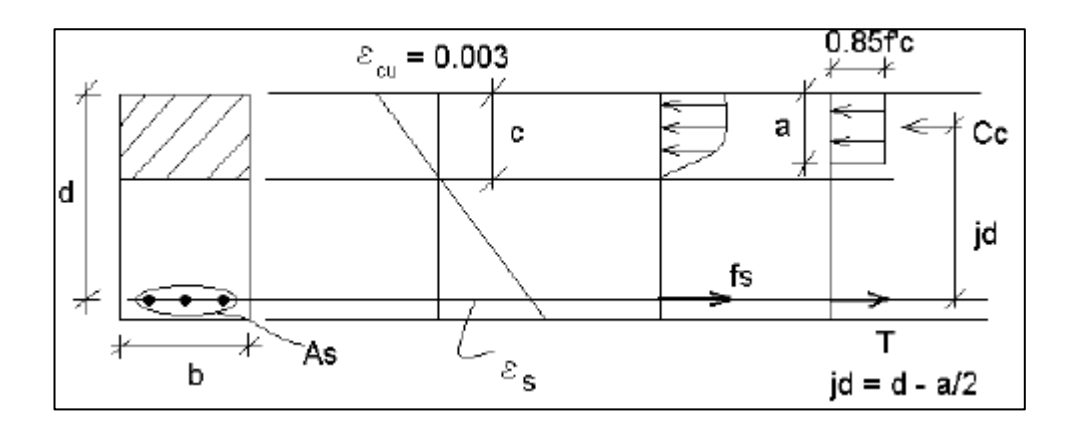

**Figura 3. Diagrama de deformaciones y esfuerzos de la norma E.060.**

<span id="page-16-0"></span>Del diagrama de esfuerzos de la norma podemos obtener las siguientes ecuaciones:

$$
a = \frac{As.fy}{0.85.f'c.b}
$$

$$
Mn = As.fy.\left(d - \frac{a}{2}\right)
$$

Donde:

- a: Profundidad equivalente del bloque de compresiones de la norma
- c: Distancia del eje neutro
- As: Área de acero
- Fy: esfuerzo de fluencia del acero
- d: Peralte efectivo
- f'c: resistencia a la compresión del concreto
- Mn: momento nominal

# 1.4.2. Diseño por cortante

La norma indica que el diseño por cortante debe seguir los lineamientos del diseño por resistencia. Por lo que se tiene que:

$$
\emptyset V n \geq V u
$$

La resistencia nominal al cortante Vn se calcula mediante:

$$
Vn=Vc+Vs
$$

Donde Vc es la resistencia nominal proporcionada por el concreto y Vs es la resistencia nominal proporcionada por el acero. Podemos calcular ambas resistencias al cortante según las siguientes ecuaciones:

$$
Vc = 0.53x\sqrt{f'c} \cdot b \cdot d
$$

$$
Vs = \frac{Av \cdot fy \cdot d}{s}
$$

Donde:

- Av: área de acero de estribos que resiste a la cortante
- S: espaciamiento entre estribos

#### 1.4.3. **Diseño por flexocompresión**

Los elementos diseñados por flexocompresión son las placas y las columnas, ya que estos elementos están cometidos a cargas axiales y de flexión. El diseño consiste en la elaboración de un diagrama de interacción, el cual se elabora a partir de las resistencias de diseño, de manera que las resistencias requeridas mediante el análisis estructural sean menores (diseño por resistencia). Para elaborar el diagrama de interacción se tienen los siguientes puntos notables:

• Falla en compresión pura (1):

 $\varphi P n = (0.70)$ . (0.8). (fy. Ast + 0.85. f'c. (Ag – Ast)

- Fisuración incipiente (2): Esfuerzo nulo en el acero más alejado del borde en compresión.
- Falla balanceada (3): el acero más alejado del bloque en compresión inicia su fluencia en tracción
- Inicio de cambio de  $\emptyset$  (4): Se halla el valor de c (distancia de eje neutro) de manera que se cumpla que:

$$
0.7. Pn = 0.1.f'c. Ag
$$

- Flexión pura (5): La carga axial Pn es nula.
- Tracción pura (6):

$$
\emptyset To = 0.9. Ast.fy
$$

Con los puntos mencionados se puede armar el diagrama de interacción:

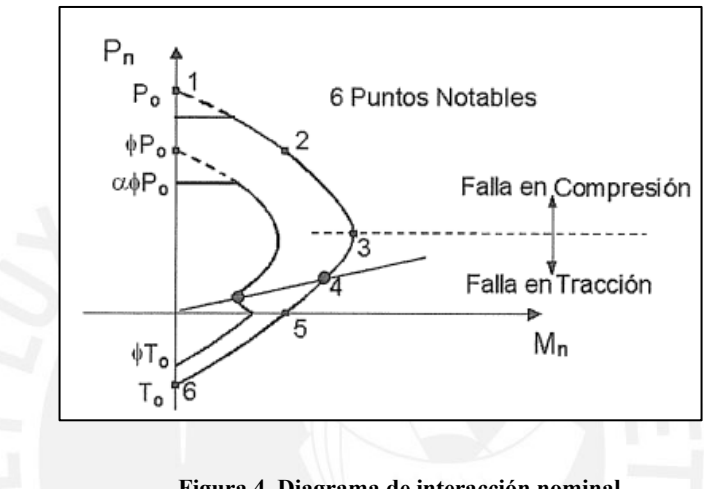

**Figura 4. Diagrama de interacción nominal**

### <span id="page-18-1"></span><span id="page-18-0"></span>**1.5.Propiedades de los materiales**

El presente proyecto es una edificación diseñada en concreto armado, el cual está compuesto por concreto premezclado, según dosificación del tipo de elemento, y el acero estructural. Por un lado, el concreto por su parte tiene un buen comportamiento ante las cargas de compresión, sin embargo, es un material bastante frágil y con una resistencia a tracción despreciable. Por otro lado, el acero tiene una alta resistencia a los esfuerzos de tracción y es un material con bastante ductilidad; sin embargo, la falla por pandeo en este material es considerable debido a la esbeltez de los elementos verticales. Al utilizar en conjunto, el concreto y el acero, podemos obtener un material de construcción de peso y rigidez adecuado. De esta manera, los esfuerzos de compresión son resistidos por el concreto y los esfuerzos tracción son tomados por el acero. Además, el acero da la ductilidad necesaria a los elementos estructurales para evitar las fallas frágiles y el concreto sirve de recubrimiento al acero.

Propiedades del concreto armado:

Resistencia a la compresión ( $fc$ ) = 210 kgf/cm2

- Peso específico (γ) = 2.4 tnf/m3
- Módulo de Poisson  $(u) = 0.15$
- Módulo de elasticidad (E) =  $15000\sqrt{f'c} = 2.17x10^6$  kgf/cm2
- Deformación unitaria máxima  $(\epsilon \text{cu}) = 0.003$

Propiedades del acero grado 60:

- Esfuerzo de fluencia (fy) =  $4200 \text{ kgf/cm2}$
- Esfuerzo de rotura (fu) =  $6300 \text{ kgf/cm2}$
- Módulo de elasticidad (E) =  $2000000 \text{ kgf/cm2}$
- Deformación unitaria de fluencia  $(\epsilon y) = 0.0021$

## <span id="page-19-0"></span>**1.6.Cargas a utilizar**

Para el análisis sísmico y el diseño de los elementos estructurales es necesario considerar las siguientes cargas según la norma E.020:

### **1.6.1. Carga muerta**

Es una carga estática y permanente durante el ciclo de vida del proyecto que proviene de los elementos propios de la estructura, acabados, tabiquerías, etc. y tienen en consideración los pesos específicos de los materiales como el concreto armado, ladrillos, piso terminado:

- Peso losa aligerada (h = 20 cm) =  $300 \text{ kg} \text{f/m}$ 2
- Peso losa maciza (h = 20 cm) = 480 kgf/m2
- Piso terminado (h = 5 cm) =  $100 \text{ kgf/m2}$
- Peso tabiquería =  $1400 \text{ kgf/m}$ 3
- Peso tierra para jardinería = 180 kgf/m2

#### **1.6.2. Carga Viva**

Es una carga que considera elementos que no son permanentes durante la vida del proyecto tales como personas o tabiquería móvil:

**20**

- Sobrecarga para viviendas multifamiliares =  $200 \text{ kgf/m2}$
- Sobrecarga en azoteas =  $100 \text{ kgf/m2}$

## **1.6.3. Carga de sismo**

Son cargas provenientes de los movimientos sísmicos generados por la aceleración del suelo. Se debe tener especial consideración con este tipo de cargas ya que el Perú se encuentra en una zona altamente sísmica.

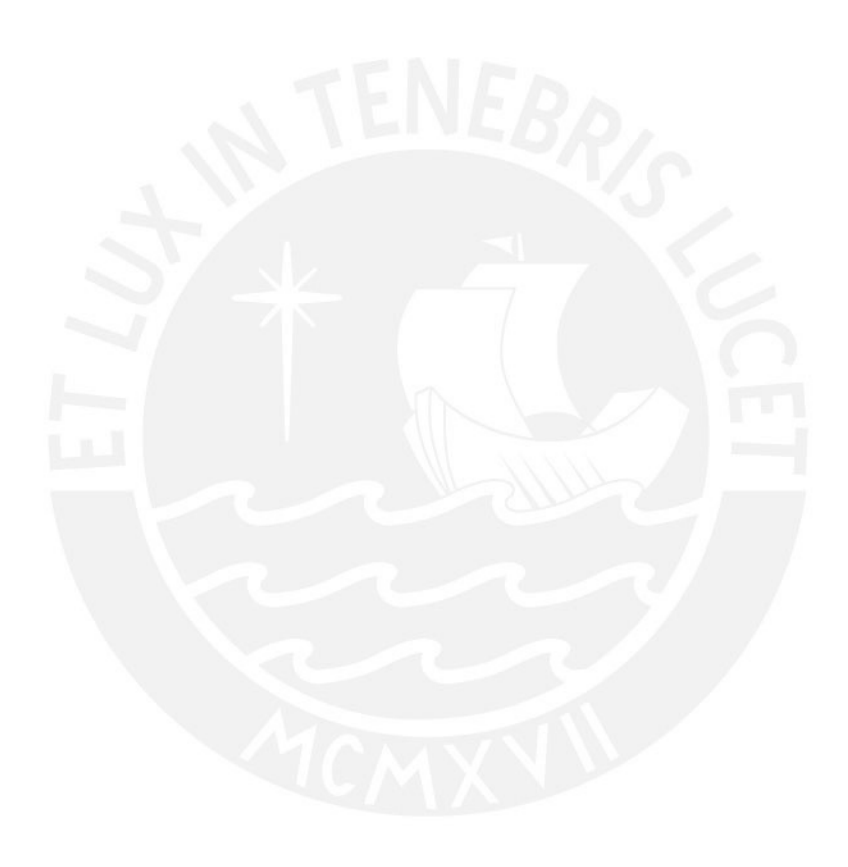

# <span id="page-21-0"></span>**2. ESTRUCTURACIÓN Y PRE DIMENSIONAMIENTO**

#### <span id="page-21-1"></span>**2.1.Criterios de estructuración**

El objetivo del diseño es que tanto arquitecto como ingeniero estructural deben trabajar conjuntamente y de forma coordinada para que la edificación tenga un comportamiento satisfactorio durante un evento sísmico.

Se acepta la posibilidad de que ocurran daños en la estructura durante sismos severos debido a que es más económico reparar o reemplazar elementos estructurales que toda la edificación. Sin embargo, es de vital importancia que los daños sean controlados con el fin de evitar muertes y/o colapsos.

Según el libro "Estructuración y diseño en edificaciones de concreto armado" del ingeniero Antonio Blanco, los criterios a tomar para una correcta estructuración son los siguientes:

• Simplicidad y simetría

Según la experiencia, se ha constatado que el comportamiento en un sismo es más adecuado en diseños de estructuras simples a comparación de estructuras complejas. Asimismo, las aseveraciones que se realizan al diseñar estructuras simples (idealizaciones de características y comportamientos) son más cercarnos a la realidad, a diferencia de un modelo complejo, el cual dista más del comportamiento real. En cuanto a la simetría, es importante que en ambos en ejes (en planta) sea lo más similar posible para evitar efectos de torsión que puedan causar daños irreparables al superar la resistencia suministrada. Entonces, si se diseña un edificio que es muy asimétrico, existiendo una excentricidad importante entre el centro de masa y centro de rigidez de la estructura, los esfuerzos sísmicos se incrementarían peligrosamente.

• Resistencia y ductilidad

Se deben proveer a la estructura las resistencias óptimas que satisfagan las solicitaciones como un sistema integrado y que cada uno de sus elementos tenga un comportamiento adecuado. Se debe garantizar la correcta transferencia de cargas (proveer resistencia y rigidez en elementos). Asimismo, se debe diseñar la estructura acorde a las combinaciones de cargas y complementarla con una importante ductilidad, puesto que se busca que la estructura se comporte inelásticamente sin que colapse. No solo los elementos deben ser dúctiles, también las conexiones entre ellos. Se busca fallas por ductilidad del acero y no por compresión del concreto.

• Hiperestaticidad y monolitismo

Se busca diseñar un sistema estructural hiperestático, el cual genere una mejor disipación de energía por medio de las rótulas plásticas y una mejor resistencia del sistema integral.

• Uniformidad y continuidad de la estructura

El diseño de los elementos de una estructura tanto en planta como en elevación debe ser continuo tanto en su geometría como en sus características para evitar concentraciones de esfuerzos y fallas en dichas zonas. Si se requieren cambios en las secciones de los elementos estos deben ser progresivos y no bruscos, de tal manera que la ductilidad no sea excesiva.

Rigidez lateral

Las estructuras conformadas por pórticos no constituyen un sistema seguro frente a las fuerzas horizontales generadas por el sismo, por lo que se provee a la estructura de elementos que aporten rigidez lateral (muros de corte) que ayudan a disipar la energía y controlar las deformaciones en los pórticos de la estructura.

• Diafragma rígido

En la estructuración de las losas, se toma como hipótesis principal que estas actúan como diafragmas rígidos, los cuales distribuyen las solicitaciones horizontales a los elementos verticales según su rigidez y se busca que dichos elementos tengan una misma deformación lateral. Por ello, es importante que las losas no cuenten con aberturas excesivas que debiliten su rigidez. De lo contrario, se debe buscar que estas aberturas no afecten o comprometan la distribución de cargas.

• Elementos no estructurales

Dichos elementos (frecuentemente tabiquerías de ladrillo) no aportan resistencia al sistema estructural, pero cumplen un papel importante al disipar energía del sismo y aminorar la disipación en elementos estructurales. Sin embargo, puede causar efectos dañinos puesto que al recibir las solicitaciones sísmicas modifican la distribución de cargas en los elementos estructurales. En los casos de estructuras conformadas por muros de cortes y pórticos, despreciar el aporte de las tabiquerías no es tan relevante, puesto que su rigidez es pequeña comparada a ambos sistemas.

#### <span id="page-23-0"></span>**2.2. Predimensionamiento del edificio**

#### **2.2.1. Losas Aligeradas**

<span id="page-23-1"></span>En base a las recomendaciones y criterios del libro del ingeniero Antonio Blanco (1994), se determinan los espesores de las losas según la luz libre entre apoyos (vigas) para cada paño. A continuación, el espesor de las losas según luces:

| <b>Espesor</b> (cm) | Luz libre (m)               |
|---------------------|-----------------------------|
| 17                  | Luz libre $\leq 4$ m        |
| 20                  | $4 <$ Luz libre $<$ 5.5     |
| 25                  | $5.5 <$ Luz libre $\le 6.5$ |
| 30                  | $6$ < Luz Libre < 7.5       |

**Tabla 2. Espesor de losa según luz libre (Antonio Blanco, 1994)**

En el plano de arquitectura del proyecto en estudio, se presentan luces libres de 5 m como máximo; es decir, las losas aligeradas tendrán un espesor máximo de 20 cm, el cual comprende 5 cm de losa maciza y 15 cm de ladrillo para techo o viguetas (40 cm de espaciamiento). Para que el proceso constructivo sea más simple se uniformizan todas las losas aligeradas con el mismo espesor. A continuación, se muestra las luces libres mayores en cada paño de la planta típica:

<span id="page-23-2"></span>

| $N^{\circ}$ | <b>PAÑOS</b>            | Ln(m) | $H$ (cm) |
|-------------|-------------------------|-------|----------|
| 01          | Eje B y C / Eje $1y2$   | 3.54  | 17.00    |
| 02          | Eje B y C / Eje 2 y 3   | 5.00  | 20.00    |
| 03          | Eje B y C / Eje 3 y 4   | 3.54  | 17.00    |
| 04          | Eje D y E/ Eje 1 y 2    | 1.85  | 17.00    |
| 05          | Eje D y E/ Eje 3 y 4    | 1.85  | 17.00    |
| 06          | Eje E y F / Eje 1 y 2   | 2.90  | 17.00    |
| 07          | Eje E y F / Eje 3 Y 4   | 2.90  | 17.00    |
| 08          | EJE F Y F' / EJE 1 Y 2' | 0.60  | 17.00    |
| 09          | EJE F Y F' / EJE 2'Y 4  | 0.60  | 17.00    |

**Tabla 3. Luces libres de cada paño de planta típica.**

#### **2.2.2. Losas Macizas**

En el caso de las losas macizas, asignadas alrededor de las placas del ascensor (debido a la rigidez), jardinerías y en la zona de los baños (debido a las tuberías sanitarias), su comportamiento mayormente se da en dos direcciones ortogonales. El espesor se determina del mayor valor según estos dos criterios basados del libro de Antonio Blanco:

$$
H = Máximo (2P / 180 A Ln / 40)
$$

- $\checkmark$  H: espesor de losa maciza (m)
- $\checkmark$  2P: Perímetro de losa (m)
- $\checkmark$  Ln: Luz Libre (m)

En el presente caso de estudio, se obtienen los siguientes resultados para el predimensionamiento de espesores de losas (la planta típica), donde H1 representa el espesor para el criterio utilizando el perímetro y H2, el criterio utilizando la luz libre:

<span id="page-24-0"></span>

| N <sup>2</sup> | <b>PAÑOS</b>           | Ln $(m)$ | Perímetro H1 (cm) |       | $H2$ (cm) |
|----------------|------------------------|----------|-------------------|-------|-----------|
| 01             | Eje C y E/ Eje 2 y 2'  | 4.90     | 11.41             | 12.25 | 6.34      |
| 02             | Eje $C y E / Eje 2y 3$ | 2.40     | 9.10              | 6.00  | 5.06      |
| -03            | Eje C y E/ Eje 2' y 3  | 4.90     | 11.41             | 12.25 | 6.34      |

**Tabla 4. Luces libres de cada paño de planta típica.**

El máximo valor hallado es de 12.25 cm de espesor; sin embargo, para uniformizar el peralte tanto de las losas macizas como las aligeradas en el proceso constructivo, se selecciona un espesor de 20 cm.

#### **2.2.3. Vigas peraltadas**

<span id="page-24-1"></span>Para determinar los valores del peralte de las vigas, según criterios de diseño sismorresistente y rigidez lateral, Antonio Blanco (1994) recomienda considerar 1/10 o 1/12 de la luz libre. Asimismo, recomienda los siguientes valores usuales de anchos y peraltes (bxh):

| Luz Libre $(m)$ | Dimensiones (cm)           |  |  |
|-----------------|----------------------------|--|--|
| L < 5.5         | 25x50, 30x50               |  |  |
| L < 6.5         | 25x60, 30x60, 40x60        |  |  |
| 1 < 7.5         | 25x70, 30x70, 40x70, 50x70 |  |  |
| L < 8.5         | 30x75, 40x75, 30x80, 40x80 |  |  |
| 1 < 9.5         | 30x85, 30x90x 40x85, 40x90 |  |  |

**Tabla 5. Dimensiones usuales según luz libre de vigas peraltadas**

Según la norma E.060 del Reglamento Nacional de Edificaciones, las vigas con responsabilidad sísmica (pertenecientes a pórticos) deben tener un ancho mínimo de 25 cm, mientras que las vigas secundarias pueden diseñarse con un ancho menor. En el capítulo de diseño por flexión se verificará el cumplimiento de la resistencia suministrada con las cargas de diseño según cada sección.

De igual forma que en las losas, por práctica constructiva, se uniformizan los peraltes (h=50 cm) para todas las vigas. A continuación, se muestran las dimensiones iniciales obtenidas según el cuadro anterior para las vigas de la planta típica.

| N° | <b>EJES</b>      | Ln(m)             | $B \times H$ (cm) |
|----|------------------|-------------------|-------------------|
| 01 | EJE B            | 5.00              | 30x50             |
| 02 | EJE C            |                   | 4.75 25x50        |
| 03 | EJE D            | 3.79 <sup>1</sup> | 25X50             |
| 04 | EJE E            | 5.34              | 30X50             |
| 05 | EJE F            |                   | 5.89 25X60        |
| 06 | <b>EJE 2 Y 3</b> | 6.00              | <b>25X60</b>      |
| 07 | EJE 2' Y 3'/ C-E | 4.90              | 25X50             |

<span id="page-25-0"></span>**Tabla 6. Predimensionamiento de vigas según luz libre en planta típica**

#### **2.2.4. Columnas**

Para el predimensionamiento de las columnas se tomó como referencia nuevamente el libro de Blanco (1994). El criterio está basado en el área tributaria y carga axial de servicio que soporta el elemento (según número de pisos). La fórmula a utilizar es la siguiente:

• Para columns interiores: 
$$
\text{Área} = \frac{P \text{ service}}{0.45 * f \text{ cc}}
$$

• Para columns exteriores: 
$$
\text{Área} = \frac{P \text{ service}}{0.35 * f \text{/c}}
$$

A modo de ejemplo, se determinará el área de la columna interior que está ubicada entre los ejes C y 3:

$$
P \text{ service (ton)} = W \text{ asumida} \left(\frac{\text{ton}}{\text{m2}}\right) * \text{Artibutaria total (m2)}
$$
\n
$$
= W \text{ asum.} * (\text{At semisotano} + \text{At pisos típicos})
$$

$$
P \text{ serv.} = 1 * (23.3 + 18.2 * 6) = 132.2 \text{ ton}
$$

$$
Area\ col. = \frac{132.23 * 1000}{0.45 * 210} = 1399.2\ cm2
$$

Por lo tanto, se puede contemplar:

$$
Área as umida = 25 x 70 cm = 1750 cm2
$$

A continuación, se muestra la tabla N° 7 con las dimensiones obtenidas para el predimensionamiento según el área tributaria y carga de servicio. Es importante resaltar que la orientación de estas columnas debe estar compatibilizada con el plano de arquitectura.

<span id="page-26-0"></span>

| <b>Columnas exteriores</b> |                      |                          |                    |  |  |
|----------------------------|----------------------|--------------------------|--------------------|--|--|
| <b>Piso</b>                | Área tributaria (m2) | carga<br>asumida(ton/m2) | Ð<br>servicio(ton) |  |  |
| Semisótano                 | 10.9                 | 1.0                      | 10.9               |  |  |
|                            | 3.72                 |                          | 3.7                |  |  |
|                            | 3.72                 | $1_{\cdot}$ C            | 3.7                |  |  |
| 3                          | 3.72                 | 1.0                      | 3.7                |  |  |
|                            | 3.72                 | 1.0                      | 3.7                |  |  |
| 5                          | 3.72                 | 1.0                      | 3.7                |  |  |
|                            | 3.72                 |                          | 3.7                |  |  |
|                            |                      |                          | 33.2               |  |  |

**Tabla 7. Predimensionamiento Columnas entre ejes B y 2, B y 3**

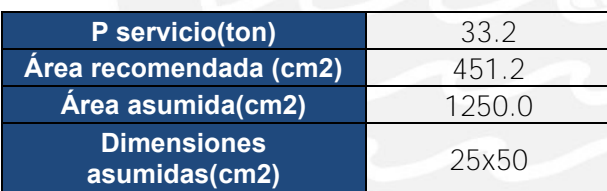

### **Tabla 8. Predimensionamiento Columna entre eje B' y 3**

<span id="page-26-1"></span>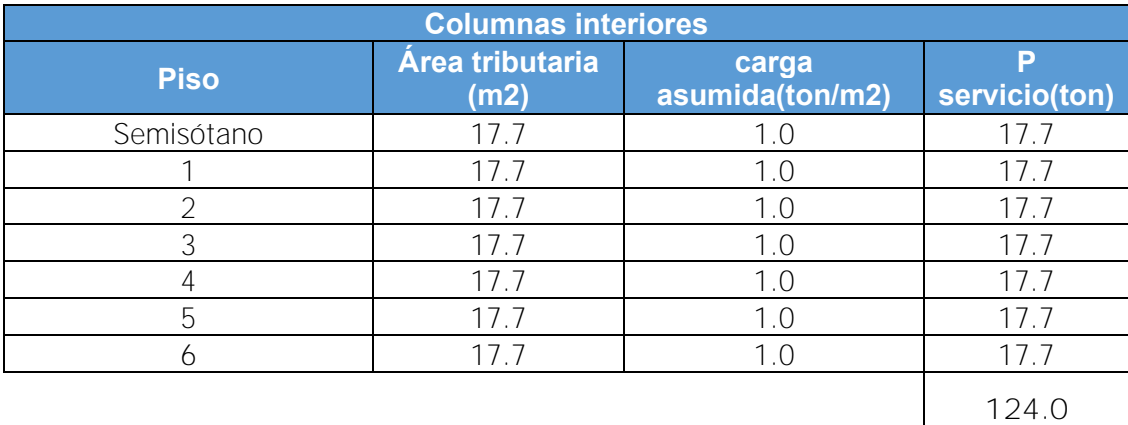

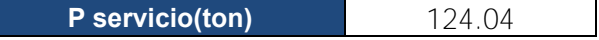

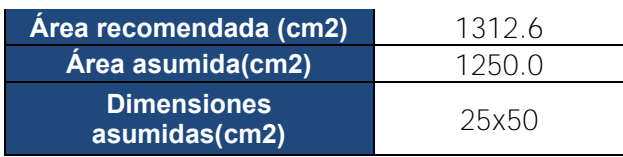

# **Tabla 9. Predimensionamiento Columna entre eje F y 2'**

<span id="page-27-0"></span>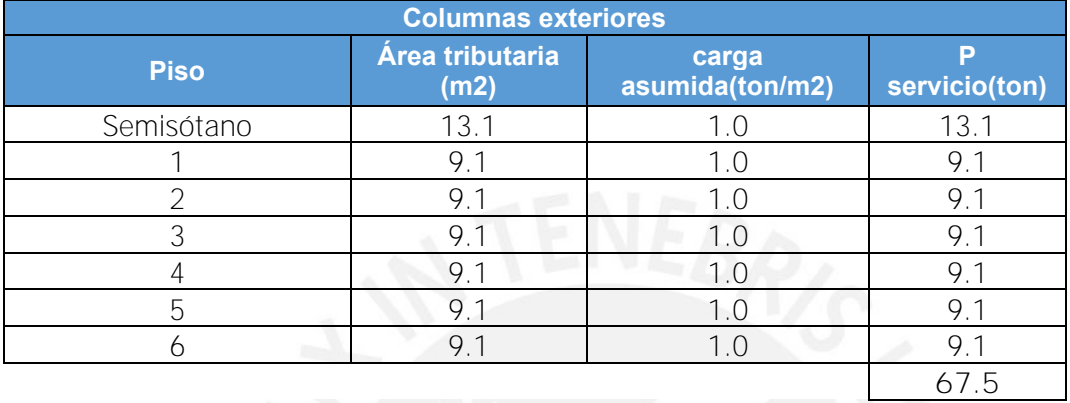

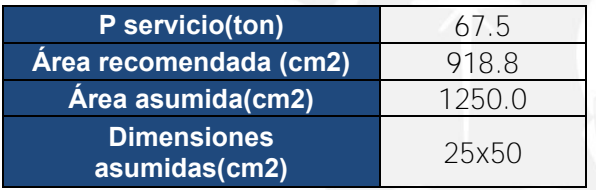

# **Tabla 10. Predimensionamiento Columna entre eje C y 3**

<span id="page-27-1"></span>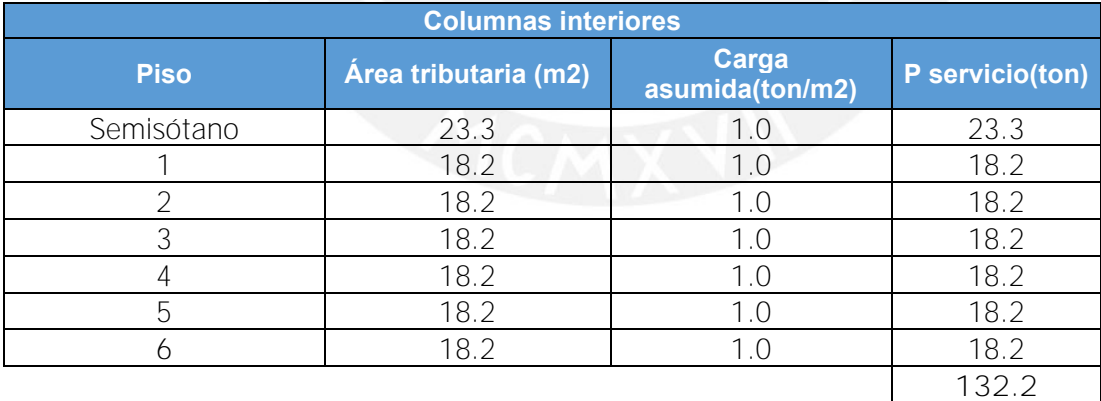

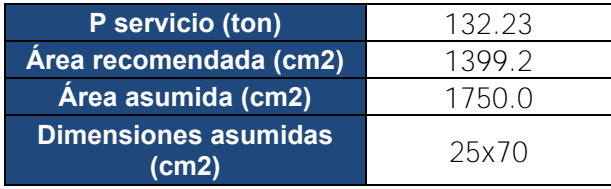

## **2.2.5. Placas**

Las placas son los elementos que asumen gran parte de la responsabilidad sísmica, puesto que absorben la mayor parte de la fuerza cortante producida y no generan deformaciones laterales importantes (Blanco, 1994). A partir del análisis sísmico se determinan las longitudes de las placas en base a un proceso de iteración, el cual debe cumplir lo establecido en la norma E.030. En cuanto a los espesores, según las recomendaciones del ingeniero Blanco, para edificios de pocos pisos se sugieren 15 cm de espesor. Además, la norma E.060 considera que los espesores de las placas deben ser como mínimo 1/25 de la altura de los elementos que los restringen lateralmente. Realizando dicho ejercicio se tiene que:

$$
e = \frac{H \cdot \text{entrepiso}}{25} = \frac{2.60}{25} = 0.104 \, \text{m}
$$

Sin embargo, la norma exige que el espesor mínimo en las placas sea de 15 cm, por lo que a partir del nivel 0 definimos que el espesor de las almas sea este último valor. Asimismo, en los encuentros de los núcleos de las placas con las vigas con responsabilidad sísmica, se respeta el ancho de la viga para su correcto desarrollo; es decir, el núcleo que conforme pórticos tendrá 25 cm de ancho como mínimo.

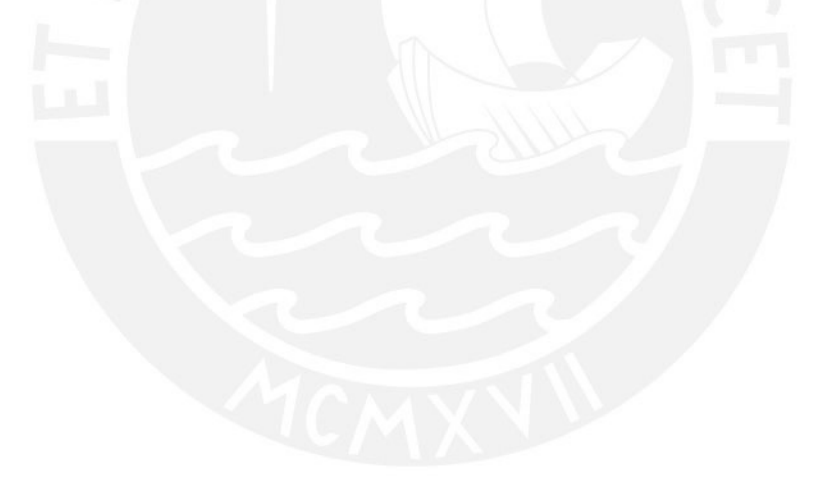

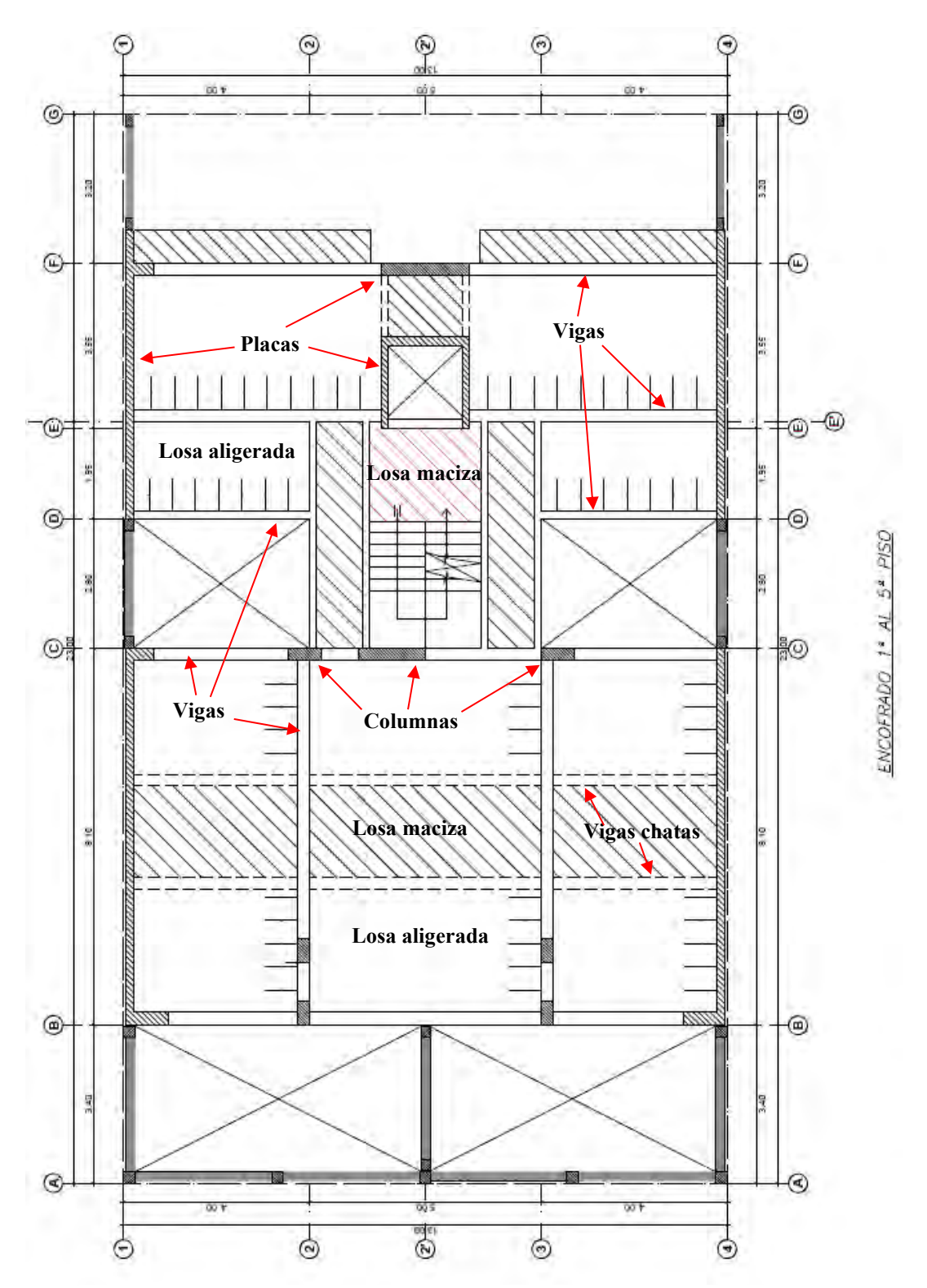

**Figura 5. Elementos de la estructuración de planta típica**

# <span id="page-30-0"></span>**3. ANÁLISIS SÍSMICO**

La norma E.030 Diseño Sismorresistente indica las condiciones mínimas que deben cumplir las edificaciones al realizar el análisis sísmico correspondiente. De esta manera, la filosofía del diseño se basa en que se debe evitar las pérdidas de vidas humanas. Asimismo, se debe asegurar los servicios básicos y minimizar los daños. No es factible técnica ni económicamente brindar completa seguridad a las estructuras, por ello las condiciones mínimas de la norma se basan en los siguientes principios:

- La estructura no debe colapsar, aunque podría presentar daños significativos frente a sismos severos.
- La estructura debe soportar movimientos sísmicos moderados, permitiendo daños reparables.
- Las estructuras esenciales definidas por la norma deben permanecer operativas luego de un sismo severo.

#### <span id="page-30-1"></span>**3.1.Modelo de la edificación**

Para realizar el análisis sísmico de la edificación se realizó un modelo estructural en el programa ETABS 2019. Para poder realizar el modelamiento, se definieron los materiales como el concreto armado, el acero y sus propiedades correspondientes. Además, se tuvo que definir la geometría de los elementos acorde a la estructuración realizada previamente. En la siguiente figura se muestra el modelo realizado en el programa:

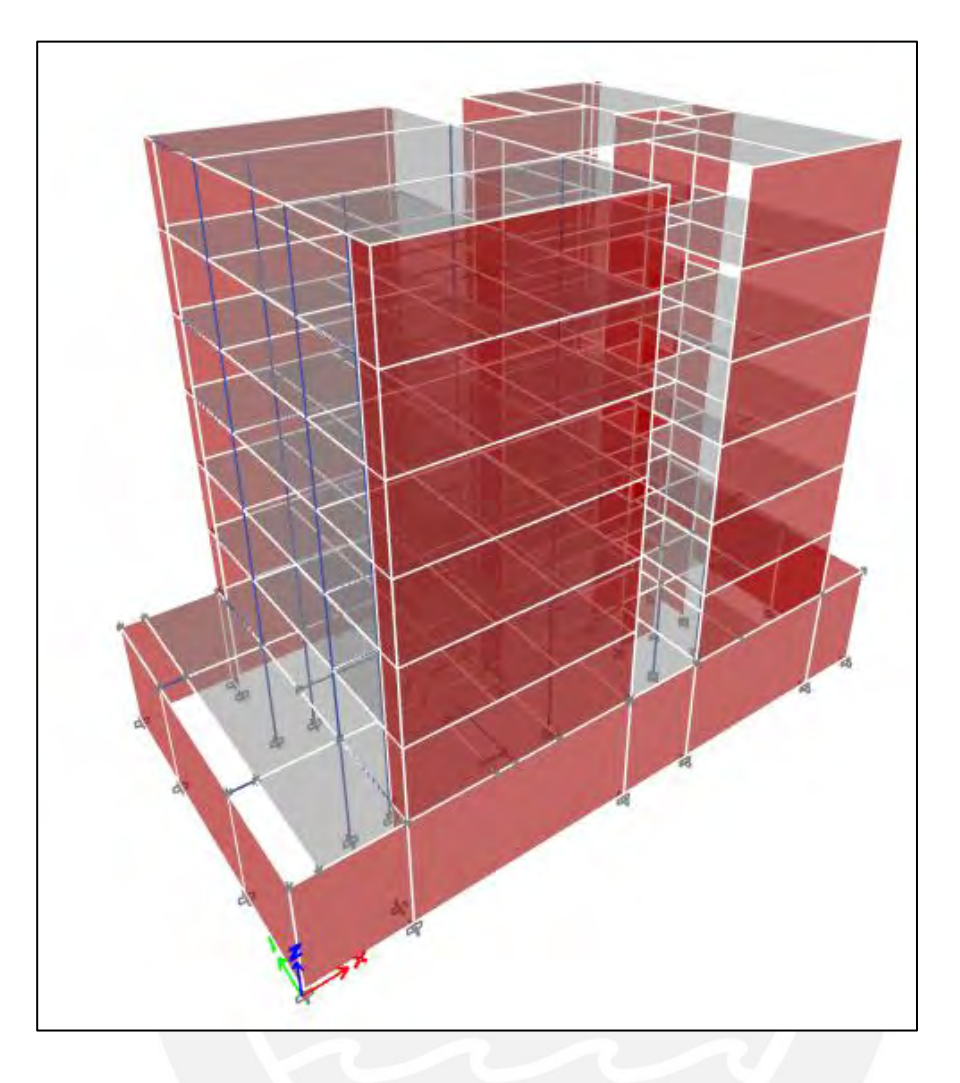

**Figura 6. Modelo estructural de la edificación en ETABS**

## <span id="page-31-1"></span><span id="page-31-0"></span>**3.2.Parámetros sísmicos**

# **3.2.1. Zonificación (Z)**

Acorde a la norma E.030, el Perú se divide en 4 zonas a las cuales se les asigna un valor de Z. Este valor depende de la aceleración máxima de sismo con una probabilidad de 10% de ser excedida en 50 años y es expresado como una fracción de la aceleración de la gravedad. En la siguiente tabla se observa los valores de Z:

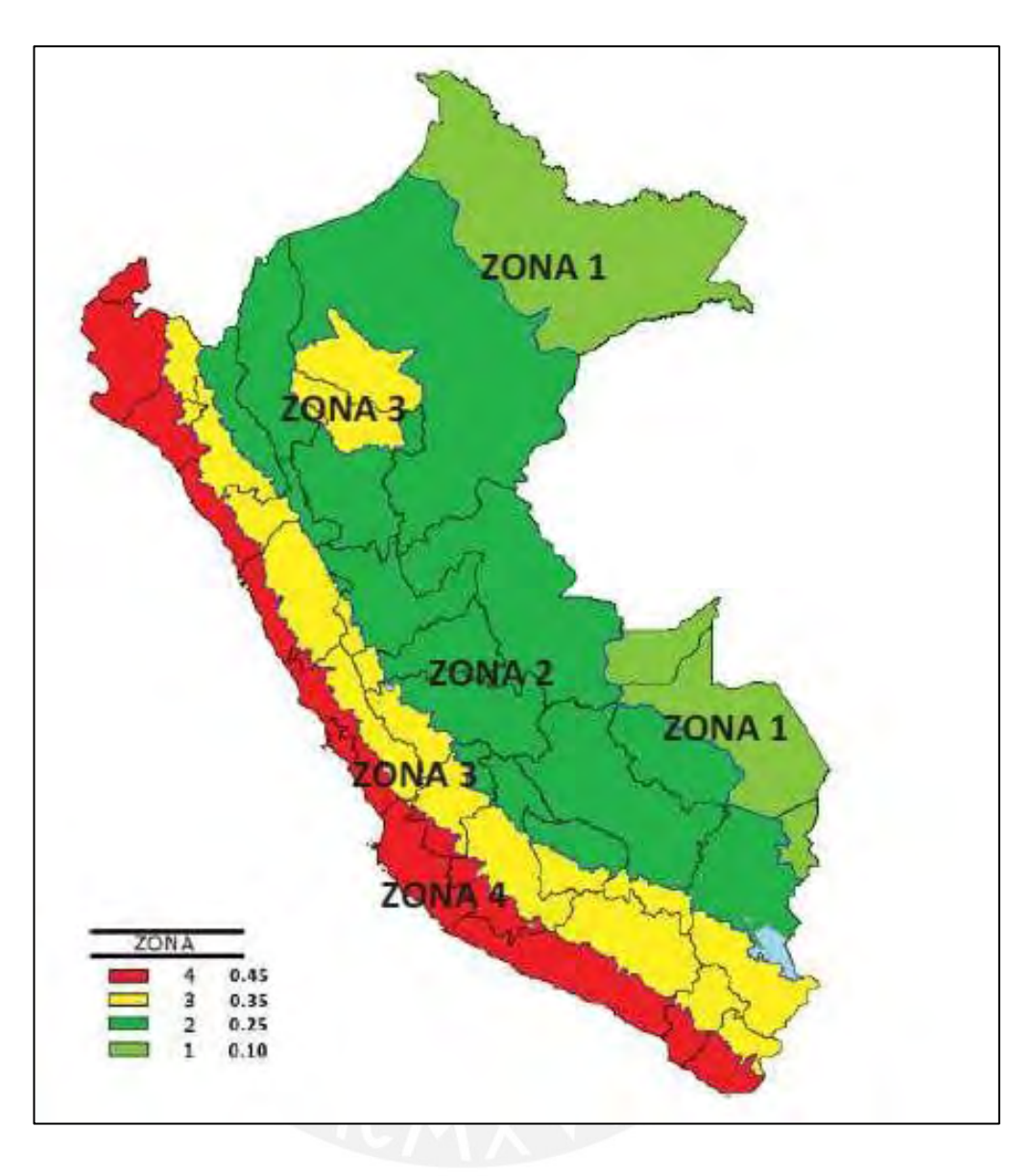

**Figura 7. Factor Z según zona (Fuente Norma E.030)** 

<span id="page-32-0"></span>Al encontrarse nuestro proyecto en el distrito de Surco, provincia de Lima (costa del Perú), la zona correspondiente según la norma es la 4. Por lo tanto, el valor de Z que se debe aplicar será:

$$
Z=0.45
$$

### **3.2.2. Factor de uso (U)**

El factor de uso o importancia (U), es un valor que se usa de acuerdo al tipo de edificación que se tenga y su relevancia. Podemos diferenciar entre edificaciones esenciales, importantes,

comunes y temporales. El caso de estudio se trata de una vivienda multifamiliar por lo que pertenece a la categoría de Edificaciones comunes (C) y por lo tanto el valor de U será:

$$
U=1
$$

#### **3.2.3.** Parámetros de sitio  $(S, T_P, T_L)$

Estos parámetros están definidos acorde al tipo de perfil de suelo que se encuentran en la locación del proyecto. Para clasificar los suelos, la norma E.030 tiene las siguientes consideraciones: la velocidad de las ondas de corte, promedio de los N60 obtenidos del ensayo SPT y el promedio ponderado de la resistencia al corte del suelo en condición no drenada.

Acorde al Estudio de Mecánica de Suelos (EMS), el proyecto está ubicado sobre un suelo tipo  $S_1$  = Roca o suelo muy rígido. Además, con la zonificacion obtenida anteriormente, podemos hallar el factor de amplificación del suelo (S) y los valores de los periodos  $T_P$  y  $T_L$ :

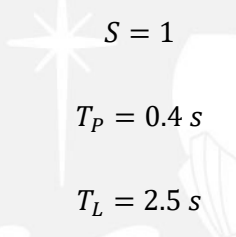

#### **3.2.4. Factor de amplificación sísmica (C)**

De acuerdo al periodo de la estructura (T), se establece el valor de amplificación sísmica (C) según:

- $T < T_P$   $C = 2.5$
- $T < T_P < T_L$   $C = 2.5 \left( \frac{T_P}{T} \right)$  $(\frac{P}{T})$
- $T > T_L$   $C = 2.5 \left( \frac{T_P \cdot T_L}{T^2} \right)$  $\frac{P^{1}L}{T^{2}})$

#### **3.2.5. Coeficiente de reducción (R)**

El coeficiente de reducción de fuerzas sísmicas es un valor que se aplica acorde al sistema estructural que presente el edificio y se asigna para cada dirección de análisis. Para el caso de la edificación en estudio, al estar compuesta en su mayoría por muros estructurales de concreto armado, se tendrá que:

$$
R_0=6
$$

Este valor se verá afectado por factores tanto de irregularidad en planta como en altura según lo indica la norma E.030, los cuales serán verificados más adelante.

## <span id="page-34-0"></span>**3.3.Resultados del análisis**

## **3.3.1. Periodo de la estructura**

Para el análisis sísmico de la estructura se consideró diafragmas rígidos en todos los pisos con 3 grados de libertad en cada uno, dos de traslación y uno de rotación. Esto nos da un total de 18 grados de libertad para la estructura, ya que el semisótano, al estar restringido lateralmente por los muros de sótano, no cuenta con grados de libertad. A continuación, podemos observar los periodos de vibración de la estructura y su masa participativa en cada caso.

<span id="page-34-1"></span>

| <b>Mode</b>    | <b>Period</b> | <b>UX</b> | <b>UY</b> | <b>SumUX</b> | <b>SumUY</b> |
|----------------|---------------|-----------|-----------|--------------|--------------|
|                | sec           |           |           |              |              |
| $\mathbf{1}$   | 0.526         | 0.05%     | 75.73%    | 0.05%        | 75.73%       |
| $\overline{2}$ | 0.202         | 53.26%    | 0.02%     | 53.31%       | 75.75%       |
| 3              | 0.196         | 19.88%    | 0.16%     | 73.19%       | 75.92%       |
| 4              | 0.133         | 0.08%     | 15.06%    | 73.28%       | 90.98%       |
| 5              | 0.061         | 0.00%     | 5.04%     | 73.28%       | 96.02%       |
| 6              | 0.048         | 8.76%     | 0.04%     | 82.04%       | 96.06%       |
| 7              | 0.045         | 11.21%    | 0.01%     | 93.25%       | 96.07%       |
| 8              | 0.036         | 0.00%     | 2.37%     | 93.25%       | 98.44%       |
| 9              | 0.024         | 0.02%     | 1.16%     | 93.27%       | 99.61%       |
| 10             | 0.023         | 1.98%     | 0.00%     | 95.25%       | 99.61%       |
| 11             | 0.022         | 2.47%     | $0.00\%$  | 97.72%       | 99.61%       |
| 12             | 0.018         | 0.00%     | 0.38%     | 97.72%       | 99.99%       |
| 13             | 0.016         | 0.81%     | $0.00\%$  | 98.52%       | 99.99%       |
| 14             | 0.015         | 0.79%     | 0.00%     | 99.32%       | 100.00%      |
| 15             | 0.013         | 0.33%     | 0.00%     | 99.64%       | 100.00%      |
| 16             | 0.012         | 0.24%     | 0.00%     | 99.88%       | 100.00%      |
| 17             | 0.011         | 0.08%     | 0.00%     | 99.96%       | 100.00%      |
| 18             | 0.01          | 0.04%     | 0.00%     | 100.00%      | 100.00%      |

**Tabla 11. Periodos de vibración de la estructura**

De la tabla anterior podemos ver que el primer y segundo modo de vibración tienen el mayor porcentaje de la masa participante en Y y en X respectivamente, por lo que se tendrán los siguientes periodos fundamentales  $Tx = 0.202$  s y  $Ty = 0.526$  s. Además, podemos ver que la masa participante es mayor que el 90% acorde a lo que indica la norma E.030.

## **3.3.2. Análisis estático**

Para realizar el análisis estático debemos determinar la cortante basal con los valores de Z, U, C, S y R anteriormente determinados y acorde a la siguiente fórmula:

$$
Vx = \frac{ZUCxS}{Rx}P = \frac{0.45 * 1 * 2.5 * 1}{5.10}P = 0.2206P
$$

$$
Vy = \frac{ZUCyS}{Ry}P = \frac{0.45 * 1 * 1.901 * 1}{5.10}P = 0.1677P
$$

Además, debemos calcular el valor de k

$$
kx = 1, ya que Tx = 0.202 < 0.5
$$

$$
ky = 0.75 + 0.5 * Ty = 1.013
$$
, *ya que*  $Ty = 0.526 > 0.5$ 

<span id="page-35-0"></span>Para el cálculo de la masa sísmica del edificio se debe considerar la carga muerta en un 100% y la carga viva en un 25%, ya que según la norma E.030 la edificación corresponde a la categoría C (uso común).

|                   | <b>MASA</b> (tonf<br>$s2/m$ ) | <b>PESO (tonf)</b> |  |
|-------------------|-------------------------------|--------------------|--|
| PISO <sub>6</sub> | 12.75                         | 125.08             |  |
| PISO <sub>5</sub> | 20.93                         | 205.32             |  |
| PISO <sub>4</sub> | 20.94                         | 205.42             |  |
| PISO <sub>3</sub> | 20.94                         | 205.42             |  |
| PISO <sub>2</sub> | 20.94                         | 205.42             |  |
| PISO <sub>1</sub> | 20.94                         | 205.42             |  |
| <b>SEMISOTANO</b> | 32.74                         | 321.18             |  |
| <b>Total</b>      | 150.18                        | 1,473.27           |  |

**Tabla 12. Masa sísmica de la estructura**

Con estos valores podemos calcular las cortantes para cada dirección.
# • Dirección X:

|                   | <b>MASA</b><br>(tonf<br>s2/m | <b>PESO (tonf)</b> | H(m)  | Pi*hi^k  | αi    | Fi x<br>(tonf) | V acum x<br>(tonf) |
|-------------------|------------------------------|--------------------|-------|----------|-------|----------------|--------------------|
| PISO 6            | 12.75                        | 125.08             | 19.60 | 2,451.52 | 0.155 | 42.71          | 42.71              |
| PISO <sub>5</sub> | 20.93                        | 205.32             | 17.00 | 3,490.50 | 0.220 | 60.82          | 103.53             |
| PISO <sub>4</sub> | 20.94                        | 205.42             | 14.40 | 2,958.07 | 0.187 | 51.54          | 155.07             |
| PISO <sub>3</sub> | 20.94                        | 205.42             | 11.80 | 2,423.97 | 0.153 | 42.23          | 197.30             |
| PISO <sub>2</sub> | 20.94                        | 205.42             | 9.20  | 1,889.88 | 0.119 | 32.93          | 230.23             |
| PISO <sub>1</sub> | 20.94                        | 205.42             | 6.60  | 1,355.78 | 0.086 | 23.62          | 253.85             |

**Tabla 13. Cortante estática en la dirección X**

• Dirección Y:

|                   | <b>MASA</b><br>(tonf<br>$s2/m$ ) | <b>PESO (tonf)</b> | н     | Pi*hi^k  | <b>αi</b> | Fi y<br>(tonf) | V acum y<br>(tonf) |
|-------------------|----------------------------------|--------------------|-------|----------|-----------|----------------|--------------------|
| PISO 6            | 12.75                            | 125.08             | 19.60 | 2,548.21 | 0.156     | 32.68          | 32.68              |
| PISO <sub>5</sub> | 20.93                            | 205.32             | 17.00 | 3,621.45 | 0.221     | 46.45          | 79.13              |
| PISO <sub>4</sub> | 20.94                            | 205.42             | 14.40 | 3,062.44 | 0.187     | 39.28          | 118.41             |
| PISO <sub>3</sub> | 20.94                            | 205.42             | 11.80 | 2,503.01 | 0.153     | 32.10          | 150.52             |
| PISO <sub>2</sub> | 20.94                            | 205.42             | 9.20  | 1,945.19 | 0.119     | 24.95          | 175.47             |
| PISO <sub>1</sub> | 20.94                            | 205.42             | 6.60  | 1,389.45 | 0.085     | 17.82          | 193.29             |

**Tabla 14. Cortante estática en la dirección Y**

# **3.3.3. Análisis dinámico**

El análisis dinámico es un análisis modal espectral, es decir que utiliza un espectro de aceleraciones definido por la norma E.030 con el cual se determinará la respuesta sísmica de la estructura

$$
Sa(g) = \frac{ZUCS}{R}g
$$

Con los valores tabulados de C para cada periodo de la estructura obtenemos el espectro de aceleraciones de la norma:

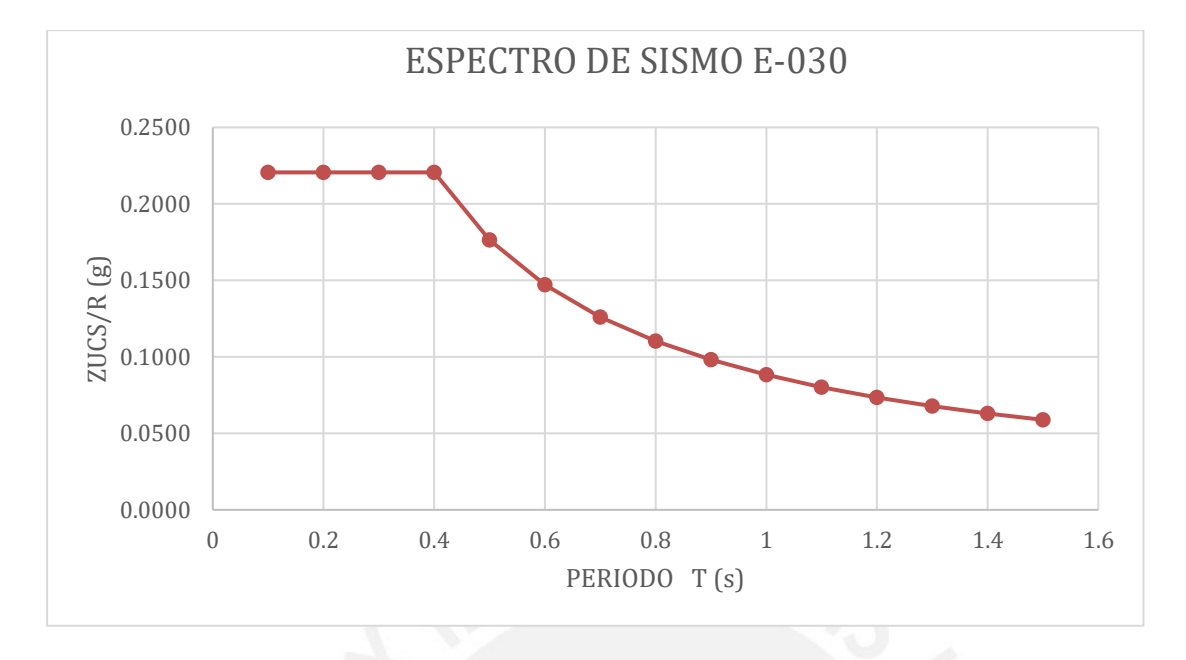

**Figura 8. Espectro de aceleraciones según la norma E.030**

La norma E.030 establece que la cortante basal dinámica no debe ser menor que el 80% que la cortante hallada en el análisis estático para estructuras regulares o menor que el 90% en el caso de estructuras irregulares. Como se verificará más adelante, la estructura presenta irregularidad en planta, por lo que se debe verificar que la cortante no sea menor que el 90% de la cortante estática. En caso sea menor se deberá escalar las fuerzas para cumplir con esta disposición.

|                         | Vx (ton) | Vy (ton) |
|-------------------------|----------|----------|
| Cortante estático       | 298.55   | 227.32   |
| Cortante dinámico       | 189.13   | 153.13   |
| 90% Cortante estático   | 268.70   | 204.59   |
| Factor de amplificación | 1.42     | 1.34     |

**Tabla 15. Factores de amplificación para fuerza cortante mínima**

Se procede a verificar el sistema estructural R de la edificación. Según la norma, los muros deben tomar más del 70% de la cortante basal para considerar que el sistema sea de muros estructurales. En caso tomen del 20% al 70% se considerará un sistema dual y menor al 20% se considerará un sistema estructural de pórticos. Verificamos las fuerzas cortantes amplificadas totales y de los muros para cada dirección:

|                      | $Vx$ (ton) | $%$ Vx | Vy (ton) | $%$ Vy |
|----------------------|------------|--------|----------|--------|
| Cortante total       | 268.70     | 100%   | 204.59   | 100%   |
| Cortante en muros    | 266.71     | 99%    | 182.12   | 89%    |
| Cortante en columnas | 1.98       | 1%     | 22.47    | 11%    |

**Tabla 16. Verificación del coeficiente de reducción R**

Como se puede verificar en la tabla anterior, en ambas direcciones las cortantes en los muros son mayores al 70% de la cortante total. Podemos concluir que el sistema asumido de muros estructurales es correcto y el valor de Rx0 y Ry0 es igual a 6.

## **3.3.4. Verificación de irregularidades**

La norma E.030 indica que el valor de R podrá ser modificado por los factores de irregularidad en altura e irregularidad en planta (Ia e Ip respectivamente) por lo que será necesario verificar cada una.

### **Irregularidad de rigidez – piso blando**

Esta irregularidad se da cuando la rigidez de un entrepiso es menor que el 70% de la rigidez del entrepiso superior o menor que el 80% del promedio de los 3 entrepisos superiores. A continuación, realizamos la verificación.

Dirección X-X

| <b>NIVEL</b>   | <b>VX</b> | $\Delta x$     | $\Delta x$ | <b>Kx</b> | <b>Kx nivel</b><br>sup | <b>Condición</b> | <b>Kx 3Sup</b> | <b>Condición</b> |
|----------------|-----------|----------------|------------|-----------|------------------------|------------------|----------------|------------------|
|                | ton       | m <sub>m</sub> | m          | tonf/m    | tonf/m                 | <70%             | tonf/m         | <80%             |
| 6              | 43.97     | 0.6420         | 0.0006     | 68488.63  |                        |                  |                |                  |
| 5              | 96.55     | 0.6690         | 0.0007     | 144323.02 | 47942.04               | <b>CUMPLE</b>    |                |                  |
| 4              | 134.40    | 0.6640         | 0.0007     | 202416.72 | 101026.11              | <b>CUMPLE</b>    |                |                  |
| 3              | 161.58    | 0.6100         | 0.0006     | 264879.67 | 141691.70              | <b>CUMPLE</b>    | 110727.56      | <b>CUMPLE</b>    |
| $\overline{2}$ | 179.91    | 0.5070         | 0.0005     | 354860.16 | 185415.77              | <b>CUMPLE</b>    | 163098.51      | <b>CUMPLE</b>    |
|                | 189.13    | 0.3200         | 0.0003     | 591040.31 | 248402.11              | <b>CUMPLE</b>    | 219241.75      | <b>CUMPLE</b>    |

**Tabla 17. Verificación de irregularidad por rigidez en la dirección X-X**

• Dirección Y-Y

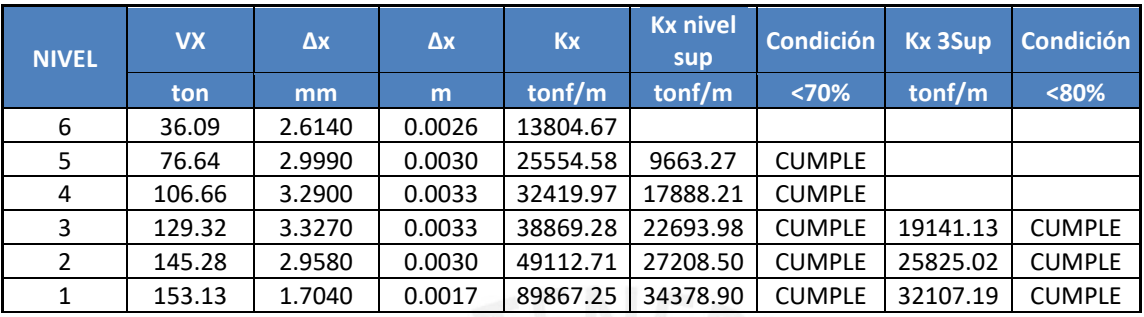

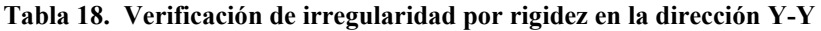

#### **Irregularidad en resistencia**

Se da cuando la resistencia de un entrepiso es menor al 80% de la resistencia del entrepiso superior. En nuestro caso no aplica ya que son los mismos elementos en todos los pisos, a excepción del sótano donde se agregan elementos.

### **Irregularidad de peso**

Se da cuando el peso de un piso es mayor que 1.5 veces el peso de un piso adyacente, mas no aplica en azoteas y sótanos. En nuestro caso no aplica ya que todos los pisos cuentan con la misma masa a excepción del sótano y azotea, los cuales no se consideran según la norma.

### **Irregularidad por geométrica vertical**

Se da cuando la dimensión en planta de la estructura resistente es mayor que 1.3 veces la misma dimensión de un piso adyacente. No aplica en azoteas ni sótanos. No aplica a nuestra estructura ya que todos los niveles son típicos a excepción del semisótano, el cual no se considera.

### **Discontinuidad de los sistemas resistentes**

Se da cuando existe un desalineamiento vertical de los elementos que resisten más del 10% de la fuerza cortante. Nuestra estructuración no presenta desalineamientos.

#### **Irregularidad torsional**

Se da cuando el desplazamiento máximo relativo de entrepiso es mayor que 1.3 veces el desplazamiento relativo promedio del mismo entrepiso. Además, el desplazamiento máximo relativo de entrepiso debe ser mayor que el 50% de la deriva permitida (0.007 para concreto armado).

• Dirección X-X

### **Tabla 19. Verificación de irregularidad torsional en X-X**

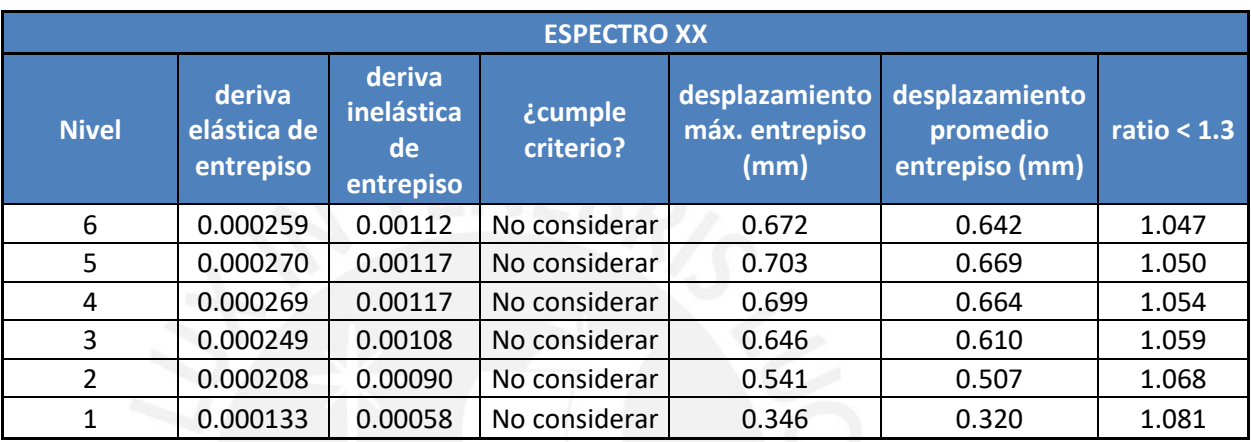

Dirección Y-Y

| <b>ESPECTRO YY</b> |                                    |                                         |                      |                                          |                                              |               |  |  |  |
|--------------------|------------------------------------|-----------------------------------------|----------------------|------------------------------------------|----------------------------------------------|---------------|--|--|--|
| <b>Nivel</b>       | deriva<br>elástica de<br>entrepiso | deriva<br>inelástica<br>de<br>entrepiso | ¿cumple<br>criterio? | desplazamiento<br>máx. entrepiso<br>(mm) | desplazamiento<br>promedio<br>entrepiso (mm) | ratio $<$ 1.3 |  |  |  |
| 6                  | 0.001031                           | 0.00447                                 | Considerar           | 2.681                                    | 2.614                                        | 1.026         |  |  |  |
| 5                  | 0.001176                           | 0.00510                                 | Considerar           | 3.058                                    | 2.999                                        | 1.020         |  |  |  |
| 4                  | 0.001285                           | 0.00557                                 | Considerar           | 3.342                                    | 3.290                                        | 1.016         |  |  |  |
| 3                  | 0.001296                           | 0.00562                                 | Considerar           | 3.369                                    | 3.327                                        | 1.013         |  |  |  |
| $\mathfrak{D}$     | 0.001148                           | 0.00498                                 | Considerar           | 2.986                                    | 2.958                                        | 1.009         |  |  |  |
| 1                  | 0.000662                           | 0.00287                                 | No considerar        | 1.721                                    | 1.704                                        | 1.010         |  |  |  |

**Tabla 20. Verificación de irregularidad torsional en Y-Y**

En ambas direcciones no presenta irregularidad torsional.

## **Irregularidad por esquinas entrantes**

Se da cuando existen esquinas entrantes cuyas dimensiones en ambas direcciones son mayores que el 20% de la dimensión total en planta.

|                      |                       | <b>Dirección X</b> | <b>Dirección Y</b> |          |  |
|----------------------|-----------------------|--------------------|--------------------|----------|--|
| L edificio           | 17.1                  | 17.1               | 12.88              | 12.88    |  |
| L esquina            | 3                     | 3                  | 3.94               | 3.94     |  |
| %                    | 17.54%                | 17.54%             | 30.59%             | 30.59%   |  |
| <b>Irregularidad</b> | NO<br><b>PRESENTA</b> | NO<br>PRESENTA     | <b>PRESENTA</b>    | PRESENTA |  |

**Tabla 21. Verificación de irregularidad por esquinas entrantes**

Podemos ver que en la dirección X no presenta y en la dirección Y sí. Sin embargo, para que se considere irregularidad por esquinas entrantes se debe dar en ambas direcciones.

### **Discontinuidad del diafragma**

Si bien no hay discontinuidades importantes ni aberturas mayores al 50% del área bruta del diafragma, al trazar un corte en la escalera, sección contenida entre los ejes C-D, podemos observar que dicha área es menor al 25% del área de la sección total, lo cual define una irregularidad por diafragma acorde a lo que indica la norma E.030. A continuación, se verifica dicha aseveración:

- Área total eje Y-Y =  $2.60$  m2
- Área de la sección =  $0.52$  m2
- Área sección / área total =  $20\%$

Al presentar esta irregularidad, se tiene que los valores de Ip en ambos sentidos son:

 $Ipx = Ipy = 0.85$ 

### **Sistemas no paralelos**

La estructura no presenta sistemas estructurales no paralelos. Todos los pórticos y muros son paralelos a los ejes de análisis X y Y.

Del análisis de irregularidades podemos observar que cuenta solo con irregularidad por discontinuidad del diafragma. Por lo que se tiene que

$$
Ia = 1 \qquad \qquad IP = 0.85
$$

Entonces el factor de reducción de fuerzas sísmicas R

$$
R = Ro * Ia * Ip = 6 * 1 * 0.85 = 5.1
$$

Por lo tanto, podemos confirmar el valor de  $Rx = Ry = 5.1$  anteriormente utilizado.

### **3.3.5. Verificación de derivas**

La norma E.030 indica que para estructuras de concreto armado la deriva máxima de entrepiso que puede presentar una estructura es de 0.007. Para realizar esta verificación debemos tomar en cuenta la deriva inelástica. Como nuestra estructura es regular se calcula de la siguiente manera:

$$
\Delta inel = 0.75 * R * \Delta elast
$$

Realizamos la verificación para cada dirección:

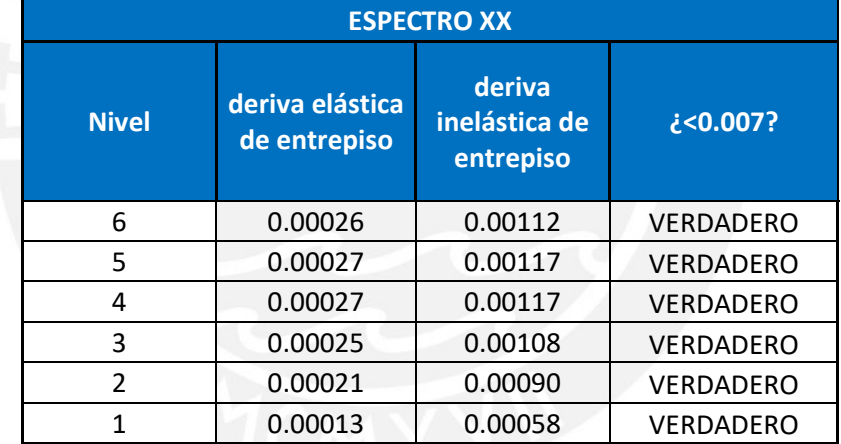

### **Tabla 22. Verificación de derivas inelásticas de entrepiso en X-X**

**Tabla 23. Verificación de derivas inelásticas de entrepiso en Y-Y**

| <b>ESPECTRO YY</b> |                                 |                                      |                  |  |  |  |  |  |
|--------------------|---------------------------------|--------------------------------------|------------------|--|--|--|--|--|
| <b>Nivel</b>       | deriva elástica<br>de entrepiso | deriva<br>inelástica de<br>entrepiso | <b>?0.0075</b>   |  |  |  |  |  |
| 6                  | 0.00103                         | 0.00447                              | <b>VERDADERO</b> |  |  |  |  |  |
| 5                  | 0.00118                         | 0.00510                              | <b>VERDADERO</b> |  |  |  |  |  |
|                    | 0.00129                         | 0.00557                              | <b>VERDADERO</b> |  |  |  |  |  |
| 3                  | 0.00130                         | 0.00562                              | <b>VERDADERO</b> |  |  |  |  |  |
| 2                  | 0.00115                         | 0.00498                              | <b>VERDADERO</b> |  |  |  |  |  |
|                    | 0.00066                         | 0.00287                              | <b>VERDADERO</b> |  |  |  |  |  |

Podemos verificar que se cumplen las derivas inelásticas de entrepiso, por lo que la estructuración del proyecto ha sido correcta.

### **3.3.6. Junta sísmica (s)**

Acorde al artículo 33 de la norma E.030, toda estructura debe estar separada de otras una distancia mínima s de manera que se evite el contacto durante un sismo. Esta distancia debe ser:

- a)  $S \geq 2/3$  de la suma de desplazamientos máximos de estructuras contiguas
- b)  $s = 0.006 h \ge 0.03 m$ , donde h es la altura de la estructura sobre el nivel del terreno.

Aplicando el segundo criterio ya que no se tiene información de estructuras contiguas se tiene que:

$$
s = 0.006 * 17.4 = 0.1044 m \ge 0.03 m
$$

Por otro lado, la norma indica que la estructura debe estar retirada del límite de propiedad una distancia mínima de:

a) 
$$
d = 2/3 * 0.75 * R * \Delta elast
$$

$$
b) \quad d = s/2
$$

El máximo desplazamiento elástico obtenido del análisis sísmico fue de 1.41 cm en el eje Y, por lo que según el primer criterio se tiene:

$$
d = \frac{2}{3} * 0.75 * 6 * 1.41 = 4.23 \, \text{cm}
$$

Por otro lado, según el criterio b se tiene que:

$$
d = \frac{s}{2} = \frac{10.44}{2} = 5.22 \text{ cm}
$$

Por lo tanto, evaluando ambos criterios se tendrá una separación entre el edificio y el límite de propiedad de 6 cm.

# **4. DISEÑO DE LOSAS**

### **4.1.Diseño de losas aligeradas**

Para este diseño se consideró que el modelo de análisis estructural tiene en cuenta solo las cargas de gravedad, tanto muerta como viva. Asimismo, se asumió que las viguetas se encuentran simplemente apoyada tanto en columnas como en placas, ya que no cumplen con la longitud de desarrollo del acero necesaria. Como ejemplo de diseño de losa aligerada se tomó una vigueta de tres tramos entre los ejes B-C y 1-4.

En primer lugar, se realizó el metrado de cargas correspondiente a la vigueta a trabajar. Se consideró un peso de 300 kg/m2 para el aligerado de 20 cm, un piso terminado de 5 cm (100 kg/m2) y una sobrecarga de 200 kg/m2. Cabe recalcar que el área tributaria es el ancho del ala de la vigueta, cuya medida es de 40 cm. Todas las cargas utilizadas se obtuvieron de la Norma E.020 de cargas.

Carga muerta (CM):

- $\circ$  Wpeso propio =  $0.30 \frac{tn}{m^2} * 0.40m = 0.12 \text{ tr}/m$
- $\circ$  Wpiso terminado =  $0.10\frac{tn}{m^2}*0.40m = 0.04 \ t n/m$
- o  $Wcm = Wpp + Wpt = 0.12 + 0.04 = 0.16 \text{tn/m}$

Carga viva (CV):

 $\circ$  Wsobrecarga = 0.20 $\frac{tn}{m^2} * 0.40m = 0.08 \ t n/m$ 

Carga última (CU):

o  $Wu = 1.4 * Wcm + 1.7 * Wcv = 1.4 * 0.16 + 1.7 * 0.08 = 0.36 t n/m$ 

Con esta carga última se realizó un modelo simplemente apoyado (en las placas perimetrales y vigas peraltadas intermedias) en el programa FTOOLS, a continuación, se presenta el siguiente modelo para el análisis:

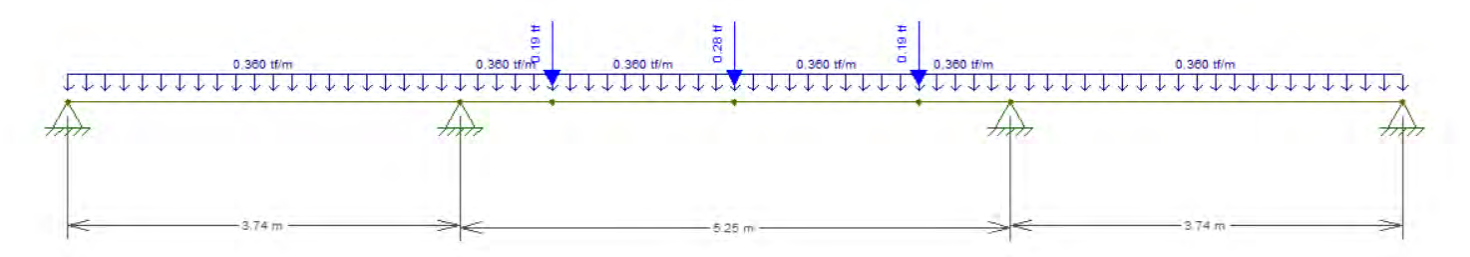

**Figura 9. Modelo de viguetas con cargas últimas para análisis estructural.**

Con dicho modelo en FTOOLS se determinan los diagramas de fuerza cortante y momento flector. No se realizó alternancia de carga viva, ya que esta es conveniente realizarla cuando las sobrecargas son mayores a las cargas muertas (Blanco, 1994). A continuación, se presentan los resultados.

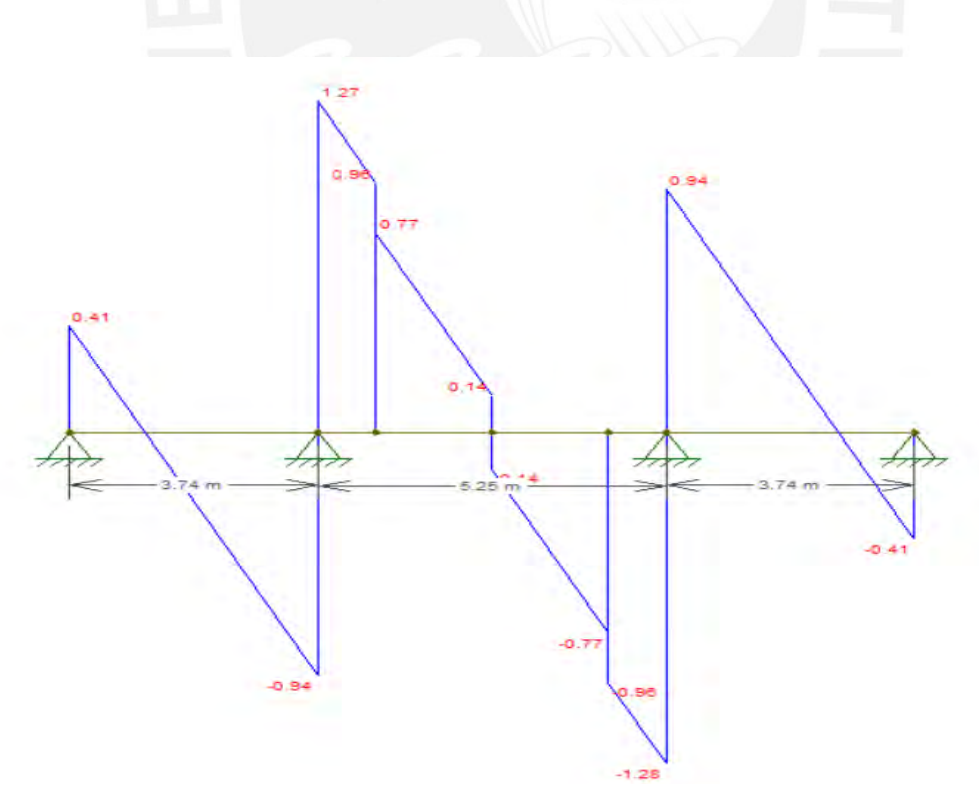

**Figura 10. Diagrama de fuerza cortante para losa aligerada**

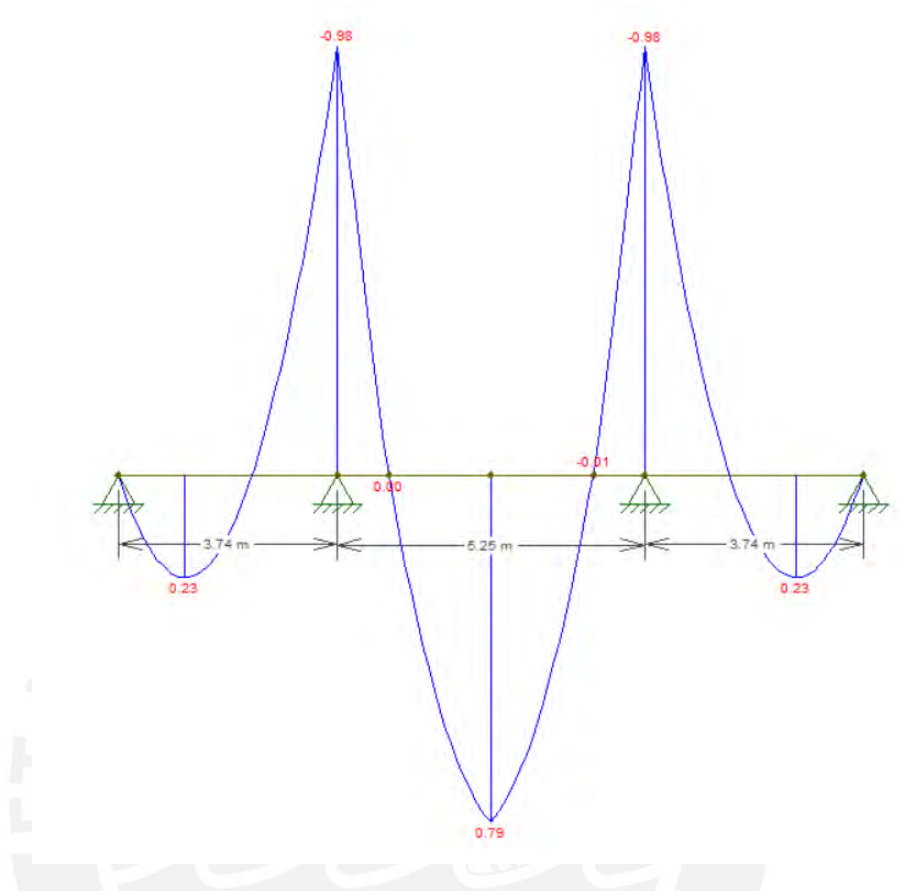

**Figura 11. Diagrama de momento flector de Vigueta N°1**

# **4.1.1. Verificación por cortante**

La fuerza cortante última se halla a una distancia igual al peralte efectivo (d) a partir de la cara de los elementos estructurales. Además, se debe comprobar que el concreto es capaz de resistir tal fuerza cortante. La fórmula para calcular la resistencia del concreto es la siguiente

$$
Vc = 1.1 * 0.53 * \sqrt{f'c} * bw * d
$$

$$
Vc = 1.1 * 0.53 * \sqrt{210} * 10 * 17 = 1.44 \text{ }tn
$$

Verificando con la máxima fuerza cortante (a "d" de la cara de la viga), debe cumplirse lo siguiente:

$$
\emptyset * Vc \geq Vu
$$
  

$$
0.85 * 1.44 \geq 1.17 \text{ } tn
$$
  

$$
1.22 \geq 1.17 \text{ } tn : Cumple
$$

Por lo tanto, el concreto resiste adecuadamente las fuerzas por cortante y no fue necesario ningún tipo de ensanchamiento. En la figura N° 7 se muestra que todos los valores están por debajo de  $\varphi^*$ Vc (1.22 ton).

### **4.1.2. Diseño por flexión**

En el caso del diseño por flexión, lo primero que debe determinarse son los valores del área de acero mínimo y máximo que deben tener las viguetas de losa aligerada. En este caso, al ser una sección en forma de T que no cumple con una simetría horizontal, las áreas de acero máximas y mínimas son distintas para la zona superior (negativa) y para la zona inferior (positiva). En el caso del acero mínimo positivo, este obedece a la exigencia de la norma y corresponde a 1.2 veces el momento de agrietamiento. Sin embargo, la norma también indica que si el acero mínimo negativo resulta excesivo, este puede ser 1.3 veces el área de acero requerida por cálculo. En ambos casos (positivo y negativo) el acero máximo es el 75% del acero balanceado.

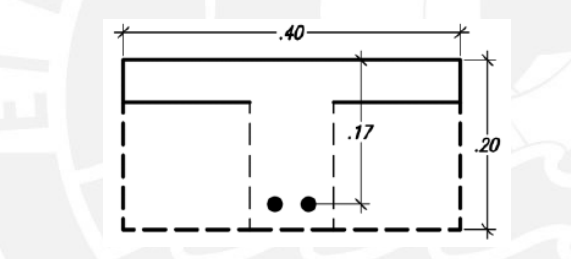

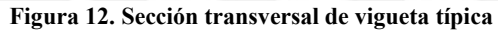

Se tienen los siguientes datos de ingreso para las dimensiones de la vigueta

- $\checkmark$  Peralte (h) = 20 cm
- $\checkmark$  Ancho de alma (b) = 40 cm
- $\checkmark$  Ancho de vigueta (bw) = 10 cm
- $\checkmark$  Peralte efectivo (d) = 17 cm

Se procede a calcular los límites de acero tanto para momento positivo como negativo:

➢ Acero mínimo positivo

$$
As^{+}min = \frac{0.7 * \sqrt{f'c}}{fy} * bw * d = \frac{0.7 * \sqrt{210}}{4200} * 10 * 17 = 0.4 cm2
$$

 $\triangleright$  Acero mínimo negativo

$$
As^-m\acute{m}=1.2*Mcr=1\ cm2
$$

➢ Acero máximo positivo

$$
As^{+}max = 0.75 * Asb = 7.5 cm2
$$

➢ Acero máximo negativo

$$
As^{-}max = 0.75 * Asb = 2.71 cm2
$$

➢ Acero de temperatura

$$
Ast = 0.0018 * b * h = 0.90 \, \text{cm2} : 1\emptyset 1/4 \, \text{cm} \, 25 = 1.28 \, \text{cm} \, 2
$$

El procedimiento que se siguió para el diseño por flexión de las losas aligeradas consistió en determinar los momentos de diseño resistente para las combinaciones cargas según el análisis estructural de estos elementos. Después, se comparó estos valores con los límites de acero para solicitaciones por momento negativo y positivo.

Para el análisis de la vigueta se usó la combinación más crítica

 $\circ$  Para M+ = 0.79 ton-m

As requiredo = 
$$
\frac{Mu}{0.9 * fy * (d - \frac{a}{2})}
$$

As required 
$$
0 = \frac{0.79}{0.9 * 4200 * (17 - \frac{a}{2})} = 1.26
$$
 cm2

$$
a = d - \sqrt{d^2 - \frac{2 * Mu}{0.9 * 0.85 * f'c * b}} = 0.74 \text{ cm}
$$

As colocado = 
$$
1.42 \, \text{cm2} : \frac{203}{8}
$$

 $\circ$  Para M- = 0.98 tn-m

As requiredo = 
$$
\frac{Mu}{0.9 * fy * (d - \frac{a}{2})}
$$

As required 
$$
0 = \frac{0.98}{0.9 * 4200 * (17 - \frac{a}{2})} = 1.73
$$
 cm2

$$
a = d - \sqrt{d^2 - \frac{2 * Mu}{0.9 * 0.85 * f'c * b}} = 4.08 cm
$$

$$
As\ colocado = 2.00\ cm2:1\phi3/8" + 1\phi1/2"
$$

|                                     | Vigueta 1 EJE B/C - 1/4 |                |                                  |                |                                  |                |  |  |
|-------------------------------------|-------------------------|----------------|----------------------------------|----------------|----------------------------------|----------------|--|--|
|                                     | $M -$                   | $M+$           | $M -$                            | $M+$           | $M -$                            | $M+$           |  |  |
|                                     | 0.21                    | 0.23           | 0.98                             | 0.79           | 0.98                             | 0.23           |  |  |
| As necesario (cm2)                  | 0.33                    | 0.47           | 1.73                             | 1.26           | 1.55                             | 0.47           |  |  |
| As mínimo (cm2)                     | 0.96                    | 0.41           | 0.96                             | 0.41           | 0.96                             | 0.41           |  |  |
|                                     | 0.71                    | 0.71           | $\overline{2}$                   | 1.42           | 2                                | 0.71           |  |  |
| As colocado (cm2)                   | $1 \phi 3/8$ "          | $1 \phi 3/8$ " | $1 \phi 3/8" +$<br>$1 \phi 1/2"$ | $2 \phi 3/8$ " | $1 \phi 3/8" +$<br>$1 \phi 1/2"$ | $1 \phi 3/8$ " |  |  |
| Momento<br>suministrado (ton-<br>m) | 0.43                    | 0.45           | 1.11                             | 0.89           | 1.11                             | 0.45           |  |  |

**Tabla 24. Resultados de diseño por flexión de vigueta típica**

Como se observa en la tabla 25 para momento positivo se corrió una barra de 3/8" en todo el largo de la vigueta. Para momento negativo se colocó bastones de 3/8" y 1/2". Para apoyos simples en los extremos se utilizó la fórmula de Mu = WuL<sup>2</sup>/24 = 0.21 ton-m y se determinó la colocación de un bastón de 3/8".

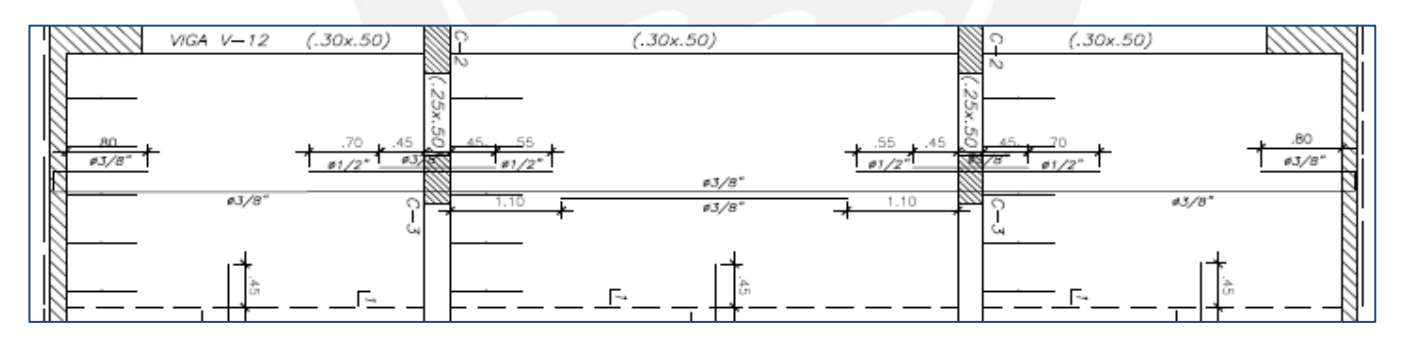

**Figura 13. Acero positivo y negativo de vigueta 1**

### **4.2.Diseño de losas macizas**

Para el caso de las losas macizas se optó por un espesor de 20 cm. Su diseño se realizará por flexión y por cortante. Se debe analizar las condiciones de borde y las dimensiones de cada losa para definir correctamente los apoyos y si el análisis será en 1 o 2 direcciones. Las losas macizas son consideradas como elementos de transferencia por lo que solo se considerará cargas de gravedad para su diseño. Para hallar las fuerzas cortantes y momentos flectores se utilizó el programa Etabs.

**50**

A continuación, se realizará el diseño de la losa maciza entre los ejes 1-4 // B-C:

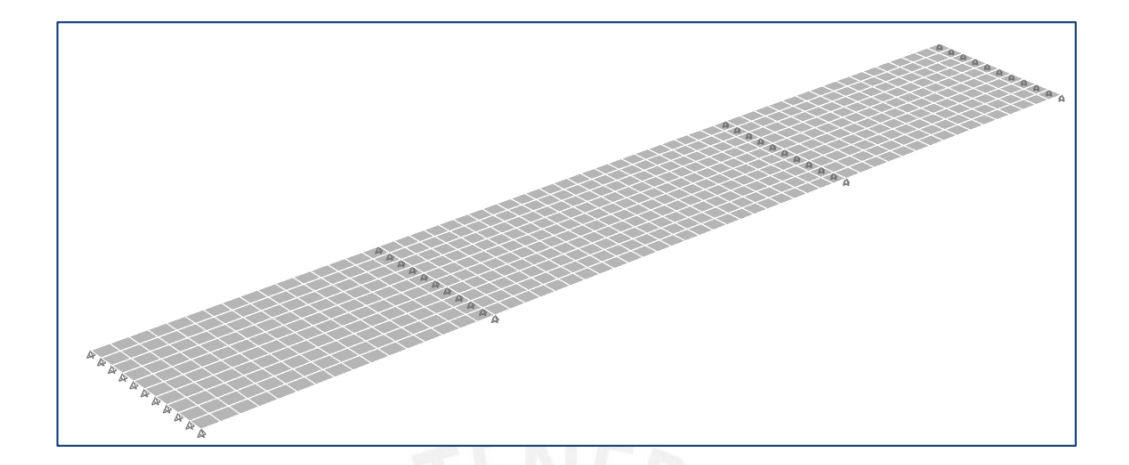

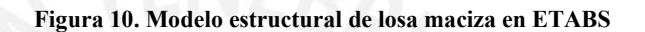

Metrado de cargas:

Carga muerta:

Peso propio =  $2.4 * 0.2 = 0.48$  ton/m2 Piso terminado =  $0.1$  ton/m2

Carga viva:

Sobre carga =  $0.20 \text{ ton}/m2$ 

• Carga última:

$$
Cu = 1.4 * 0.58 + 1.7 * 0.2 = 1.152 \text{ ton}/m2
$$

## **4.2.1. Diseño por flexión**

A continuación, se muestra el diagrama de momentos flectores para la carga última:

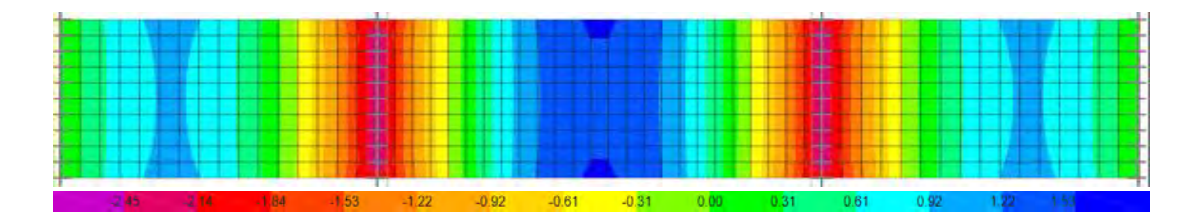

**Figura 11. Diagrama de momentos flectores obtenido de ETABS**

Considerando un peralte efectivo d=17 cm y un análisis por metro de ancho se tiene que:

• Mu  $(+) = 1.55$  ton.m (ubicado en el paño central)

$$
a = d - \sqrt{\frac{d^2 - 2 * Mu}{\phi * 0.85 * f'c * b}} = 0.58 \, \text{cm}
$$
\n
$$
As = \frac{Mu}{\phi * fy * (d - 0.5 * a)} = 2.46 \, \text{cm}^2
$$

• Mu  $(-) = 2.56$  ton.m (ubicado en los apoyos interiores)

$$
a = d - \sqrt{\frac{d^2 - 2 * Mu}{\phi * 0.85 * f'c * b}} = 0.96 \text{ cm}
$$

$$
As = \frac{Mu}{\phi * fy * (d - 0.5 * a)} = 4.10 \text{ cm}^2
$$

• Acero mínimo acorde a la norma E.060

$$
As\; min\; = 0.0018 * b * h = 0.0018 * 100 * 20 = 3.6\; cm^2
$$

Por lo tanto:

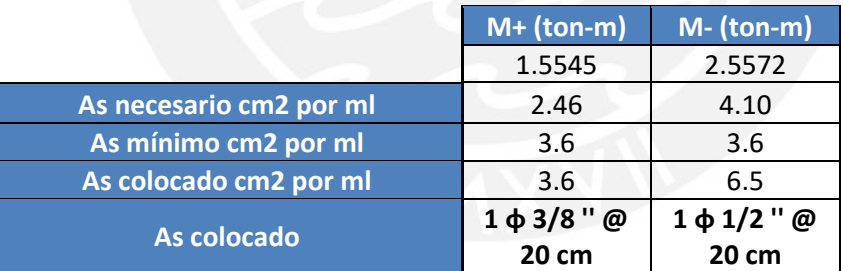

### **Tabla 25. Resultados de diseño por flexión en losa maciza**

# **4.2.2. Diseño por cortante**

A continuación, se muestra el diagrama de fuerzas cortantes para la carga última:

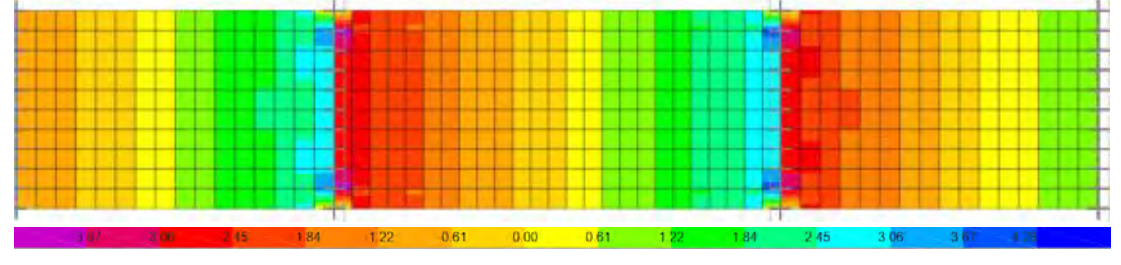

**Figura 14. Diagrama de fuerzas cortantes obtenido de ETABS**

**52**

Del diagrama anterior se obtiene

- $Vu = 3.91$  ton (apoyos interiores)
- Calculamos la resistencia del concreto a fuerzas cortantes Vc

$$
Vc = 0.53\sqrt{f'c} * b * d = 13.06 \text{ ton}
$$

$$
\emptyset Vc = 0.85 * 13.06 = 11.1 \text{ ton}
$$

Comparando se tiene que Ø $Vc > Vu$  por lo que cumple el diseño por cortante y no se debe aumentar el peralte de la losa ni la resistencia del concreto.

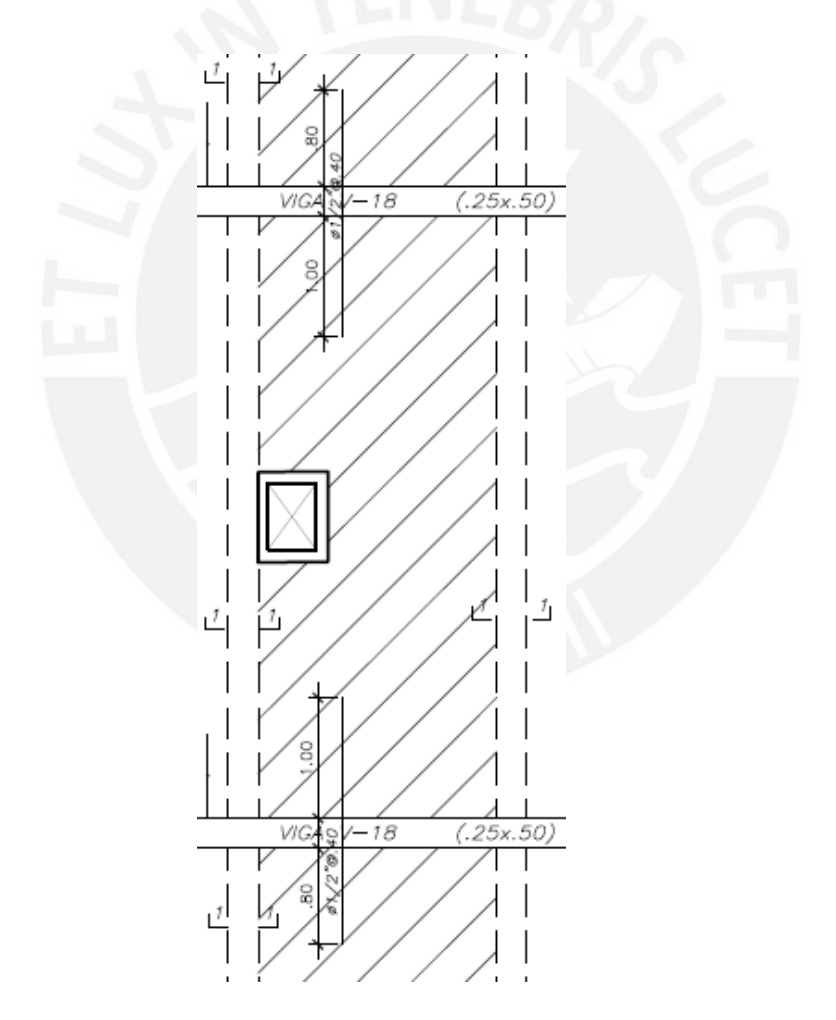

**Figura 15. Diseño de losa maciza en piso típico**

# **5. DISEÑO DE VIGAS**

Las vigas son elementos horizontales que trabajan en flexión, además transfieren las cargas derivadas de las losas hacia columnas o placas, o hacia otras vigas. Asimismo, las vigas y elementos verticales en conjunto forman los sistemas aporticados, los cuales tienen como función transferir las cargas de gravedad o sísmicas a través de todos los niveles hacia la cimentación de la estructura (Blanco, 1994). También cabe mencionar que las vigas aportan rigidez mediante su sección transversal, mientras mayor es el peralte, mayor es la rigidez del elemento.

Las vigas se clasifican según el tipo de peralte que poseen, si el peralte de la viga es mayor al de la losa se les denomina vigas peraltadas o invertidas (dependiendo si están por debajo o por encima de la losa, respectivamente), estas vigas cumplen una función sismorresistente en la estructura. Por otra parte, si la altura del peralte de la viga es la misma que la losa se denomina viga chata. Su función, en la mayoría de los casos, es soportar tabiquerías que tienen el mismo sentido que las viguetas en una losa aligerada unidireccional.

#### **Metrado de cargas y análisis estructural**

En el presente proyecto se uniformizaron los peraltes de la mayoría de las vigas a 50 cm (capítulo 2, Predimensionamiento). A continuación, se muestra una sección típica:

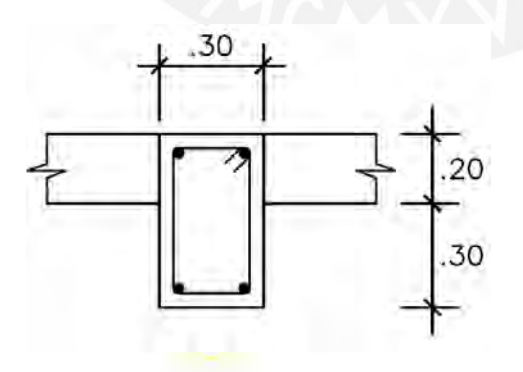

**Figura 16. Sección típica de viga peraltada**

Las vigas peraltadas resisten cargas cortantes y momentos flectores, tanto de gravedad como por acción sísmica. A manera de ejemplo, se realizó el diseño de la viga V-13 ubicada en el eje C del tercer piso del presente proyecto.

Para el metrado de esta viga, además del peso propio, se tiene en cuenta lo siguiente: en el primer tramo se ubican las tabiquerías de ladrillo, las cuales se representan en la viga como cargas distribuidas regulares según su altura. Además, en el segundo tramo se consideró el efecto de la losa maciza como una carga distribuida triangular. Asimismo, en el tercer tramo se tuvo en cuenta los efectos de las cargas puntuales suministradas por las vigas V-20 y V-21, además de la carga triangular de la losa maciza. En el último tramo se consideraron de similar manera las cargas del primer tramo debido a la simetría del proyecto.

Posterior al metrado de cargas se realizó el análisis estructural con soporte del programa ETABS para el cálculo de las fuerzas cortantes y momentos, tanto por cargas de gravedad como sísmicas. Las combinaciones de carga se realizaron en base a la norma E.020 y se utilizó una envolvente para hallar las fuerzas y momentos finales para el diseño.

|                          | b(m)                     | $\ln(m)$    | Area<br>(m2) | Peso<br>(t/m2) | Peso<br>(t/m3)           | Carga<br>(t/m) | Carga (t) |
|--------------------------|--------------------------|-------------|--------------|----------------|--------------------------|----------------|-----------|
| Peso propio              | 0.25                     | 0.5         | 0.125        |                | 2.4                      | 0.300          |           |
| <b>Piso terminado</b>    | 0.15                     | $\mathbf 0$ |              | 0.1            |                          | 0.015          |           |
| Peso tabiquería          | 0.15                     | 2.1         | ۰            | 0              | 1.4                      | 0.441          |           |
| Peso losa maciza         | 0.475                    | 0.2         |              | 0.1            | 2.4                      | 0.276          |           |
| <b>Carga Muerta V 20</b> |                          |             |              |                | $\overline{\phantom{a}}$ |                | 1.826     |
| <b>Carga Muerta V 21</b> | $\overline{\phantom{0}}$ |             |              |                |                          |                | 3.042     |

**Tabla 26. Metrado de carga muerta de viga V-13**

|                | b $(m)$ |                          |                          | $\ln(m)$ $\arccos(m2)$ Peso (t/m2) | Peso<br>(t/m3)           | Carga<br>(t/m) |
|----------------|---------|--------------------------|--------------------------|------------------------------------|--------------------------|----------------|
| Sobrecarga 1   | 0.15    |                          | $\overline{\phantom{0}}$ | 0.200                              |                          | 0.030          |
| Sobrecarga LM  | 0.725   | $\overline{\phantom{a}}$ | $\overline{\phantom{0}}$ | 0.200                              | $\overline{\phantom{0}}$ | 0.145          |
| Carga Viva V21 |         |                          | $\overline{\phantom{0}}$ |                                    |                          | 0.255          |
| Carga Viva V22 |         | -                        | $\overline{\phantom{0}}$ |                                    |                          | 0.486          |

**Tabla 27. Metrado de carga viva de viga V-13**

### **5.1.Diseño de vigas peraltadas**

El diseño de las vigas está basado en el método de resistencia, el cual consiste en suministrar una resistencia en base al área del acero, la cual, multiplicada por un factor de reducción, debe ser mayor o igual a las cargas requeridas en el análisis estructural. Según la norma E.060, se tienen 5 combinaciones de cargas para el diseño:

$$
CU = 1.4 * CM + 1.7 * CV
$$

$$
CU = 1.25 * (CM + CV) \pm S
$$

$$
CU = 0.9 * CM \pm S
$$

A partir de las combinaciones mencionadas anteriormente, se determinan las envolventes de diseño. Posteriormente, se toma el mayor valor de cada combinación y se realiza el diseño.

Por otro lado, para calcular la fuerza cortante, se consideraron las cargas que agotan la capacidad de la sección, procurando que en caso haya alguna posible falla, esta sea inicialmente dúctil. Asimismo, el diseño por cortante se rige en base a los criterios propuestos en el capítulo 21 de la norma E.060 (RNE, 2018).

A continuación, se muestran los diagramas envolventes de fuerza cortante de la viga V-13 (los valores máximo negativos y máximos positivos de cada tramo) obtenidas de las combinaciones de carga según lo que especifica la norma E.060.

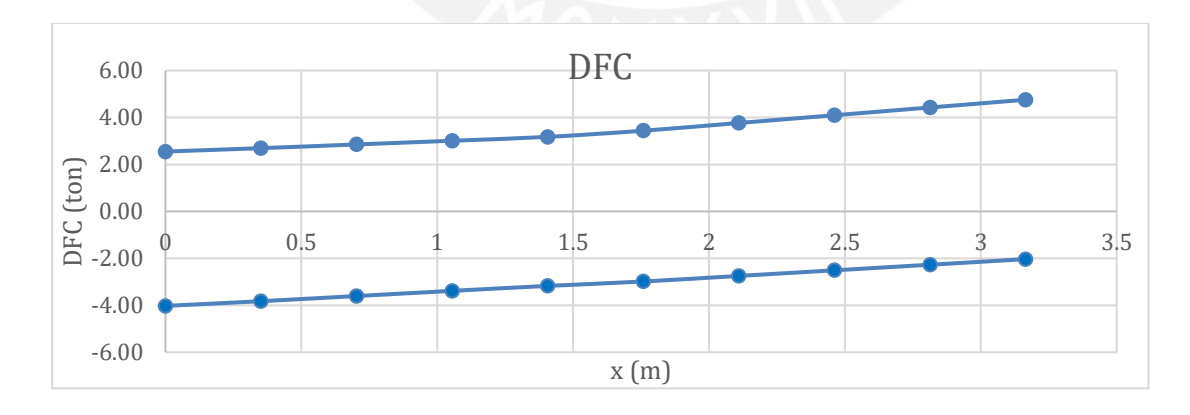

**Figura 17. DFC envolvente del primer tramo de la viga V-13**

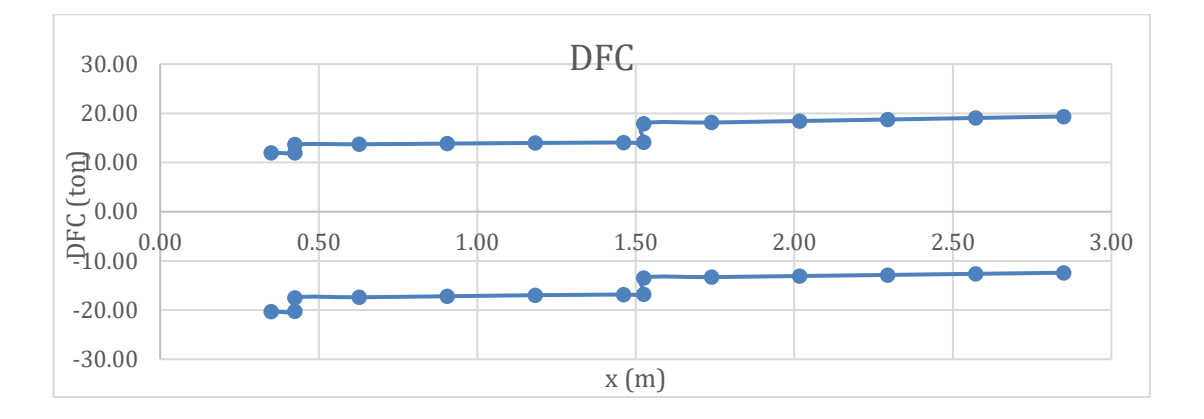

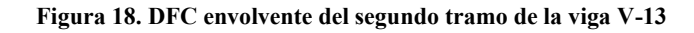

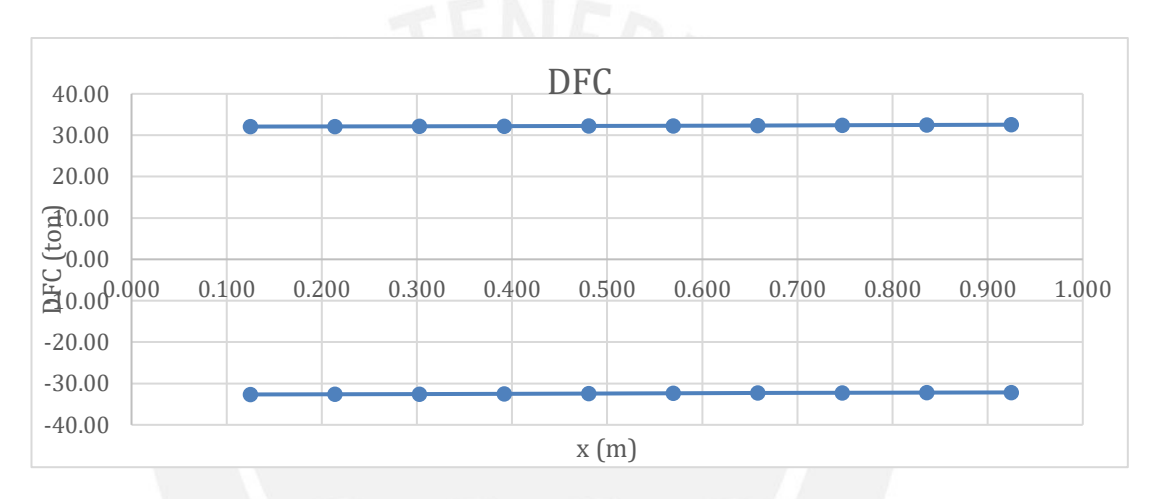

**Figura 19. DFC envolvente del tercer tramo de la viga V-13**

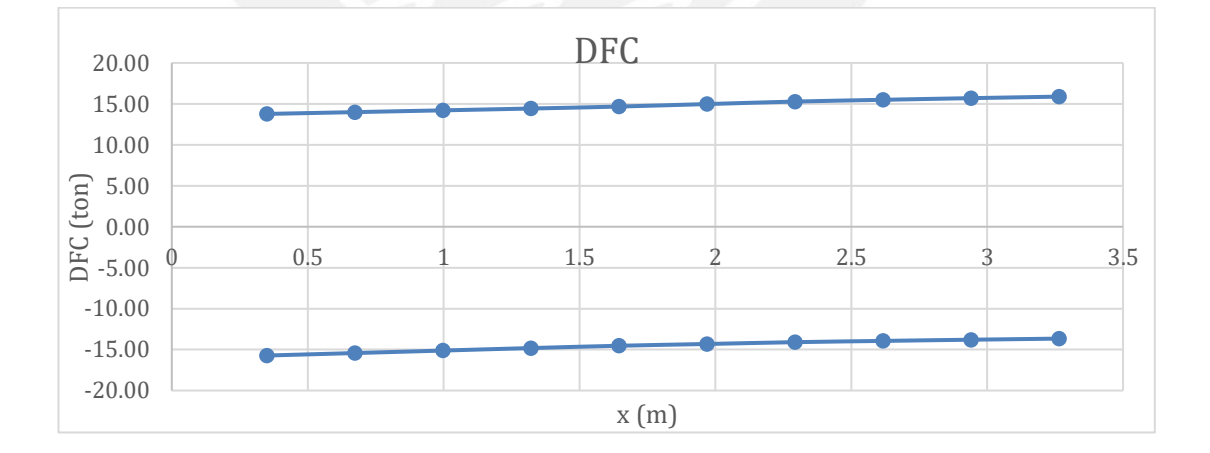

**Figura 20. DFC envolvente del cuarto tramo de la viga V-13**

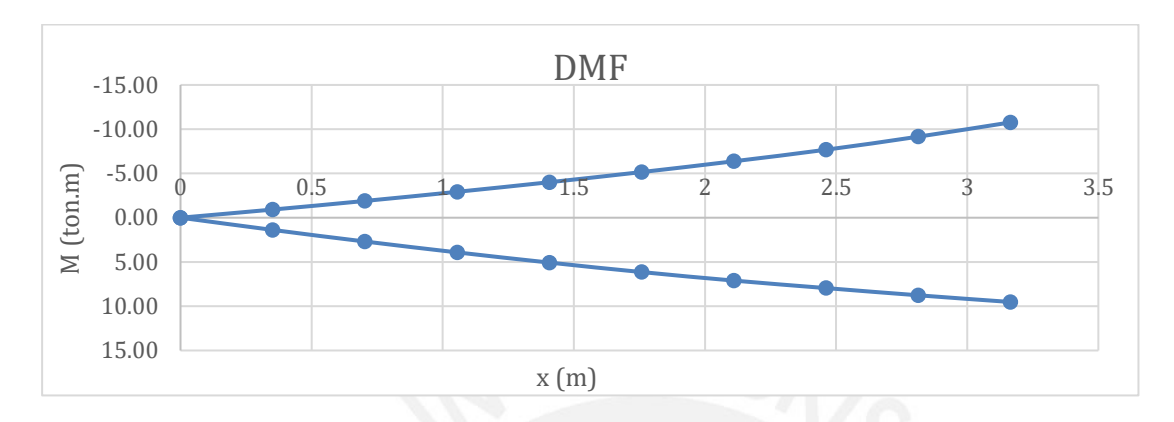

A continuación, se muestran los diagramas envolventes de momento flector de la viga V-13, en los cuales se observa los valores máximos positivos y negativos de cada tramo.

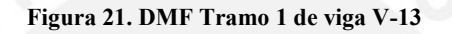

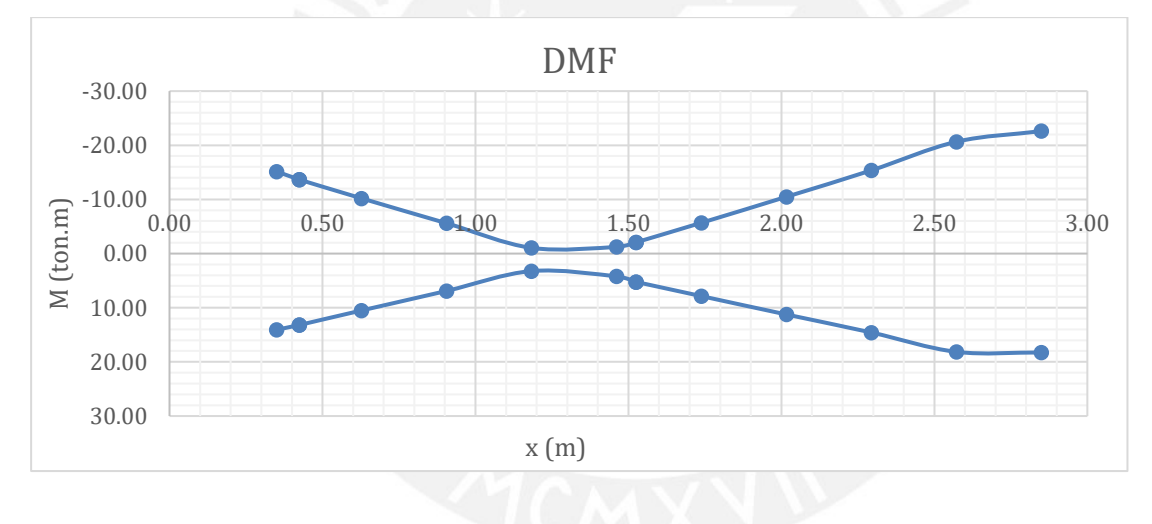

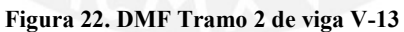

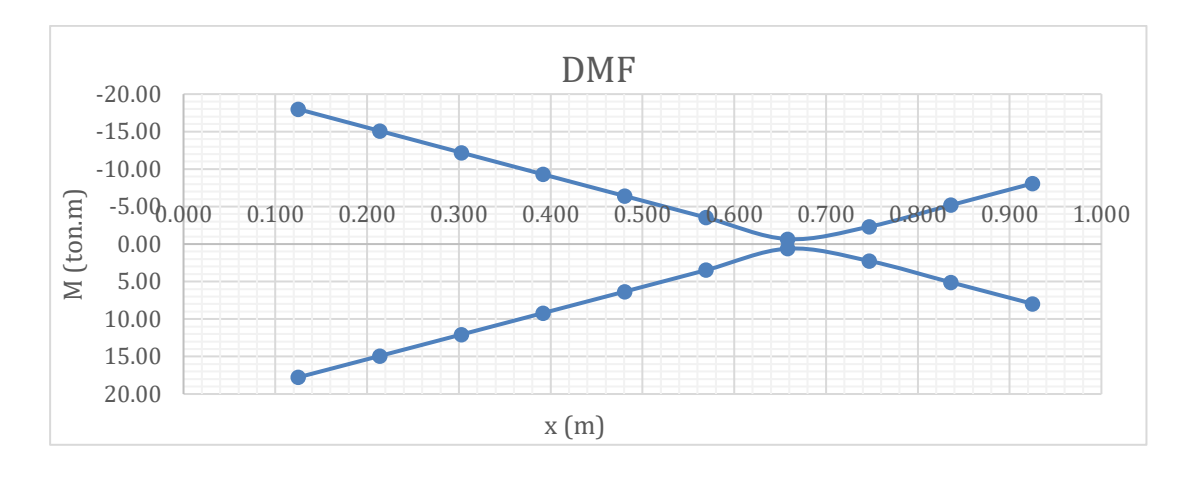

**Figura 23. DMF Tramo 3 de viga V-13**

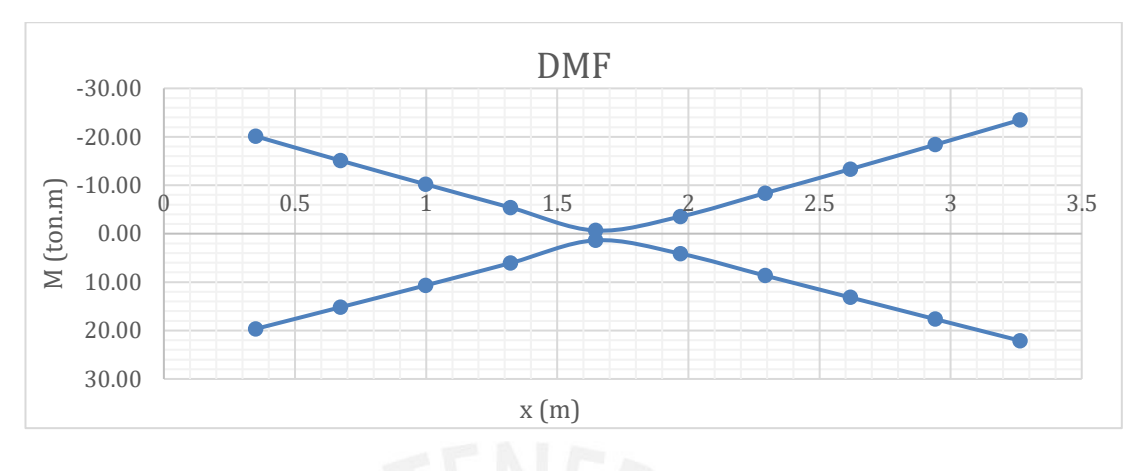

**Figura 24. DMF Tramo 4 de viga V-13**

Asimismo, se procede a calcular los valores máximos y mínimos del acero para la sección de la viga.

• Acero máximo

As 
$$
m\acute{a}x \pm 0.75 * Asb = 0.75 * 23.33 = 17.5
$$
 cm2

• Acero mínimo

As 
$$
\text{min}\pm\frac{0.7*\sqrt{f'c}}{fy} * \text{bw} * d = \frac{0.7*\sqrt{210}}{4200} * 25 * 44 = 2.66 \text{ cm2}
$$

Posteriormente, se calculó el acero necesario para las solicitaciones de la viga bajo el modelo del bloque de compresiones (Norma E.060) con las siguientes fórmulas:

$$
a = d - \sqrt{d^2 - \frac{Mu}{0.9 * 0.85 * f'c * b}}
$$

$$
As = \frac{Mu}{0.9 * fy * (d - a * 0.5)}
$$

Con los valores de la envolvente de los DMF de cada combinación exigida por la norma E.020 se calculó el acero correspondiente (negativo y positivo). En el siguiente cuadro se muestran los resultados del acero colocado para cada valor representativo de Mu en cada tramo.

|                  | Mu (ton-m)     | As (cm2) | As instalado<br>(cm2) | # Varillas    |  |  |  |
|------------------|----------------|----------|-----------------------|---------------|--|--|--|
|                  |                |          | <b>TRAMO 1</b>        |               |  |  |  |
| $Mu^-$ izquierdo | 0              | 0        | 8.52                  | 3ø3/4"        |  |  |  |
| $Mu^-$ derecho   | $-10.77$       | 7.00     | 8.52                  | 3ø3/4"        |  |  |  |
| $Mu^+$ izquierdo | 0              | 0        | 8.52                  | 3ø3/4"        |  |  |  |
| $Mu^+$ derecho   | 9.52           | 6.13     | 8.52                  | 3ø3/4"        |  |  |  |
|                  |                |          | TRAMO <sub>2</sub>    |               |  |  |  |
| $Mu^-$ izquierdo | $-15.16$       | 10.24    | 11.36                 | 3ø3/4"+1ø3/4" |  |  |  |
| $Mu^-$ derecho   | $-22.61$       | 16.51    | 18.72                 | 3ø3/4"+2ø1"   |  |  |  |
| $Mu^+$ izquierdo | 14.08          | 9.41     | 13.62                 | 3ø3/4"+1ø1"   |  |  |  |
| $Mu^+$ derecho   | 18.26          | 11.96    | 13.62                 | 3ø3/4"+1ø1"   |  |  |  |
|                  |                |          | <b>TRAMO 3</b>        |               |  |  |  |
| $Mu^-$ izquierdo | $-17.99$       | 12.40    | 18.72                 | 3ø3/4"+2ø1"   |  |  |  |
| $Mu^-$ derecho   | $-8.08$        | 5.14     | 18.72                 | 3ø3/4"+2ø1"   |  |  |  |
| $Mu^+$ izquierdo | 17.77          | 12.30    | 13.62                 | 3ø3/4"+1ø3/4" |  |  |  |
| $Mu^+$ derecho   | 7.97           | 5.07     | 8.52                  | 3ø3/4"        |  |  |  |
|                  | <b>TRAMO 4</b> |          |                       |               |  |  |  |
| $Mu^-$ izquierdo | $-20.11$       | 14.27    | 18.72                 | 3ø3/4"+2ø1"   |  |  |  |
| $Mu^-$ derecho   | $-23.48$       | 17.33    | 18.18                 | 5ø3/4"+2ø5/8" |  |  |  |
| $Mu^+$ izquierdo | 19.67          | 13.89    | 18.72                 | 3ø3/4"+2ø1"   |  |  |  |
| $Mu^+$ derecho   | 22.09          | 16.03    | 17.04                 | 3ø3/4"+3ø3/4" |  |  |  |

**Tabla 28. Distribución de acero en viga peraltada V-13**

Se colocaron 3 varillas de 3/4" en la parte superior e inferior para todo el recorrido de la viga. Para el corte de los bastones se debe tener en cuenta los cortes teóricos y aumentar una distancia "d" (peralte efectivo), 12db, o que cumpla la longitud de anclaje según el diámetro de la varilla. Para nuestro ejemplo, se tiene:

- Tramo 1 "Eje 4 y 3": Los momentos negativos y positivos son resistidos por 3 varillas de fierro de 3/4" (12.88 ton-m)
- Tramo 2 "Eje 3 y 2"":

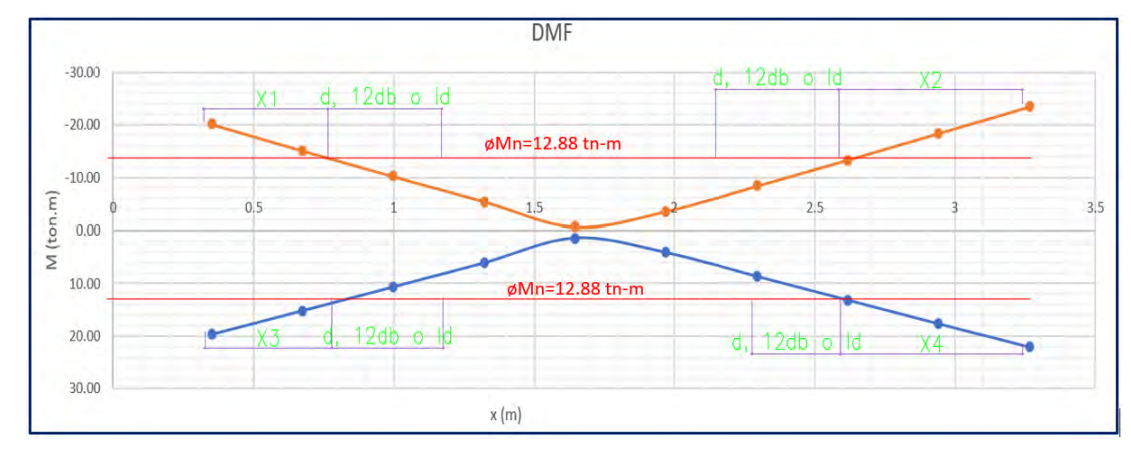

**Figura 25. Cortes teóricos del tramo 2 de la Viga V-13**

En este caso, el momento negativo izquierdo (15.16 ton-m) no se satisface con las 3 varillas de 3/4" (12.88 ton-m), como mínimo necesitaría de un refuerzo de 3/4" considerando una distancia "d" desde el punto de corte teórico.

- o Longitud a la cara del apoyo (L) =  $X1 + "d" = 0.05 + 0.44 = 0.49$  m
- $L = 0.49$  m, este valor es menor que Ld de  $3/4$ " (0.88 m), por lo que se coloca como mínimo este último valor.
- $\circ$  L redondeado = 0.90 m

De igual manera, en el momento negativo derecho (22.61 ton-m), se necesitó dos refuerzos adicionales de 1"; estos se extienden en todo el tramo debido a que se traslaparían con el refuerzo de 3/4" del apoyo izquierdo por su longitud de desarrollo, este se extendió desde el corte teórico después de "X2" y se agregó una distancia tal que respete la longitud de desarrollo.

- o Longitud a la cara del apoyo (L) =  $X2 + "d" = 0.36 + 0.44 = 0.80$  m
- $L = 0.80$  m, este valor es menor que Ld de 1", el cual es 1.45 m en barras superiores.
- o L redondeado = 1.50 m, sin embargo, para hacer el optimizar el proceso constructivo estos refuerzos se corren a lo largo de todo el segundo tramo.

Por último, los momentos positivos en el apoyo izquierdo y derecho son 14.08 ton-m y 18.26 ton-m los cuales no se satisfacen con los 3 fierros corridos de 3/4" por lo que se agregó un fierro de 1" en todo el tramo, ya que al realizar el corte teórico estos quedan a poca distancia. Con el acero colocado se suministró 19.35 ton-m en la zona inferior de la viga. A continuación, los cálculos correspondientes:

- Tramo 3 "Eje 2' y 2": El momento negativo del apoyo izquierdo es de Mu- = 17.99 ton-m no se satisface con las 3 varillas corridas de 3/4", por lo que se necesitó el refuerzo 1 varilla de 1"; sin embargo, del tramo anterior provienen dos varillas de 1" las cuales deben extenderse en el presente tramo hasta cumplir con su longitud de desarrollo. Entonces, se suministraría 25.14 ton-m.
	- o Longitud a la cara del apoyo  $(L) = X1 + "d" = 0.18 + 0.44$
	- $L = 0.62$  m, este valor es menor que Ld de 1" (1.45 m)
	- $\circ$  L redondeado = 1.50 m

Los momentos positivos 17.77 ton-m y 7.97 ton-m se satisfacen con las tres varillas corridas de 3/4" y dos bastones de 1" (momento suministrado 24.90 ton-m) que provienen del siguiente tramo, el cual se sustentará en los siguientes párrafos.

- Tramo 4 "Eje 2 y 1": el apoyo derecho cuenta con un Mu-=  $23.48$  ton-m y las tres varillas corridas de 3/4" no satisfacen lo requerido; sin embargo, no fue posible agregar bastones de 1" debido a que no cumpliría la longitud de anclaje en el apoyo, por lo que se decidió agregar fierros de menor diámetro, los cuales fueron dos varillas de 3/4" y dos de 5/8". A continuación, el cálculo de la longitud de corte:
	- o Longitud a la cara del apoyo  $(L) = X2 + "d" = 0.60 + 0.44$
	- $L = 1.04$  m, este valor es mayor que Ld de  $3/4$ " (0.88 m)
	- $\circ$  L redondeado = 1.10 m

En cuanto al diseño del acero positivo, en el apoyo izquierdo se presenta un  $M_{\text{u+}} =$ 19.67 ton-m, por lo que se requirió del refuerzo de dos varillas de 1", provenientes del tramo anterior, por lo que el momento suministrado es de 24.90 ton-m, el cual satisface lo requerido. A continuación, el cálculo de la longitud de corte:

- o Longitud a la cara del apoyo  $(L) = X3 + "d" = 0.70 + 0.44$
- $L = 1.14$  m, este valor es mayor que Ld de 1" (1.12 m)
- $\circ$  L redondeado = 1.20 m.

A continuación, se muestra el DMF del último tramo con las indicaciones de los cortes teóricos para cada apoyo, cabe precisar que el momento suministrado por las varillas corridas de 3/4" es de 12.88 tn-m y se verificó que cumple la longitud de desarrollo una vez agregado "d" o "12db".

**62**

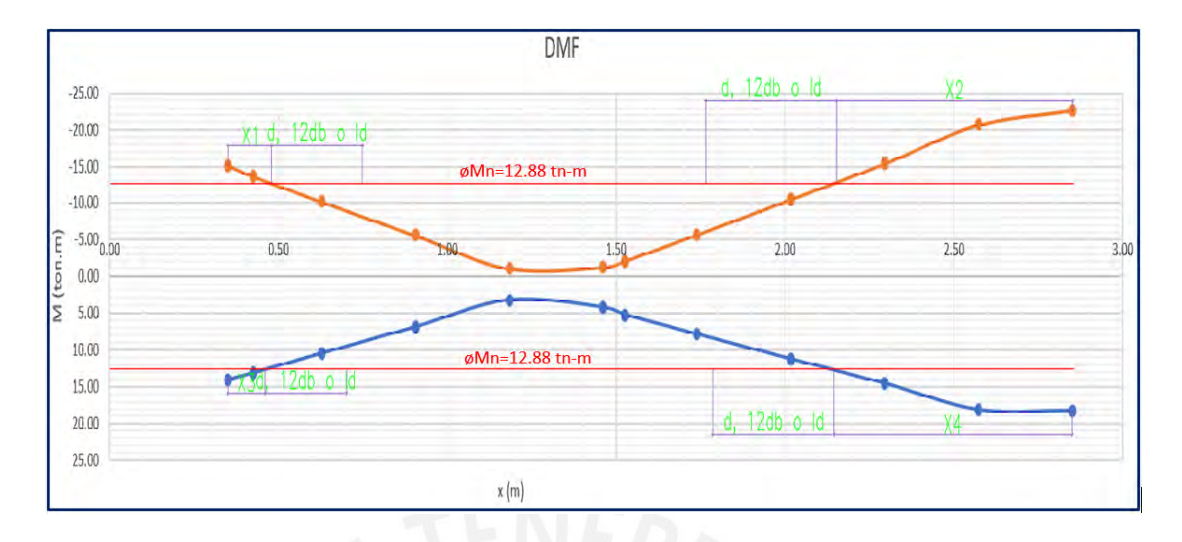

**Figura 26. Cortes teóricos del tramo 4 de la Viga V-13**

Finalmente, se tiene el siguiente detalle de acero longitudinal de la viga V-13.

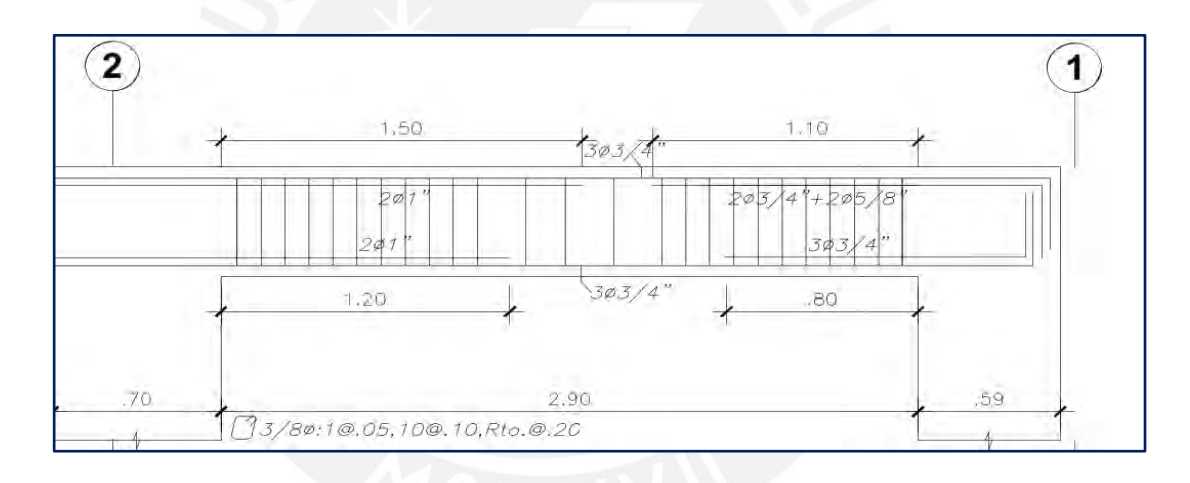

**Figura 27. Longitudes de corte V-13**

## **4.2. Diseño por cortante en vigas peraltadas**

Para que el diseño por cortante cumpla se debe verificar que la resistencia del concreto y estribos sean mayor o igual a la cortante última (Vu) que se obtiene de la envolvente. Además, según el artículo 21.4.3 de la norma E.060, el Vu que resista efectos sísmicos debe ser mayor que el menor valor obtenido de las siguientes condiciones:

a) La suma del cortante determinado con los momentos nominales en cada extremo y el cortante calculado para cargas de gravedad amplificadas.

b) El cortante máximo obtenido de las combinaciones de carga amplificando la carga de sismo en 2,5.

Esta comparación se realiza ya que se busca que la falla por cortante sea dúctil.

Para la viga V-13, en el cuarto tramo, figura N°19, el mayor Vu (ubicado a "d" de la cara del apoyo) es de 15.50 ton. A continuación, hallamos la resistencia del concreto y el aporte de los estribos:

$$
\varphi Vc = 0.85 * 0.53 * \sqrt{f'c} * b * d = 0.85 * 0.53 * \sqrt{210} * 25 * 44
$$

$$
\varphi Vc = 7.18 \text{ ton}
$$

La norma E.060 limita el aporte de los estribos a la resistencia por corte mediante la siguiente fórmula

$$
Vs lim = 2.1 * \sqrt{f'c} * b * d = 33.48 ton
$$

Si esta condición no cumple, entonces las dimensiones de la sección o la resistencia del concreto (f'c) deben aumentar.

Para nuestro ejemplo, la viga V-13 es sismorresistente, por lo tanto, se analizaron los dos criterios del artículo 21.4.3.

Por un lado, se hallaron los momentos nominales (diseño por capacidad) para cada extremo de las vigas, el análisis se realizó tanto en la parte superior como inferior de la sección. Luego se determinaron las cortantes por equilibrio. Posteriormente, se calcularon las cortantes isostáticas debido a las cargas de gravedad amplificadas en 1.25. A continuación, se muestra el cálculo correspondiente:

$$
Vu_{sup} = \frac{Mnd + Mni}{ln} + 1.25 * \frac{wu * ln}{2} = \frac{27.67 + 27.07}{2.92} + 0.86 = 19.63 \text{ ton}
$$

$$
Vu_{inf} = \frac{Mnd + Mni}{ln} + 1.25 * \frac{wu * ln}{2} = \frac{27.67 + 25.75}{2.92} + 0.86 = 19.18 \text{ ton}
$$

Por otro lado, se determinó la cortante de la envolvente de combinaciones con la carga sísmica amplificada en 2.5. Para el cuarto tramo dicho máximo valor de Vu fue 37.77 ton. Finalmente, se determina el cortante de diseño (Vud) como el mínimo entre los tres cortantes calculados, el cual es 19.18 ton para el cuarto tramo. Por lo que, el aporte del acero y el espaciamiento respectivo son:

$$
Vs = \frac{Vu}{\phi} - Vc = 14.12 \text{ ton}
$$

$$
s = \frac{Av * fy * d}{Vs} = \frac{2 * 0.71 * 4200 * 44}{141200} = 18.58 \text{ cm}
$$

Este aporte es menor al máximo permitido (Vs lim = 33.48 ton), por lo que se verifica su cumplimiento.

Cabe precisar que en el capítulo 21 de la norma E.060, Disposiciones especiales para el diseño sísmico, se estipulan los requerimientos para el espaciamiento en la zona de confinamiento y la zona central (artículo 21.4.4.4 y 21.4.4.5 respectivamente).

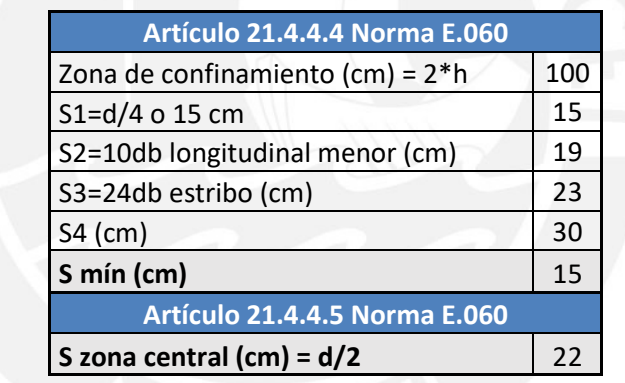

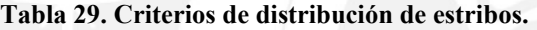

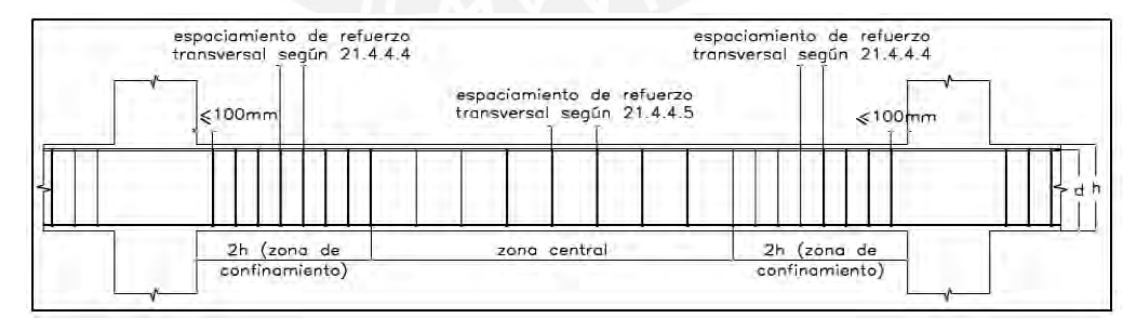

**Figura 28. Distribución de estribos para una viga (MVCS, 2009)**

Finalmente, contemplando los criterios de espaciamiento de la norma E.060, se redondean los valores mínimos y se define la siguiente distribución en la viga V-13: [1@0.05](mailto:1@0.05) cm, [10@0.10](mailto:10@0.10) cm y el resto @0.20 cm.

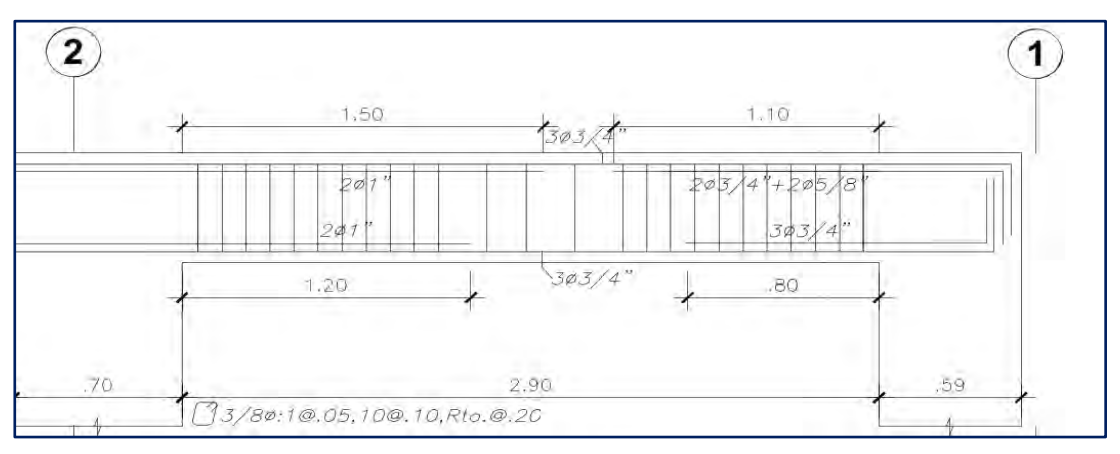

**Figura 29. Espaciamiento de estribos en cuarto tramo de viga V-13**

# **5.2.Diseño de vigas chatas**

Las vigas chatas normalmente son utilizadas cuando existe tabiquería paralela al sentido de las viguetas. Este elemento está sometido a cargas provenientes de su peso propio, piso terminado, tabiquería o carga puntual.

El diseño por flexión es el mismo que el diseño de vigas peraltadas. Se tienen las siguientes características de la viga:

| base (cm)    | 25   |
|--------------|------|
| altura (cm)  | 20   |
| $d$ (cm)     | 17   |
| f'c (kg/cm2) | 210  |
| fy (kg/cm2)  | 4200 |
|              |      |

**Tabla 30. Características de viga chata VCH3**

Se tomará como ejemplo la viga chata VCH3 para el cálculo de acero:

*Diagrama fuerza cortante VCH-3*

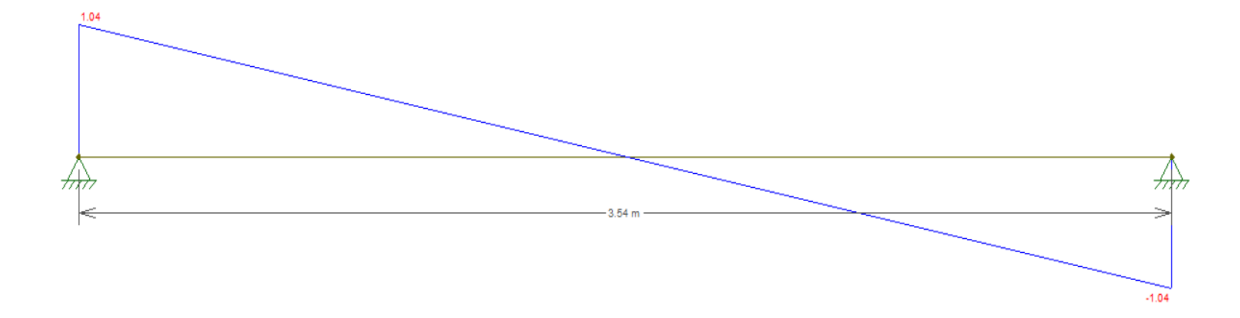

**Figura 30. Diagrama de fuerza cortante de la viga VCH-3**

Se determina la resistencia del concreto al corte con la siguiente fórmula:

$$
Vc = 0.53 * \sqrt{f'c} * bw * d = 0.53 * \sqrt{210} * 25 * 20 = 3.26 \text{ ton}
$$
  

$$
\emptyset Vc = 0.85 * 3.26 = 2.77 \text{ ton}
$$

Podemos observar que la cortante del concreto es suficiente para resistir la cortante requerida:

$$
\emptyset Vc > Vu
$$

Por lo que solo se colocó estribos de montaje, según la siguiente distribución: 1 @ 5cm, 5 @ 10cm y rto. @ 25 cm.

*Diagrama de momento flector VCH-3*

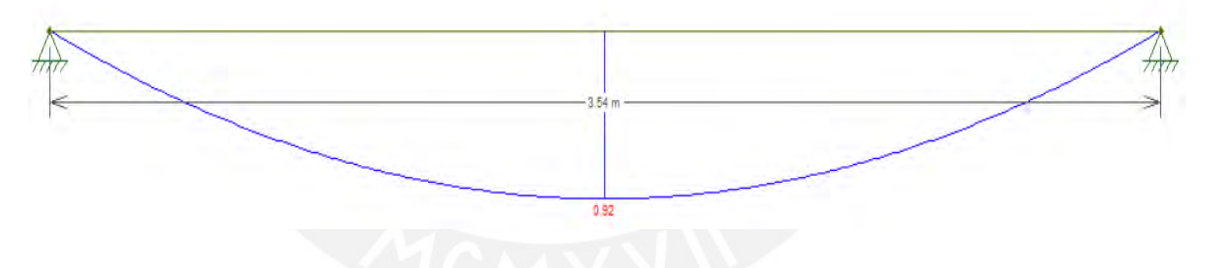

**Figura 31. Diagrama de momento flector de la viga VCH-3**

• As mín. = 1.03 cm2 y As máx. = 6.8 cm2

Para  $M$ + = 0.92 tn-m

$$
a = d - \sqrt{d^2 - \frac{Mu}{0.9 * 0.85 * f'c * b}} = 1.41 \, \text{cm}
$$

As required 
$$
a = \frac{Mu}{0.9 * fy * (d - a * 0.5)} = 1.49 \text{ cm}^2
$$

$$
As\ colocado = 2.58\ cm2: 2\phi 1/2"
$$

Por ende, se colocarán dos fierros de 1/2" corridos tanto positivo como negativo.

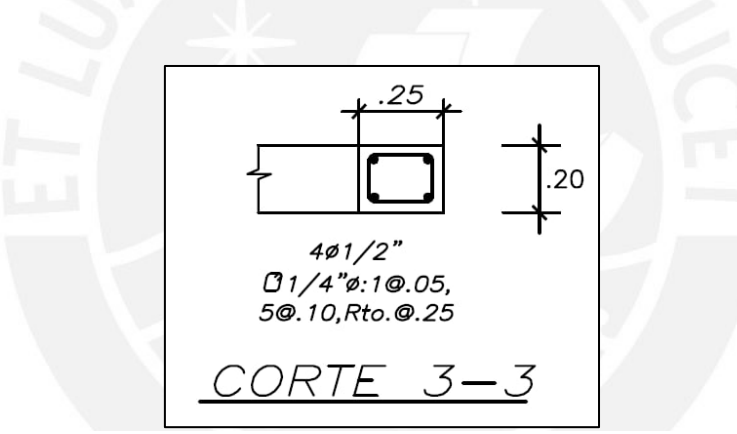

**Figura 32. Diseño de viga chata VCH 3**

**68**

# **6. DISEÑO DE COLUMNAS**

Las columnas son elementos estructurales cuya función es transmitir las cargas de los elementos horizontales (vigas y losas) hacia la cimentación. Asimismo, aportan rigidez a la estructura para su desempeño sismorresistente (ayudan a controlar el desplazamiento de la estructura). Estos elementos desarrollan esfuerzos de compresión y flexión. En el proyecto en estudio, la estructura es principalmente de muros estructurales, por lo que el aporte de las columnas ante solicitaciones sísmicas no es tan incidente como el de las placas.

### **6.1.Diseño por flexocompresión**

En los casos de las columnas ubicadas en pisos superiores cuya carga axial es baja, el diseño de las columnas puede asimilarse a un diseño de flexión pura. Por ello, según la norma E 060, se diferencian dichos casos según la siguiente fórmula:

$$
Pu < 0.1 * f'c * Ag
$$

Donde:

- Pu: Carga axial
- F'c: resistencia a la compresión del concreto
- Ag: Área bruta de la sección transversal

Cuando la carga axial es igual o mayor al valor de la fórmula, el diseño se regirá según el diagrama de interacción.

El diagrama de interacción es un método que permite determinar las resistencias nominales de las columnas que trabajan a flexocompresión, esto se entiende como la suma de efectos de la acción de una carga axial excéntrica o, también, como la de una carga axial y un momento flector (Teodoro Harsem, 2002**)**. El lugar geométrico del diagrama se define a través de un proceso iterativo de la combinación de cargas axiales y momentos flectores nominales (Pn y Mn respectivamente) que cumplen con el equilibrio y el agotamiento de la capacidad de la sección a raíz de cambios de ubicación del eje neutro.

Para realizar el diseño, la norma técnica E.060 plantea la cuantía inicial de acero entre un rango de 1 a 6%, además de los datos de la sección de la columna según el predimensionamiento y las cargas de análisis. El diseño será correcto cuando las combinaciones de las cargas últimas (Pu y Mu) estén dentro de los límites del diagrama.

#### **6.2.Diseño por cortante**

Como en el caso de diseño de vigas, las columnas también necesitarán estribos para resistir a las fuerzas de corte y debido a que están sometidas a cargas de compresión, el aporte a la resistencia cortante será mayor y se determina con la siguiente fórmula:

$$
Vc = 0.53 * \sqrt{f'c} * \left(1 + \frac{Nu}{140 * Ag}\right) * b * d
$$

Donde:

- Nu: Carga axial
- Ag: área bruta de la sección

Para el caso de cargas de tracción mayores a 35 kg/cm2, el aporte del concreto se desprecia (Ottazzi, 2018) y la resistencia al corte se verifica con la siguiente fórmula:

$$
Vc = 0.53 * \sqrt{f'c} * \left(1 - \frac{Nu}{35 * Ag}\right) * b * d
$$

La norma E.060, en el capítulo 21, numeral 21.4.3, menciona que el diseño debe ser determinado a partir de un análisis por capacidad (de igual modo que en las vigas) para que se garantice primero una falla dúctil antes que una por corte. Por un lado, se debe calcular los momentos nominales asociados a la fuerza axial última (Pu) de las combinaciones de diseño, posteriormente se obtiene la fuerza cortante (según altura de columna) por equilibrio. Por otro lado, el segundo criterio consiste en amplificar las fuerzas cortantes de sismo a 2.5 junto a las amplificaciones de las cargas muertas y vivas. Finalmente, para realizar el análisis del diseño se escoge la menor fuerza entre ambos criterios.

$$
1. \ \ Vu = \frac{Mni + Mns}{Hc}
$$

- 2. Para el segundo criterio
	- a.  $Vu = 1.25 * Vcm + 1.25 * Vcv + 2.5 * Vsimo$
	- b.  $Vu = 0.9 * Vcm \pm 2.5 * Vsismo$

En cuanto a la resistencia que otorga el estribo a la columna, se tienen las siguientes expresiones:

$$
\emptyset Vn \ge Vu \qquad \qquad Vn = Vc + Vs \qquad \qquad Vs = \frac{Vu}{\emptyset} - Vc
$$

El espaciamiento de los estribos para la cortante última

$$
s = \frac{Av * fy * d}{Vs}
$$

El espaciamiento debe cumplir con las consideraciones establecidas en la norma E.060, capítulo 21:

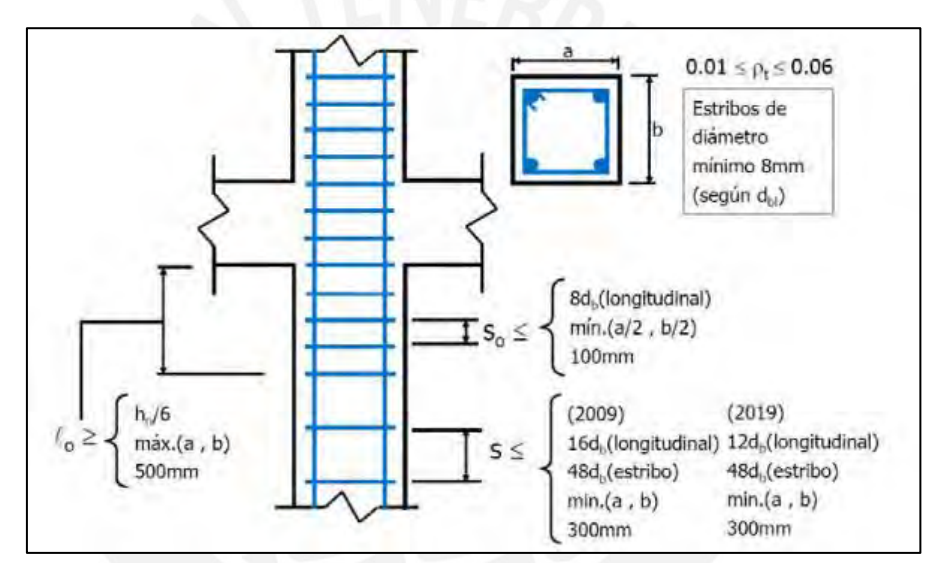

**Figura 33. Requisitos para el espaciamiento de estribos en columnas. Fuente: Clases de Concreto Armado 2 (Higashi, 2020)**

### **6.3.Ejemplo de Diseño:**

Se realizó el diseño de la columna C-4 ubicada entre los ejes C - 3. Para realizar el metrado de cargas se consideró el factor de reducción en cada nivel (con un valor mínimo de 0.50) y el área de influencia mayor a 40 m2 según la siguiente expresión:

$$
fr = 0.25 + \frac{4.6}{\sqrt{Ai}}
$$

A continuación, se indica el metrado de cargas muertas de la Columna C-4 (25 x 70 cm) según área tributaria:

| <b>Piso</b> | <b>Elemento</b>       | b(m) | h(m) | Carga distribuida<br>(ton/m2, ton/m,<br>ton/m3) | Área(m2) o<br>longitud<br>(m) | Carga<br>muerta<br>(ton) |
|-------------|-----------------------|------|------|-------------------------------------------------|-------------------------------|--------------------------|
| <b>SS</b>   | Aligerado<br>$h=20cm$ |      | 0.20 | 0.30                                            | 10.46                         | 3.14                     |
|             | Maciza<br>$h=20cm$    |      | 0.20 | 2.40                                            | 8.70                          | 4.17                     |
|             | Jardín                | -    | 0.10 | 1.80                                            | 4.97                          | 0.89                     |
|             | Piso<br>terminado     |      | 0.05 | 0.10                                            | 25.33                         | 2.53                     |
|             | Tabiquería            | 0.15 | 0.90 | 1.40                                            | 1.55                          | 0.29                     |
|             | Tabiquería            | 0.10 | 2.10 | 1.40                                            | 2.10                          | 0.62                     |
|             | <b>Tabiquería</b>     | 0.10 | 2.40 | 1.40                                            | 2.13                          | 0.72                     |
|             | Tabiquería            | 0.15 | 2.40 | 1.40                                            | 1.77                          | 0.89                     |
|             | Tabiquería            | 0.15 | 2.10 | 1.40                                            | 2.70                          | 1.19                     |
|             | Tabiquería            | 0.08 | 2.40 | 1.40                                            | 3.00                          | 0.76                     |
|             | <b>VCH</b>            | 0.25 | 0.20 | 2.40                                            | 4.27                          | 0.51                     |
|             | V eje 3               | 0.25 | 0.20 | 2.40                                            | 5.45                          | 0.65                     |
|             | V eje 2'-3'           | 0.25 | 0.50 | 2.40                                            | 2.45                          | 0.74                     |
|             | V eje C               | 0.25 | 0.50 | 2.40                                            | 2.80                          | 0.84                     |
|             | Peso propio           | 0.25 | 0.70 | 2.40                                            | 4.00                          | 1.68                     |
|             | THE SALE OF           |      |      |                                                 |                               | 19.63                    |

**Tabla 31. Metrado de carga muerta de columna C-4 en semisótano**

**Tabla 32. Metrado de carga muerta en columna C-4 en piso típico**

| <b>Piso</b>   | <b>Elemento</b>             | b(m) | h(m) | Carga distribuida<br>$\frac{1}{\tan \pi}$ , ton/m,<br>ton/m3) | Área(m2) o<br>longitud<br>(m) | Carga<br>muerta<br>(ton) |
|---------------|-----------------------------|------|------|---------------------------------------------------------------|-------------------------------|--------------------------|
| <b>Típico</b> | Aligerado<br>$h = 20cm$     |      | 0.20 | 0.30                                                          | 10.46                         | 3.14                     |
|               | <b>Maciza</b><br>$h = 20cm$ |      | 0.20 | 2.40                                                          | 3.73                          | 1.79                     |
|               | Jardin                      |      |      |                                                               |                               |                          |
|               | Piso<br>terminado           |      | 0.05 | 0.10                                                          | 20.38                         | 2.04                     |
|               | Tabiquería                  | 0.10 | 0.90 | 1.40                                                          | 2.45                          | 0.31                     |
|               | Tabiquería                  | 0.10 | 2.10 | 1.40                                                          | 2.15                          | 0.63                     |
|               | Tabiquería                  | 0.10 | 2.40 | 1.40                                                          | 3.13                          | 1.05                     |
|               | Tabiquería                  | 0.15 | 2.40 | 1.40                                                          | 1.87                          | 0.94                     |
|               | Tabiquería                  | 0.15 | 2.10 | 1.40                                                          | 4.20                          | 1.85                     |
|               | Tabiquería                  | 0.08 | 2.40 | 1.40                                                          | 3.00                          | 0.76                     |
|               | <b>VCH</b>                  | 0.25 | 0.20 | 2.40                                                          | 4.27                          | 0.51                     |
|               | V eje 3                     | 0.25 | 0.50 | 2.40                                                          | 3.00                          | 0.90                     |
|               | V eje 2'-3'                 | 0.25 | 0.50 | 2.40                                                          | 4.90                          | 1.47                     |
|               | V eje C                     | 0.25 | 0.50 | 2.40                                                          | 2.80                          | 0.84                     |
|               | Peso propio                 | 0.25 | 0.70 | 2.40                                                          | 2.60                          | 1.09                     |
|               |                             |      |      |                                                               |                               | 17.33                    |
| <b>Piso</b>   | <b>Elemento</b>          | b(m) | h(m) | Carga distribuida<br>(ton/m2, ton/m,<br>ton/m3) | Área(m2) o<br>longitud (m) | Carga muerta<br>(ton) |
|---------------|--------------------------|------|------|-------------------------------------------------|----------------------------|-----------------------|
| <b>Azotea</b> | Aligerado<br>$h=20cm$    |      | 0.20 | 0.30                                            | 18.57                      | 5.57                  |
|               | <b>Piso</b><br>terminado |      | 0.05 | 0.10                                            | 20.38                      | 2.04                  |
|               | V eje 3                  | 0.25 | 0.50 | 2.40                                            | 3.00                       | 0.90                  |
|               | V eje 3'                 | 0.25 | 0.50 | 2.40                                            | 2.45                       | 0.74                  |
|               | V eje C                  | 0.25 | 0.50 | 2.40                                            | 2.80                       | 0.84                  |
|               | Peso propio              | 0.25 | 0.70 | 2.40                                            | 2.60                       | 1.09                  |
|               |                          |      |      |                                                 |                            | 11.18                 |

**Tabla 33. Metrado de carga muerta de columna C-4 en azotea**

A continuación, se muestra la siguiente tabla resumen con el metrado manual de las cargas muertas y vivas acumuladas de todos los pisos, siendo los niveles de análisis el semisótano, primer y cuarto piso:

| <b>Piso</b>    | Carga<br>muerta<br>(ton) | Área<br>tributaria<br>(m2) | $\overline{\mathsf{K}}$ | Área de<br>influencia<br>(m2) | <b>Factor de</b><br>reducción | Carga<br>viva sin<br>reducción<br>(ton) | Carga<br>muerta<br>acumulada<br>(ton) | Carga viva<br>acumulada<br>(ton) |
|----------------|--------------------------|----------------------------|-------------------------|-------------------------------|-------------------------------|-----------------------------------------|---------------------------------------|----------------------------------|
| 6              | 11.18                    | 20.38                      | 2.00                    | 40.77                         | 0.97                          | 2.04                                    | 11.18                                 | 1.98                             |
| 5              | 17.33                    | 40.77                      | 2.00                    | 81.54                         | 0.76                          | 4.08                                    | 28.50                                 | 5.07                             |
| $\overline{4}$ | 17.33                    | 61.15                      | 2.00                    | 122.30                        | 0.67                          | 4.08                                    | 45.83                                 | 7.79                             |
| 3              | 17.33                    | 81.54                      | 2.00                    | 163.07                        | 0.61                          | 4.08                                    | 63.15                                 | 10.28                            |
| $\overline{2}$ | 17.33                    | 101.92                     | 2.00                    | 203.84                        | 0.57                          | 4.08                                    | 80.48                                 | 12.61                            |
| $\overline{1}$ | 17.33                    | 122.30                     | 2.00                    | 244.61                        | 0.54                          | 4.08                                    | 97.80                                 | 14.83                            |
| <b>SS</b>      | 19.63                    | 147.64                     | 2.00                    | 295.27                        | 0.52                          | 5.07                                    | 117.43                                | 17.45                            |

**Tabla 34. Metrado resumen de carga muerta y viva de columna C-4**

Se utilizó el anterior metrado para la carga axial muerta y viva de la columna. Para las demás solicitaciones en servicio y para las solicitaciones sísmicas del espectro tanto en X como en Y se utilizó el modelo en ETABS.

|                    | Carga axial<br>(ton)<br><b>PU</b> | <b>Fuerza</b><br>cortante, eje<br>$2$ (ton)<br>V <sub>2</sub> | <b>Fuerza</b><br>cortante,<br>eje 3 (ton)<br>V <sub>3</sub> | <b>Momento</b><br>eje local 2<br>$(ton-m)$<br>M <sub>2</sub> | <b>Momento</b><br>eje local 3<br>$(ton-m)$<br>M <sub>3</sub> |
|--------------------|-----------------------------------|---------------------------------------------------------------|-------------------------------------------------------------|--------------------------------------------------------------|--------------------------------------------------------------|
| <b>CM</b>          | $-97.802$                         | 0.149                                                         | $-1.392$                                                    | $-2.557$                                                     | 0.363                                                        |
| <b>CV</b>          | $-14.828$                         | 0.005                                                         | $-0.343$                                                    | $-0.622$                                                     | 0.055                                                        |
| <b>ESPECTRO XX</b> | 4.317                             | 0.220                                                         | 0.123                                                       | 0.334                                                        | 0.374                                                        |
| <b>ESPECTRO YY</b> | 57.273                            | 6.703                                                         | 0.014                                                       | 0.044                                                        | 11.674                                                       |

**Tabla 35. Cargas de diseño de columna C-4 para piso 1**

Para el diseño por flexocompresión de la columna C-4 en el primer piso, se utilizó las combinaciones de cargas últimas mostradas en la siguiente tabla:

| <b>Combinaciones</b> | Pu (ton) | Vu (ton) | Mu (ton-m) |
|----------------------|----------|----------|------------|
| $1.4cm+1.7cv$        | 162.130  | 0.217    | 0.601      |
| $1.25$ (cm+cv) +cs   | 136.470  | 0.413    | 0.896      |
| $1.25$ (cm+cv)-cs    | 145.104  | $-0.027$ | 0.148      |
| $0.9cm + cs$         | 83.705   | 0.354    | 0.700      |
| 0.9cm-cs             | 92.339   | $-0.086$ | $-0.047$   |

**Tabla 36. Combinaciones de cargas con el sismo X-X**

**Tabla 37. Combinaciones de cargas con el sismo Y-Y**

| <b>Combinaciones</b> | Pu (ton) | Vu (ton) | Mu (ton-m) |
|----------------------|----------|----------|------------|
| 1.4cm+1.7cv          | 162.130  | 0.217    | 0.601      |
| $1.25$ (cm+cv) +cs   | 83.514   | 6.895    | 12.196     |
| $1.25$ (cm+cv)-cs    | 198.060  | $-6.510$ | $-11.152$  |
| $0.9cm + cs$         | 30.749   | 6.837    | 12.001     |
| 0.9cm-cs             | 145.294  | $-6.568$ | $-11.348$  |
|                      |          |          |            |

Para iniciar el diseño se asumió una cuantía inicial de 1%, dicho valor fue incrementándose a medida que se requería. En este caso se colocaron 10 varillas de acero de 3/4"; es decir, 28.4 cm2, en la sección de la columna de 25x70 cm, con lo que se una cuantía adecuada de 1.62% (es sugerible que esté comprendido entre 1% a 4%).

Posteriormente se procedió a determinar el diagrama de interacción y se ubicaron las cargas últimas obtenidas en los diagramas en ambos sentidos de análisis.

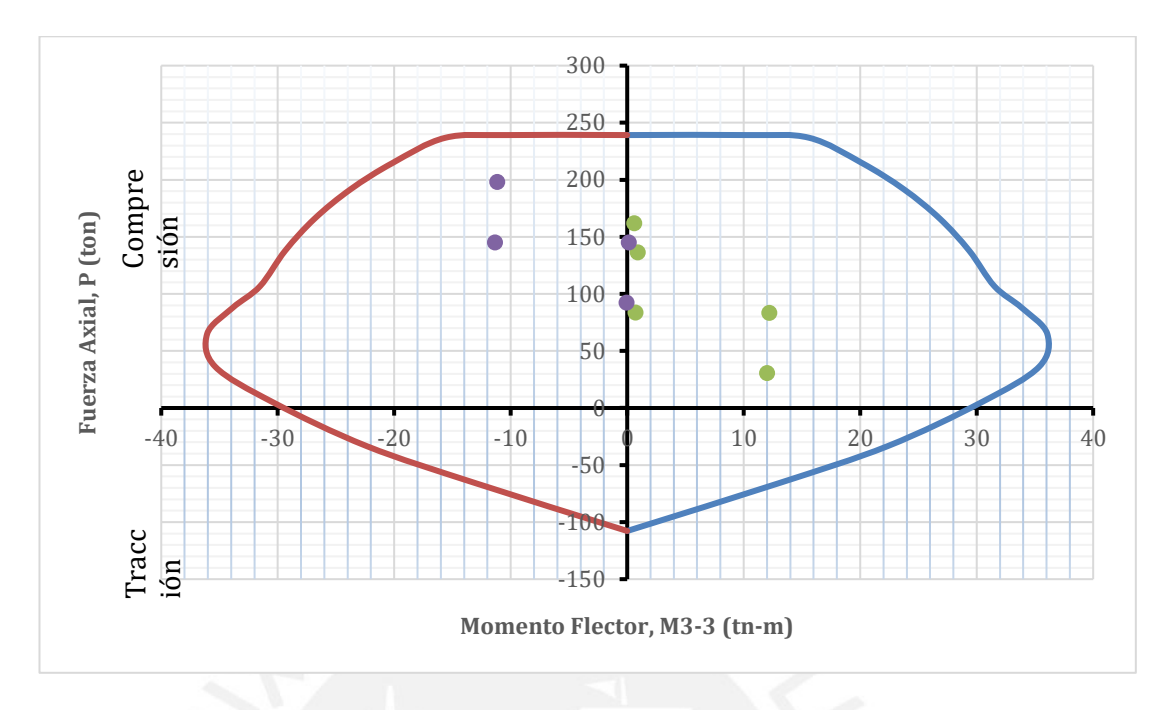

**Figura 34. Diagrama de interacción en el sentido Y-Y para el Piso 1**

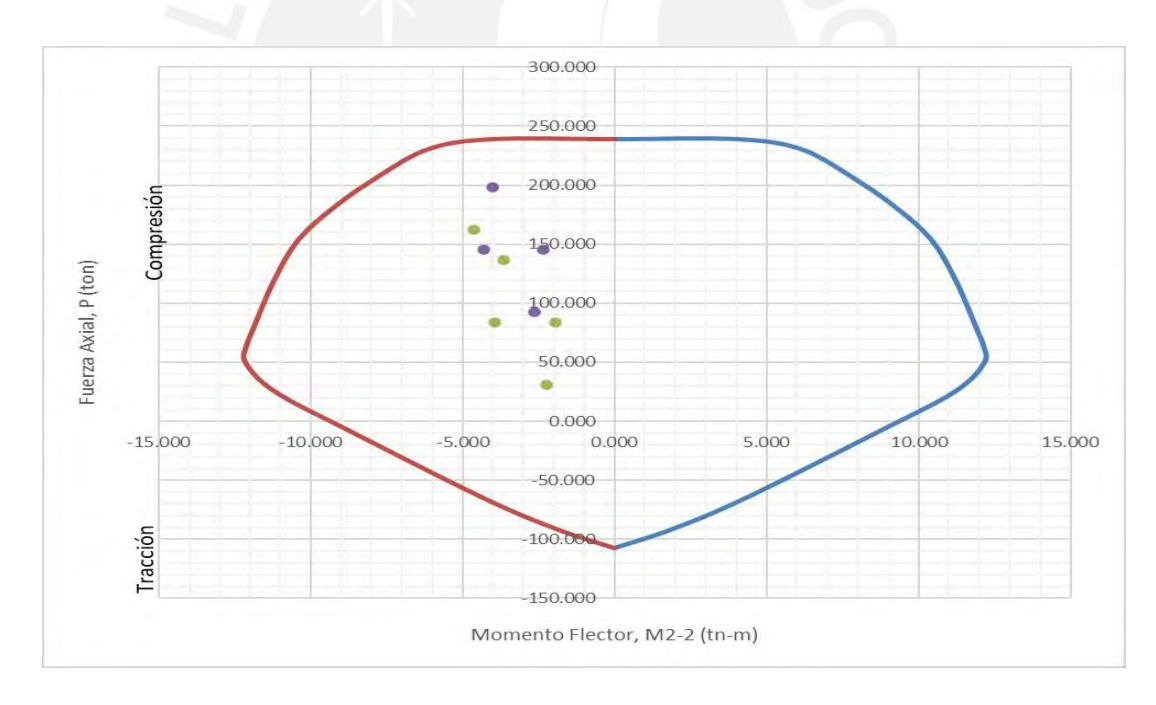

**Figura 35. Diagrama de interacción en el sentido X-X para el Piso 1**

Como se puede observar, los valores de las combinaciones últimas están dentro del área de cada diagrama, por lo que se puede concluir que la elección del acero para el diseño es el correcto. De igual manera, para el cuarto piso se genera el diagrama de interacción con una cuantía de acero menor y se verifica el cumplimiento del diseño, en este caso se colocaron 10 varillas de 5/8".

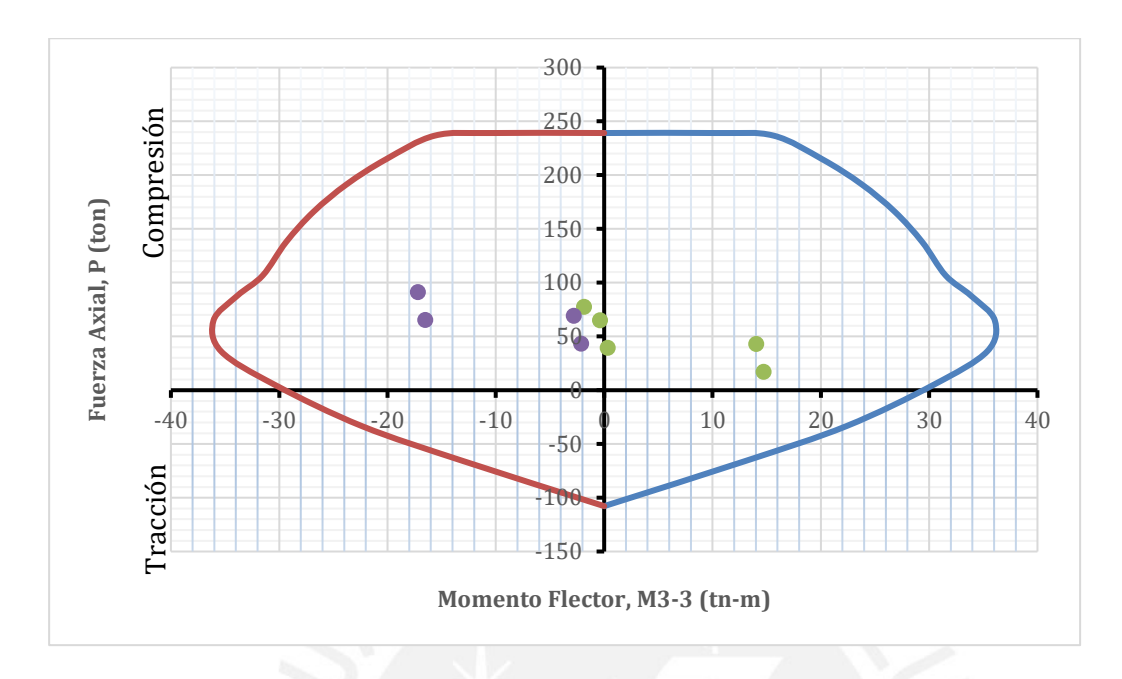

**Figura 36. Diagrama de interacción en el sentido Y-Y en el piso 4.**

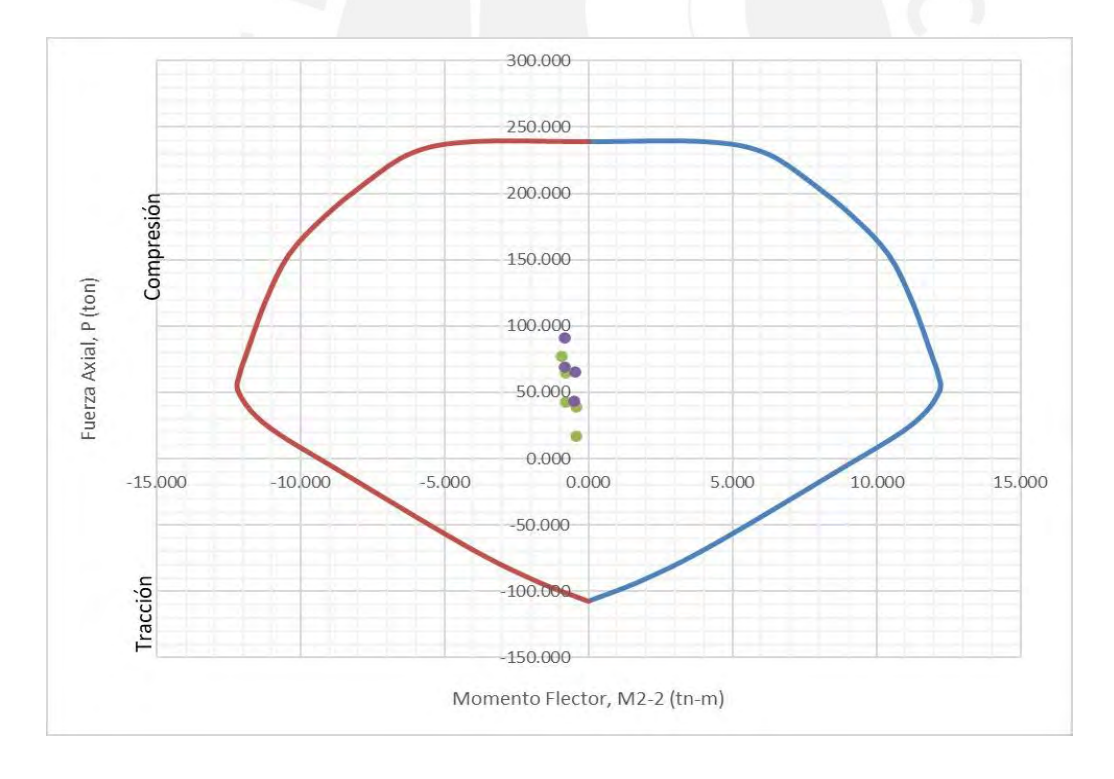

**Figura 37. Diagrama de interacción en el sentido X-X en el piso 4**

Por otra parte, para el diseño por cortante se realizó el diseño por capacidad para ambos sentidos de análisis.

A continuación, se muestran los diagramas de interacción con los valores nominales de Pn y Mn, anteriormente obtenidos en el diseño de la columna. Luego, se halló el mayor momento nominal posible asociado a la fuerza axial (Pu) de las combinaciones de carga.

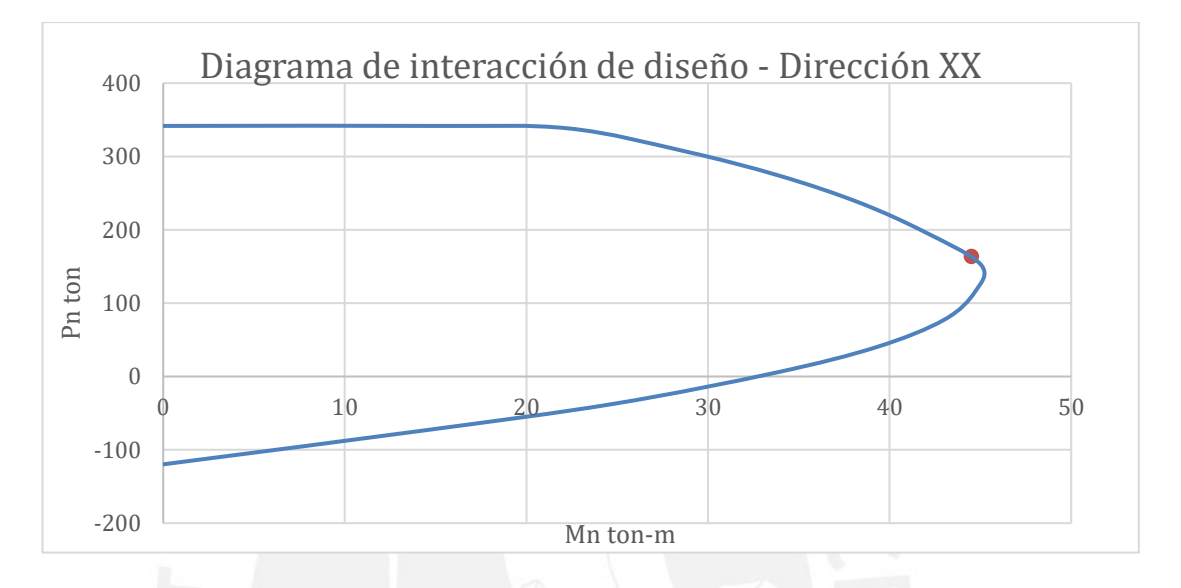

**Figura 38. Diagrama de interacción Mn vs Pn del piso 1**

| <b>Criterio</b>        |        |         |  |  |  |
|------------------------|--------|---------|--|--|--|
| <b>Combinaciones</b>   | Pu ton | Mn tn-m |  |  |  |
| $1.4D + 1.7L$          | 162.13 | 44.7    |  |  |  |
| $1.25 D + 1.25 L + Sx$ | 136.47 | 45.1    |  |  |  |
| $1.25 D + 1.25 L + Sy$ | 83.51  | 43.2    |  |  |  |
| $0.9 D + Sx$           | 83.70  | 43.2    |  |  |  |
| $0.9 D + Sy$           | 30.75  | 38      |  |  |  |
| $1.25 D + 1.25 L - Sx$ | 145.10 | 45.1    |  |  |  |
| $1.25 D + 1.25 L - Sy$ | 198.06 | 41.8    |  |  |  |
| $0.9 D - Sx$           | 92.34  | 43.8    |  |  |  |
| $0.9 D - Sv$           | 145.29 | 45.1    |  |  |  |

**Tabla 38. Cortante por capacidad aplicando el primer criterio**

Podemos observar que el máximo Mn es 45.1 ton-m, por lo que el valor del Vu según el criterio (a) será:

$$
Vu\ (a) = \frac{2 * Mn}{Ln} = \frac{2 * 45.1}{2.10} = 4.95 \ ton
$$

Para el siguiente criterio (b), se tiene que la mayor cortante Vu fue 16.95 ton.

| Criterio (b)              |        |  |  |  |  |
|---------------------------|--------|--|--|--|--|
| <b>Combinaciones</b>      | Vu ton |  |  |  |  |
| $1.4D + 1.7L$             | 0.22   |  |  |  |  |
| $1.25 D + 1.25 L + 2.5Sx$ | 0.74   |  |  |  |  |
| $1.25 D + 1.25 L + 2.5Sy$ | 16.95  |  |  |  |  |
| $0.9 D + 2.5Sx$           | 0.68   |  |  |  |  |
| $0.9 D + 2.5 Sy$          | 16.89  |  |  |  |  |
| $1.25 D + 1.25 L - 2.5Sx$ | 0.36   |  |  |  |  |
| $1.25 D + 1.25 L - 2.5Sy$ | 16.56  |  |  |  |  |
| $0.9 D - 2.5Sx$           | 0.42   |  |  |  |  |
| $0.9 D - 2.5Sv$           | 16.62  |  |  |  |  |

**Tabla 39. Cortante por capacidad aplicando el segundo criterio.**

Se analizó el menor valor de ambos criterios. Para el diseño de esta columna, se tiene que Vcap=16.95 ton,  $\varphi$ Vc=18.90 ton y Vs<0. Con estos resultados, se determina que no es necesario refuerzo transversal para las solicitaciones. Sin embargo, la norma E.060 exige un montaje mínimo, el cual está establecido de la siguiente manera:

| Zona de confinamiento       |       |
|-----------------------------|-------|
| Para Lo (cm):               |       |
| $1/6$ de Ln                 | 35.00 |
| mayor entre b y h           | 70.00 |
| 500 mm                      | 50.00 |
|                             |       |
| Lo (cm)                     | 70.00 |
|                             |       |
| Para So (cm):               |       |
| 8db long                    | 12.72 |
| mitad del menor entre b y h | 12.50 |
| 100 mm                      | 10.00 |
|                             |       |
| $S$ (cm)                    | 10.00 |

**Tabla 40. Espaciamiento para zona de confinamiento**

| <b>Zona Central (cm)</b> |       |  |  |  |
|--------------------------|-------|--|--|--|
| S por Vu                 |       |  |  |  |
| d/2                      | 32    |  |  |  |
| 16db long                | 25.4  |  |  |  |
| 48 db estribo            | 45.6  |  |  |  |
| menor entre b y h        | 25    |  |  |  |
| 30 cm                    | 30    |  |  |  |
| S max                    | 205.8 |  |  |  |
|                          |       |  |  |  |
| $S$ (cm)                 | 25    |  |  |  |
|                          |       |  |  |  |

**Tabla 41. Espaciamiento para zona de central**

Por lo tanto, se definió la siguiente distribución de estribos para la columna C-4 en el primer, segundo y tercer piso: 2 estribos de 3/8" 1@.05, [7@.10,](mailto:7@.10) resto@.25 cm en cada extremo.

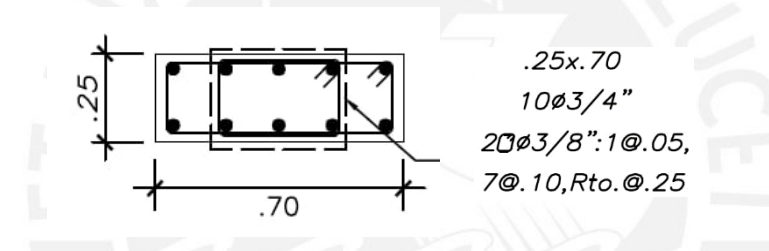

**Figura 39. Distribución de acero en columna C-4 en piso 1**

# **7. DISEÑO DE PLACAS**

Las placas son elementos estructurales de gran rigidez que brindan resistencia a las edificaciones frente a las fuerzas cortantes provenientes de los sismos. Además, ayudan a controlar los desplazamientos de entrepiso y el daño en las estructuras debido a su aporte de rigidez. La armadura de las placas está compuesta por aceros verticales y horizontales diseñados para soportar los esfuerzos por flexocompresión y cortante. Estos elementos tienen núcleos confinados en los extremos donde se concentra una mayor área de acero para mayores solicitaciones a flexión.

A continuación, se desarrollará el diseño de placa P-5 del eje 4 a manera de ejemplo:

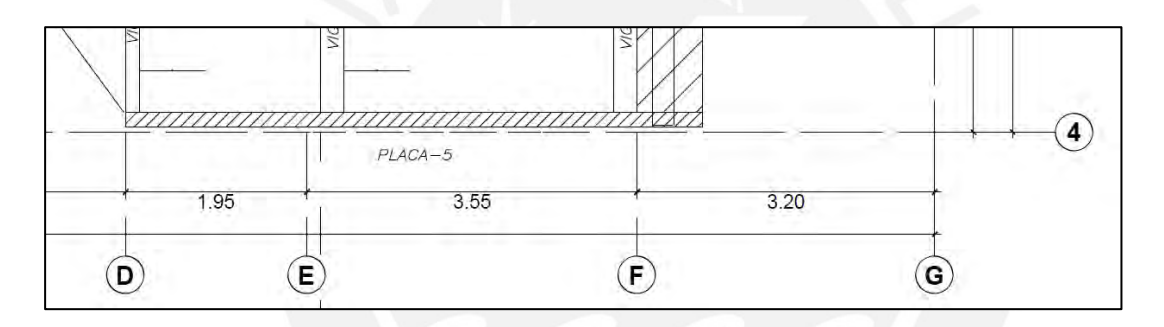

**Figura 40. Ubicación de la Placa 5, planta del piso típico.**

### **7.1.Diseño por flexocompresión**

La placa P-5 cuenta con una longitud de 6.2 m de largo y un ancho de 21 cm para el semisótano y de 15 cm desde el piso 1 hasta el piso 6. Para iniciar el diseño de la placa se realizó el metrado de cargas correspondientes para la carga muerta y carga viva. Adicionalmente las fuerzas del sismo se obtuvieron mediante el modelo realizado en ETABS. A continuación, se muestran las cargas y las respectivas combinaciones de carga acorde a la norma E.060 para el análisis del primer piso:

| Cargas para diseño |             |              |            |              |              |  |
|--------------------|-------------|--------------|------------|--------------|--------------|--|
| Carga              | $P$ (ton)   | $V$ XX (ton) | V YY (ton) | M XX (ton.m) | M YY (ton.m) |  |
| <b>CM</b>          | $-90.68817$ | 2.3192       | $-0.0225$  | $-0.1012$    | 9.1382       |  |
| $\alpha$           | $-15.4522$  | 0.5216       | $-0.0044$  | $-0.0216$    | 3.0956       |  |
| $CS - XX$          | 0.6704      | 54.771       | 0.0688     | 0.1817       | 426.4636     |  |
| $CS - YY$          | 6.3238      | 10.2095      | 0.8041     | 2.7811       | 96.4928      |  |

**Tabla 42. Cargas de servicio para la placa P-5 en el piso 1**

**Tabla 43. Cargas últimas para la placa P-5 en el piso 1**

| <b>Combinaciones</b>  | Pu (ton)   | Mu (ton-m)  | $Vu$ (ton)  |
|-----------------------|------------|-------------|-------------|
| $1.4cm + 1.7cV$       | 153.232178 | 18.056      | 4.1336      |
| $1.25$ (cm+cv) + cs X | 132.005063 | 441.75585   | 58.322      |
| $1.25$ (cm+cv) + cs Y | 126.351663 | 111.78505   | 13.7605     |
| $0.9cm + cs X$        | 80.948953  | 434.68798   | 56.85828    |
| $0.9cm + csY$         | 75.295553  | 104.71718   | 12.29678    |
| $1.25$ (cm+cv) - cs X | 133.345863 | -411.17135  | $-51.22$    |
| $1.25$ (cm+cv) - cs Y | 138.999263 | $-81.20055$ | $-6.6585$   |
| $0.9cm - cs X$        | 82.289753  | -418.23922  | $-52.68372$ |
| $0.9cm - csY$         | 87.943153  | $-88.26842$ | $-8.12222$  |

Para realizar el diseño por flexocompresión se construyeron los diagramas de interacción al igual que en las columnas. Se debe verificar que las cargas últimas dadas por las combinaciones de la norma se encuentren dentro del diagrama de interacción.

Se decidió colocar núcleos confinados en los extremos de la placa debido a la magnitud elevada de las cargas axiales y momentos que soporta. Para la longitud de los núcleos se tomó un 12% de la longitud total, por lo que se consideraron 2 núcleos de 0.75 m en cada extremo con una cuantía de acero del 1.8%. Para el acero en el alma se consideró la cuantía vertical mínima exigida por la norma de 0.0025. Con estas consideraciones se colocaron 10 barras de 5/8" en los núcleos y en el alma se colocaron barras de 3/8" @ 25 cm. De esta manera obtuvimos el siguiente diagrama de interacción y verificamos que las cargas últimas estén dentro del diagrama:

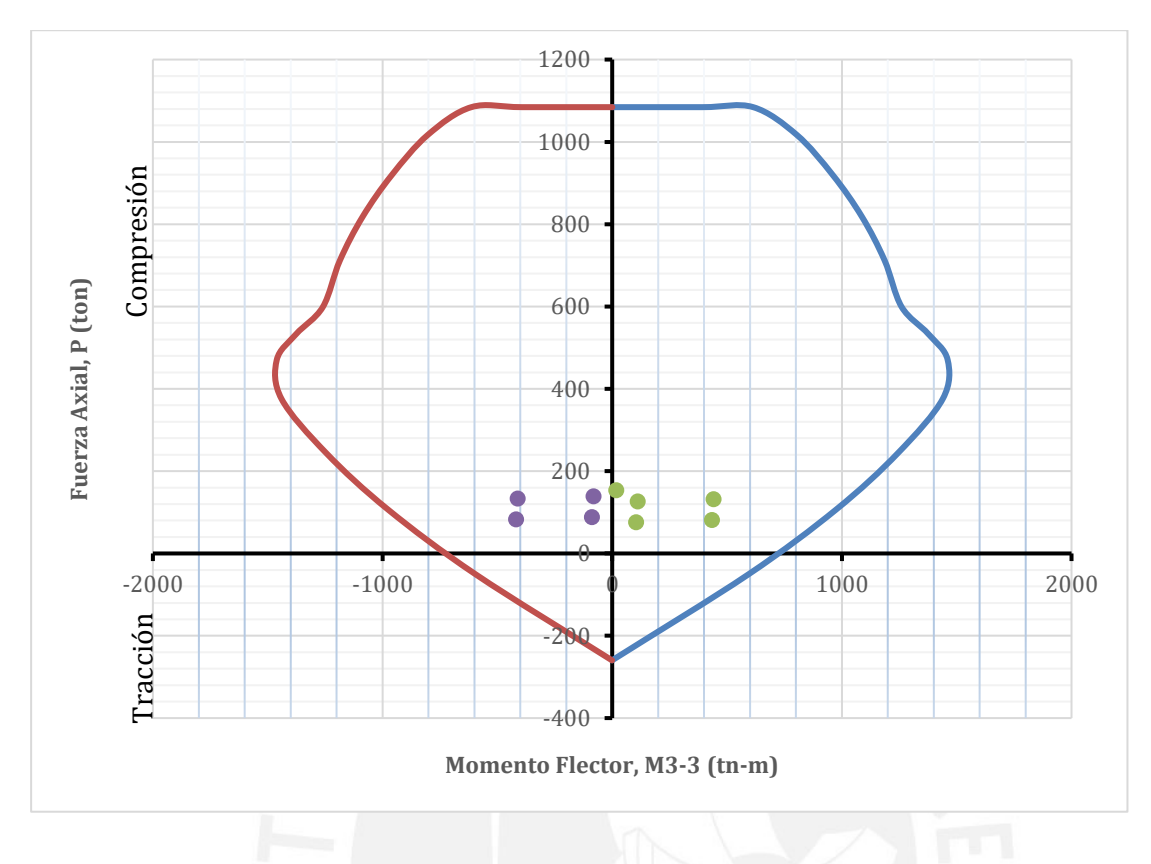

**Figura 41. Diagrama de interacción de la placa P-5 en X-X para el piso 1**

Con el acero vertical considerado se tiene una cuantía en el alma de 0.0036 > 0.0025.

De la misma manera para el piso 4 se realizó el diagrama de interacción y se procedió a verificar el diseño. Para este caso se mantuvo la cuantía de acero en los núcleos y se colocó un mayor espaciamiento en el acero del alma. Se colocaron 10 barras de 5/8" en el núcleo y barras de 3/8" @ 30 cm para el alma de la placa con lo cual se obtuvo el siguiente diagrama:

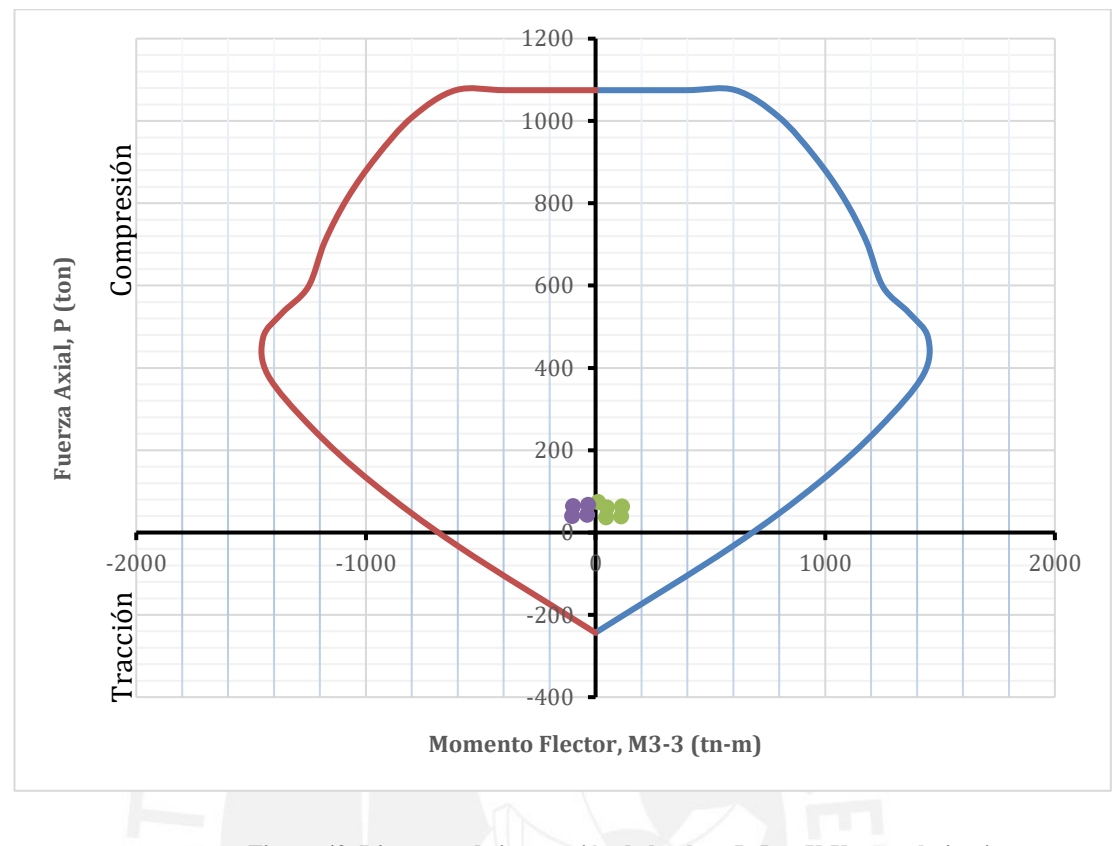

**Figura 42. Diagrama de interacción de la placa P-5 en X-X para el piso 4**

Con el acero vertical considerado se tiene una cuantía en el alma de 0.0030 > 0.0025

De ambos diagramas podemos ver que con el acero colocado se cumple el diseño por flexocompresión y se cumple con la cuantía mínima exigida para el acero vertical en placas acorde a la norma E.060.

#### **7.2.Diseño por cortante**

Para realizar el diseño por cortante la norma exige ciertas disposiciones especiales para los muros. Según el artículo 21.9.5 el cortante de diseño Vu debe ajustarse a la capacidad en flexión instalada en el muro acorde a

$$
Vu \geq Vua\left(\frac{Mn}{Mua}\right)
$$

Donde Vua y Mua son el cortante y momentos últimos obtenidos del análisis estructural y Mn es el momento nominal asociado a la carga axial última Pu. Este factor de amplificación  $\frac{Mn}{Mua}$ debe ser menor que el valor del coeficiente de reducción R del análisis sísmico. Además, esta consideración aplicará para el análisis realizado hasta una altura medida desde la base

equivalente a la longitud del muro (6.2 m),  $\frac{Mu}{4Vu} = 1.88$  m o la altura de los 2 primeros pisos (5.8 m). Al ser el mayor valor la longitud del muro P-5 igual a 6.2 m se aplicó esta condición hasta esta altura.

A continuación, se muestran los momentos nominales Mn asociados a la carga última Pu del análisis:

| <b>Criterio</b>        |          |             |  |  |  |
|------------------------|----------|-------------|--|--|--|
| <b>Combinaciones</b>   | Pu (ton) | $Mn$ (tn-m) |  |  |  |
| $1.4D + 1.7L$          | 153.23   | 1150        |  |  |  |
| $1.25 D + 1.25 L + Sx$ | 132.01   | 1100        |  |  |  |
| $1.25 D + 1.25 L + Sy$ | 126.35   | 1100        |  |  |  |
| $0.9 D + Sx$           | 80.95    | 1000        |  |  |  |
| $0.9 D + Sy$           | 75.30    | 950         |  |  |  |
| $1.25 D + 1.25 L - Sx$ | 133.35   | 1100        |  |  |  |
| $1.25 D + 1.25 L - Sy$ | 139.00   | 1100        |  |  |  |
| $0.9 D - Sx$           | 82.29    | 1000        |  |  |  |
| $0.9 D - Sy$           | 87.94    | 1000        |  |  |  |

**Tabla 44. Momento nominal asociado a la carga axial última del diseño por capacidad – Piso 1**

De la anterior tabla podemos ver que el Mn máximo es 1150 ton-m. Con este valor calculamos el factor de amplificación  $\frac{Mn}{Mua}$ :

$$
\frac{Mn}{Mua} = \frac{1150}{441.76} = 2.6 < R = 5.1
$$

Por lo tanto, se tendrá que el cortante último de diseño es

$$
Vu = Vua \frac{Mn}{Mua} = 58.32 \times 2.6 = 151.83 \text{ ton}
$$

Calculamos entonces la contribución del concreto Vc según el artículo 11.10.5 de la norma E.060:

$$
Vc = Acw \left( \alpha c \sqrt{f'c} \right)
$$

Donde  $\alpha c$  es un coeficiente que depende de la relación entre la altura total del muro y la longitud total del muro hm/lm, Acw es el área del alma de la placa y f'c la resistencia del concreto. Para este caso se tiene que:

- ℎ  $\frac{hm}{lm} = \frac{19.1}{6.2}$  $\frac{6.2}{6.2}$  = 3.08  $\geq$  2 por lo tanto  $\alpha c = 0.53$
- $Acw = b * h = 15 * 470 = 7050$  cm<sup>2</sup>
- $f'c = 210 \frac{kg}{cm^2}$

Por lo tanto:

$$
Vc = \frac{7050(0.53\sqrt{210})}{1000} = 54.15 \text{ ton}
$$

Como se obtuvo que  $Vu > \emptyset Vc$  se debió agregar acero de refuerzo por corte Vs. Según las disposiciones especiales para muros de la norma, la cuantía mínima en muros depende de lo siguiente:

• Si  $Vu < 0.27 \sqrt{f'c}$  Acw entonces

Cuantía de refuerzo horizontal ≥ 0.002

Cuantía de refuerzo vertical  $\geq 0.0015$ 

• Si  $Vu > 0.27 \sqrt{f'c}$  Acw entonces se hallará Vs acorde a

$$
Vs = Acw * ph * fy
$$

Donde  $\rho h$  es la cuantía de refuerzo horizontal para cortante con espaciamiento s, la cual no debe ser menor que 0.0025 y el espaciamiento "s" no debe ser mayor que 40 cm ni tres veces el espesor del muro.

Adicionalmente, la cuantía vertical no será menor que 0.0025 y podemos calcularla según:

$$
pv = 0.0025 + 0.5\left(2.5 - \frac{hm}{lm}\right)(ph - 0.0025) \ge 0.0025
$$

Para nuestro ejemplo de la P-5 del piso 1 se tiene que:

$$
Vs = \frac{Vu}{\phi} - Vc = \frac{151.83}{0.85} - 54.15 = 124.47 \text{ ton}
$$

Además, se tiene que:

$$
Vu = 151.83 \text{ ton} > 0.27 \sqrt{f'c} \text{ Acw} = 27.58 \text{ ton}
$$

Por lo tanto, podemos calcular la cuantía de refuerzo horizontal requerido según:

$$
ph = \frac{Vs}{Acw * fy} = \frac{124.47}{7050 * 4200} * 1000 = 0.0042
$$

Si consideramos 2 barras de 1/2" @ 25 cm como refuerzo horizontal obtenemos una cuantía ph = 0.0052, por lo que el diseño por cortante es correcto.

Finalmente se tiene el siguiente diseño para la placa P-5 para los diferentes niveles debido a la reducción de cargas:

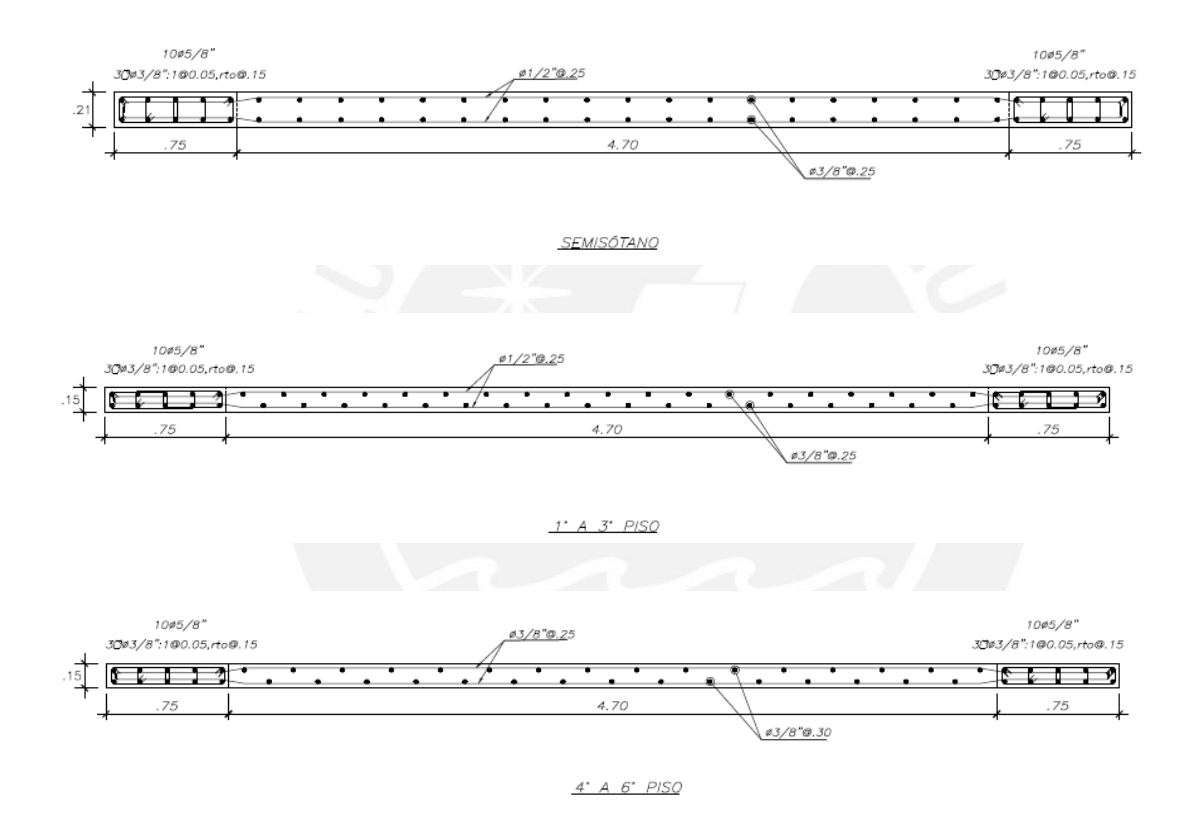

**Figura 43. Diseño de placa P-5**

**86**

# **8. DISEÑO DE CIMENTACIONES**

Los elementos estructurales como las placas y columnas trasmiten todas las fuerzas de gravedad y sísmica a la cimentación y estas a su vez la transmiten al suelo. Para tener un adecuado diseño de cimentaciones se tiene que realizar un EMS. Dentro de los resultados que brinda este estudio se obtuvo la capacidad portante del suelo para nuestro proyecto, ubicado en el distrito de Surco, el cual fue de 4 kg/cm2. Además, este estudio recomienda el tipo de cimentación y la profundidad mínima que deben tener. Para nuestro proyecto se decidió diseñar zapatas aisladas, combinadas y cimentación corrida.

#### **8.1. Zapatas aisladas**

El dimensionamiento de las zapatas se llevó a cabo con las cargas en servicio del elemento vertical a diseñar. Dichas cargas en servicio servirán para hallar un área tentativa para proceder a las verificaciones en contraste con el esfuerzo admisible del suelo. Si el esfuerzo admisible del suelo es menor al esfuerzo generado por las solicitaciones, se tendrá que incrementar el área de la zapata proporcionalmente. Para el caso donde intervenga el sismo se debe considerar un aumento del valor de la capacidad portante en 1.3 como establece la E.060.

$$
Area \; tentativa = \frac{(1 + \%PP)(Pcm+Pcv)}{\sigma_{adm}}
$$

 $\text{Area tentative} = \frac{(1+\%PP)(Pcm+Pcv)+Pcs}{1.315}$  $1.3*σ$ <sub>adm</sub>

Donde:

- Pcm: Carga muerta en servicio
- Pcv: Carga viva en servicio
- %Pp: porcentaje de incremento para el peso propio
- Pcs: Carga axial de sismo
- $\sigma_{adm}$ : Esfuerzo admisible del suelo

Para el ejemplo se consideró un porcentaje del 5% del incremento del peso propio. Una vez hallada el área tentativa se distribuyeron las longitudes de los lados de tal manera que los volados en ambos sentidos sean lo más similar posible.

## **8.1.1. Verificación de presiones**

Se procedió a verificar que el esfuerzo producido por la carga axial y por los momentos en ambas direcciones sea menor que el esfuerzo admisible.

$$
\sigma = \frac{P}{A} \pm \frac{M_x * v_x}{I_{yy}} \pm \frac{M_y * v_y}{I_{xx}}
$$

Para el análisis de las combinaciones se trabaja con el esfuerzo máximo obtenido del análisis del dimensionamiento, multiplicando por 1.6 si es carga de gravedad o por 1.25 cuando prevalece el sismo. El primer factor corresponde a un valor intermedio de la combinación de carga  $1.4CM + 1.7CV$  y el segundo factor, a la combinación de sismo  $1.25(CM+CV) \pm S$ .

$$
\sigma_u = 1.6 * \sigma_{servicio}
$$

$$
\sigma_u = 1.25 * \sigma_{sismo}
$$

### **8.1.2. Diseño por punzonamiento**

El diseño es aplicado a d/2 de la cara de la columna o placa, lugar donde se encuentra la sección crítica. El diseño es satisfactorio cuando  $Vu < \varphi Vc$ .

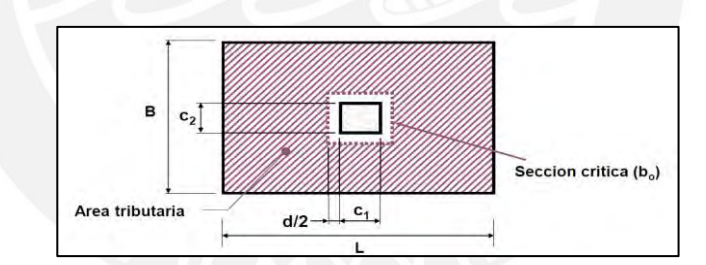

**Figura 44. Área de la sección crítica para el diseño por punzonamiento (Fuente: Clases de Concreto Armado 2, Higashi.)**

$$
Vu = \sigma_u * (A_{total} - A_o)
$$

$$
\emptyset Vc = 0.85 * 1.06 * \sqrt{f'c} * bo * d
$$

Donde:

- σu: esfuerzo último máximo
- Atotal: área total de la zapata
- Ao: área de influencia
- f´c: resistencia del concreto a compresión
- bo: perímetro del área de influencia
- d: peralte efectivo de la zapata, considerando un recubrimiento de 10cm.

#### **8.1.3. Diseño por cortante**

Para el diseño por cortante se analizó una sección ubicada a una distancia "d" de la cara del elemento vertical. Dicha sección se usará para determinar la cortante última, la cual se compara con ϕVc. En el caso de zapatas con volados diferentes, se deberá analizar el caso más crítico, el cual es la menor longitud de volado.

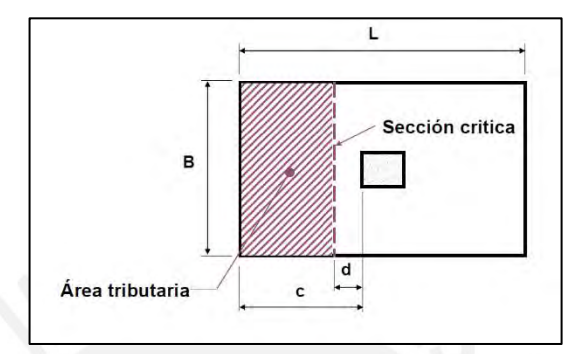

**Figura 45. Sección crítica de zapata aislada para diseño por cortante. (Fuente: Clases de Concreto Armado 2, Higashi.)**

$$
Vu = \sigma_u * b * (d - volado)
$$

$$
\emptyset Vc = 0.85 * 0.53 * \sqrt{f'c} * b * d
$$

De manera análoga, se verificó que ϕVc>Vu. En caso no se cumpla, se deberá incrementar el peralte.

## **8.1.4. Diseño por flexión**

Para este análisis se halló la cantidad de acero requerido en la parte inferior de la zapata. Esto se debe a que la reacción del suelo provoca que los volados tengan grandes tracciones en la parte inferior. El momento último depende del esfuerzo último más crítico y de la longitud del volado.

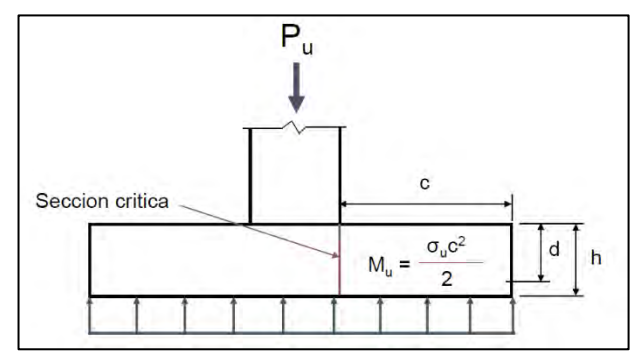

**Figura 46. Sección crítica para el diseño por flexión. (Fuente: Clases de Concreto Armado 2, Higashi.)**

Como se muestra en la figura 36 la sección más esforzada en tracción se da en la cara de la columna. Para hallar el momento último se utilizó la siguiente fórmula Mu =  $\sigma_u L v^2 L / 2$ . La norma también establece que la cuantía mínima para refuerzo inferior para zapatas es de 0.0018.

### **Ejemplo Zapata aislada entre ejes 3-C**

El dimensionamiento se realizó con las cargas axiales en servicio de la columna C-4 de sección 0.25x0.70 m considerando la capacidad portante obtenida del EMS y reduciendo el esfuerzo admisible del suelo.

| <b>CARGAS</b>       | $P$ (ton) | VY (ton) | VX (ton) | MY (ton-m) | MX (ton-m) |
|---------------------|-----------|----------|----------|------------|------------|
| <b>Carga Muerta</b> | 117.43    | 0.28     | 0.66     | 0.87       | 0.35       |
| <b>Carga Viva</b>   | 17.45     | 0.06     | 0.16     | 0.21       | 0.07       |
| <b>ESPECTRO XX</b>  | 3.40      | 0.07     | 0.01     | 0.01       | 0.09       |
| <b>ESPECTRO YY</b>  | 44.09     | 1.31     | 0.00     | 0.00       | 1.68       |

**Tabla 45. Cargas en la base de la columna C-4.**

$$
Area \, requireda = \frac{(Pcm + Pcv) * (1 + \%Pp)}{0.9 * \sigma_{adm}} = \frac{(117.43 + 17.45) * 1.05}{0.9 * 40}
$$

Área requerida = 3.93 m2

Con dicha área y manteniendo la proporción de las dimensiones de las zapatas con la diferencia de lados de la columna (dif=0.70-0.25=0.45m), se calculó las dimensiones de las zapatas con b=1.80m y L=2.25m, resultando un área= 4.05 m2

## **Verificación de esfuerzos**

Se verificaron los esfuerzos ejercidos en la zapata debido a las cargas en servicio sin sismo y con sismo.

|                                                |                        | sin sismo    | sismo x      | sismo y      | sismo x y y  |
|------------------------------------------------|------------------------|--------------|--------------|--------------|--------------|
|                                                |                        | $1^{\circ}$  | $2^{\circ}$  | $3^\circ$    | $4^{\circ}$  |
|                                                |                        | verificación | verificación | verificación | verificación |
|                                                | <b>Momentos en x-x</b> | 30.95        | 31.76        | 41.32        | 42.13        |
|                                                |                        | 32.48        | 33.28        | 42.85        | 43.64        |
|                                                |                        | 31.96        | 32.81        | 43.29        | 44.14        |
|                                                | Momentos en y-y        | 31.48        | 32.22        | 40.88        | 41.63        |
| $\sigma$ (ton/m2)<br><b>Momentos biaxiales</b> |                        | 31.20        | 32.05        | 42.52        | 43.38        |
|                                                |                        | 32.73        | 33.57        | 44.05        | 44.89        |
|                                                |                        | 30.71        | 31.47        | 40.12        | 40.88        |
|                                                |                        | 32.24        | 32.98        | 41.65        | 42.39        |
|                                                | <b>MÁXIMO TOTAL</b>    |              | 44.89        |              |              |
|                                                | <b>CUMPLE</b>          |              | Ok +30%      |              |              |

**Tabla 46. Verificación de esfuerzos de la zapata de C-4**

Amplificamos directamente la presión obtenida con cargas de servicio usando un coeficiente intermedio aproximado igual a 1.6. Posterior a ello, se escogió el valor máximo de esfuerzo admisible entre los valores de la tabla N° 49 para el diseño por cortante, punzonamiento y flexión.

|                   |                        | <b>AMPLIFICADOS</b> |              |              |              |
|-------------------|------------------------|---------------------|--------------|--------------|--------------|
|                   |                        | sin sismo           | sismo x      | sismo y      | sismo x y y  |
|                   |                        | $1^{\circ}$         | $2^{\circ}$  | $3^{\circ}$  | $4^\circ$    |
|                   |                        | verificación        | verificación | verificación | verificación |
|                   |                        | 49.52               | 39.70        | 51.65        | 52.66        |
|                   | <b>Momentos en x-x</b> | 51.97               | 41.60        | 53.56        | 54.55        |
|                   |                        | 51.14               | 41.01        | 54.11        | 55.17        |
|                   | Momentos en y-y        | 50.36               | 40.28        | 51.11        | 52.04        |
| $\sigma$ (ton/m2) |                        | 49.91               | 40.06        | 53.16        | 54.23        |
|                   | <b>Momentos</b>        | 52.36               | 41.96        | 55.06        | 56.12        |
|                   | <b>biaxiales</b>       | 49.14               | 39.33        | 50.15        | 51.10        |
|                   |                        | 51.59               | 41.23        | 52.06        | 52.99        |
|                   | <b>MÁXIMO TOTAL</b>    |                     |              | 56.12        |              |

**Tabla 47. Esfuerzos últimos y esfuerzo máximo para el diseño de la zapata de C-4**

### **Diseño por punzonamiento**

En primer lugar, se determinaron los voladizos según las dimensiones halladas para la zapata, asimismo, el área de influencia dada por el punzonamiento. Por otro lado, se asumió un peralte efectivo de 60 cm.

$$
Voladizo B = \frac{B - Lado \, column}{2} = 0.825 \, m
$$
\n
$$
bo = 2 * (b + d) + 2 * (l + d) = 3.9 \, cm
$$

**92**

$$
Ao = (b + d) * (l + d) = 0.9
$$
  

$$
A \text{ total} = B * L = 4.47m2
$$

A continuación, se calcularon los valores de la cortante última y de ϕVc.

*Vu diseño* = 
$$
\sigma u
$$
 *diseño* \* (*A total* – *Ao*) = 200.05 *ton*  
 $\emptyset Vc = 0.85 * 1.06 * \sqrt{f'c} * b * d = 254.61$  *ton*

Se verificó entonces que  $\emptyset Vc > Vu$ , además de que el valor asumido del peralte es correcto. Por lo que cumple con el diseño por punzonamiento.

#### **Diseño por cortante**

Se calculó el cortante último con el peralte anteriormente asumido y verificado.

$$
Vu = \sigma u \text{ dispno} * b * (d - \text{voladizo}) = 34.65 \text{ ton}
$$
\n
$$
\phi Vc = 0.85 * 0.53 * \sqrt{f'c} * b * d = 62.02 \text{ ton}
$$

Se verificó que  $\phi V_c > V u$  por lo que cumple con el diseño por cortante para la sección crítica.

### **Diseño por flexión**

Se calculó el momento último con el  $\sigma u$  diseño y las dimensiones de la zapata, posterior a ello, se calculó el área de acero requerido.

$$
Mu = \frac{\sigma u \text{ diseño} * \text{volado}^2 * b}{2} = 36.28 \text{ ton} - m
$$

$$
a = d - \sqrt{d^2 - \frac{Mu}{0.9 * 0.85 * f'c * b}} = 2.44 \text{ cm}
$$

As requerido  $=$ Mu  $\frac{12}{0.9 * fy * (d - a * 0.5)} = 19.68 \text{ cm}^2$ 

As colocado = 
$$
25.21 \, \text{cm}^2 : 1\,\,5/8 \, \text{Q0.15m}
$$

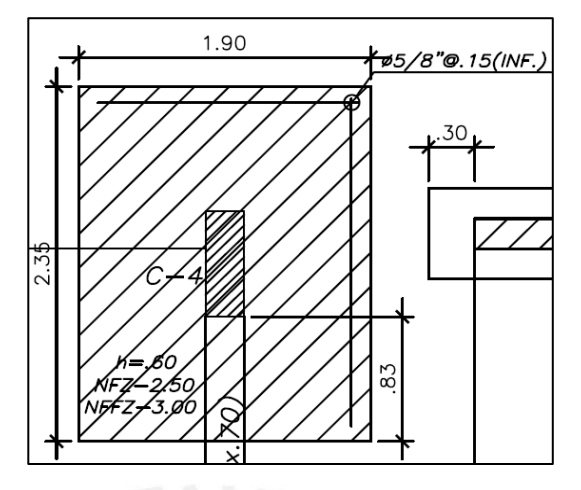

**. Figura 47. Diseño de zapata de C-4 entre eje 3 y C**

## **8.2.Zapatas combinadas**

En el caso de las zapatas combinadas se verificó las presiones del suelo usando el programa SAFE. Para esto se definieron los casos de carga según la norma para evaluar el caso de mayor presión y asegurar que no se presenten presiones positivas en la cimentación. Como ejemplo podemos ver el diseño de la zapata combinada de la placa 7 y la placa 6 del ascensor. Cabe mencionar que no se realizó una verificación por punzonamiento ya que las cargas que actúan son distribuidas en el área de contacto entre las placas y la zapata.

Para realizar el diseño por cortante y por flexión se definió un *strip* de diseño del ancho y largo de la zapata y así obtener las fuerzas cortantes y los momentos flectores máximos. Con estos valores se procede a realizar el diseño según la norma.

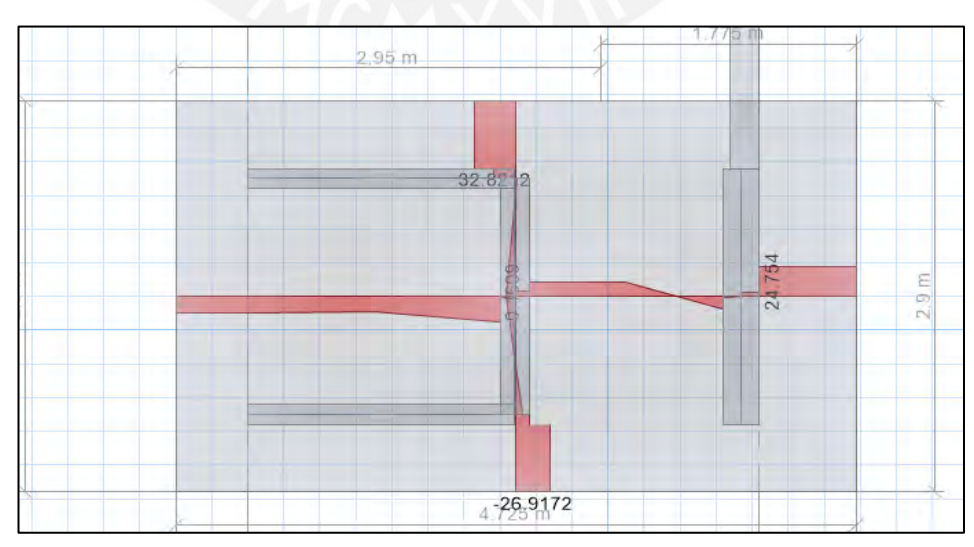

DFC:

**Figura 48. Diagrama de fuerzas cortantes de zapata combinada del ascensor**

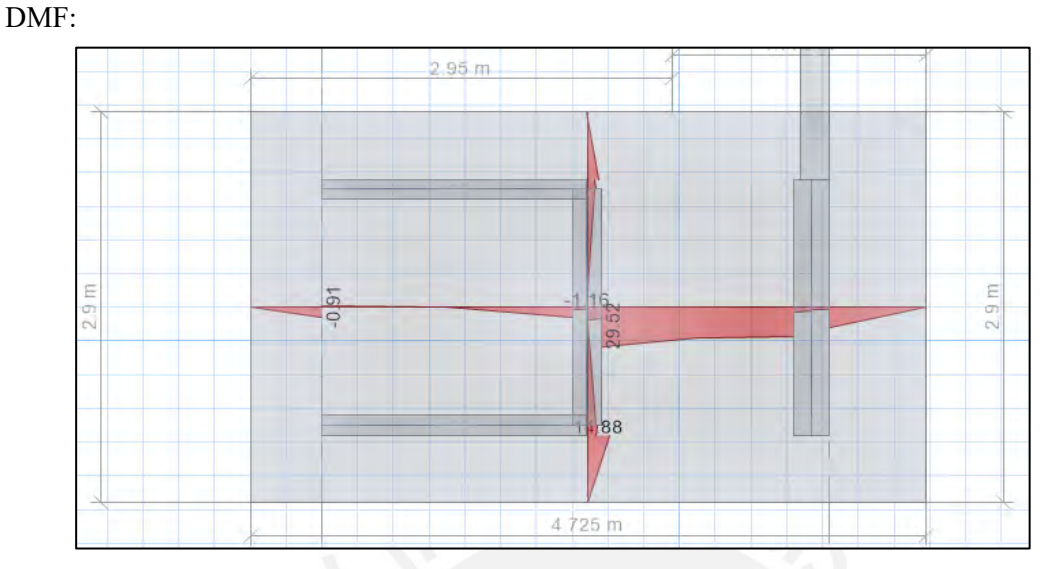

**Figura 49. Diagrama de momentos flectores de zapata combinada del ascensor**

### **8.2.1. Diseño por cortante**

El diseño por cortante es similar a las zapatas aisladas. En este caso, se obtuvo la fuerza cortante última para cada dirección de análisis y se realizó la comparación con la resistencia al cortante del concreto. De esta manera se tiene que:

$$
\emptyset Vc X - X = 0.85 * 0.53\sqrt{210} * b * d = 94.66 \text{ ton}
$$

$$
\emptyset Vc\,Y - Y = 0.85 * 0.53\sqrt{210} * b * d = 154.23\;ton
$$

Podemos observar que la resistencia del concreto es mayor que la cortante última obtenida en ambas direcciones:

Eje 
$$
X - X
$$
:  $\emptyset Vc = 94.66$  ton >  $Vu = 24.75$ ton  
Eje  $Y - Y$ :  $\emptyset Vc = 154.23$  ton >  $Vu = 32.82$  ton

Por lo que cumple con el diseño por cortante.

### **8.2.2. Diseño por flexión**

Del análisis realizado se obtuvo los Mu en ambas direcciones y con estos valores procedemos a realizar el cálculo del acero requerido al igual que en las zapatas aisladas.

• Mu X-X  $(+) = 33.49$  ton.m

$$
a = d - \sqrt{\frac{d^2 - 2 * Mu}{\phi * 0.85 * f'c * b}} = 1.46 \text{ cm}
$$

$$
As = \frac{Mu}{\phi * fy * (d - 0.5 * a)} = 17.98 \, cm^2
$$

• Mu Y-Y  $(+) = 16.35$  ton.m

$$
a = d - \sqrt{\frac{d^2 - 2 * Mu}{\phi * 0.85 * f'c * b}} = 0.43 \text{ cm}
$$

$$
As = \frac{Mu}{\phi * fy * (d - 0.5 * a)} = 8.69 \, cm^2
$$

• Acero mínimo acorde a la norma E.060

$$
As\ min\ X-X\ =0.0018*b*h=0.0018*290*60=31.32\ cm^2
$$

$$
As\ min\ Y - Y = 0.0018 * b * h = 0.0018 * 472.5 * 60 = 51.03\ cm^2
$$

Por lo tanto:

**Tabla 48. Verificación del diseño por flexión para zapata combinada**

|                  | $M+$ / eje X-X   | $M+$ / eje Y-Y   |
|------------------|------------------|------------------|
|                  | 33.49            | 16.35            |
| As necesario cm2 | 17.98            | 8.69             |
| As minimo cm2    | 31.32            | 51.03            |
| As colocado cm2  | 32.94            | 53.68            |
| As colocado      | $1 \phi 3/4$ " @ | $1 \phi 3/4$ " @ |
|                  | 25 cm            | .<br>25 cm       |

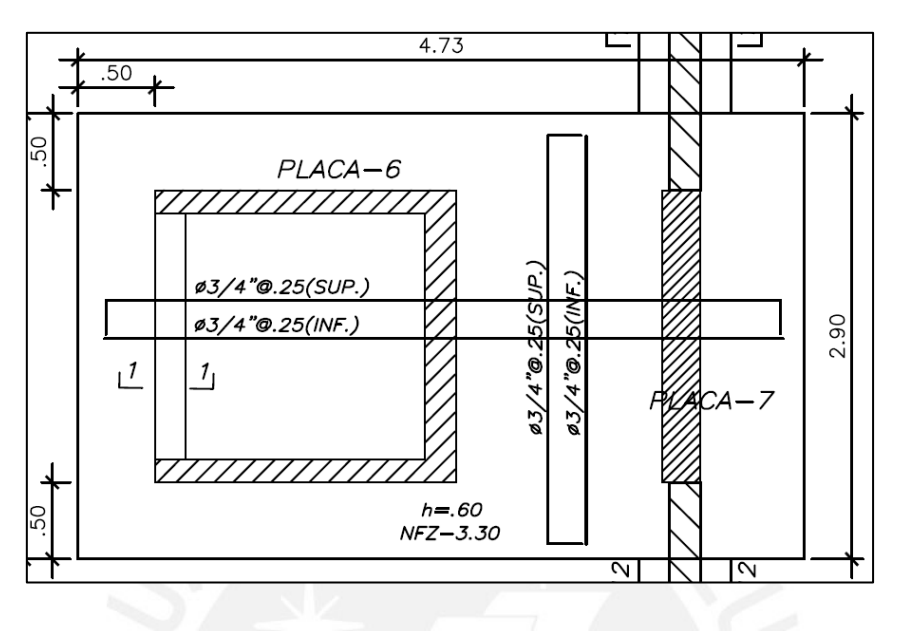

**Figura 50. Diseño de zapata combinada de las placas 6 y 7.**

Por seguridad, se dispuso a agregar un acero superior con la misma cuantía del refuerzo inferior, ya que esta zapata recibe cargas de elementos estructurales importantes como son la placa del ascensor y placa P-7, que es la placa de mayor rigidez en el sentido Y-Y.

#### **8.3.Vigas de cimentación**

En el caso de las placas perimetrales, las cuales presentan momentos excéntricos ya que se encuentran en el límite de propiedad, se consideró el uso de vigas de cimentación. De esta manera, los momentos flectores derivados de la excentricidad de la placa serán tomados por las vigas que conectarán la placa con otras zapatas.

El diseño de la viga de cimentación se realiza de la misma manera que una viga peraltada. Utilizando el software SAFE modelamos la cimentación del proyecto y pudimos obtener las fuerzas cortantes y momentos flectores en las vigas de cimentación. Es importante mencionar que la parte inferior de las vigas de cimentación tendrán un aislamiento del suelo, lo cual se tuvo en consideración en el modelado. Con estos valores se procederá con el diseño correspondiente.

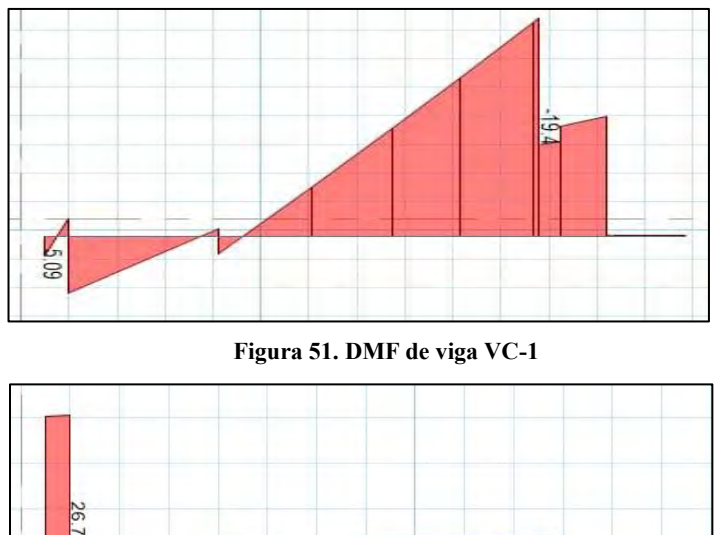

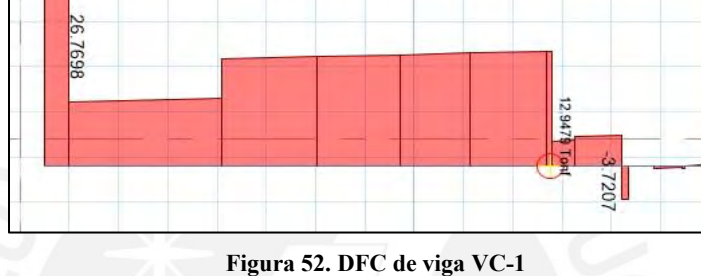

### **8.3.1. Diseño por cortante**

Del diagrama de fuerza cortante se obtuvo un máximo valor de 12.95 ton para la viga de cimentación VC-1 del eje B/1-2 de dimensiones de 0.3x0.7 m. Sin embargo, se utilizó el valor obtenido del análisis por capacidad de 18.44 ton. Para realizar el diseño por cortante debemos verificar que ∅Vc>Vu.

• Calculamos la resistencia a cortante del concreto

 $Vc = 0.53\sqrt{f'c * b * d} = 0.53\sqrt{210} * 30 * 60 = 13.82$  ton

$$
\emptyset Vc = 0.85 * 13.82 = 11.75 \text{ ton}
$$

- $Vu = 18.44$  ton
- Se tiene que  $\phi V c \langle V u \rangle$  por lo que fue necesario agregar estribos a la viga de cimentación para cumplir con el diseño. Entonces la resistencia a cortante que aporta los estribos debe ser:

$$
Vs = \frac{Vu - \emptyset Vc}{\emptyset} = \frac{18.44 - 11.75}{0.85} = 7.87 \text{ ton}
$$

Por lo tanto, se colocaron estribos de  $3/8$ ":  $1(\overline{a})5$  cm,  $9(\overline{a})15$  cm y el resto a 30 cm

# **8.3.2. Diseño por flexión**

Del diagrama de momentos flectores se obtuvo un valor máximo de 19.96 ton.m para la VC-1 del eje B/1-2. Se realiza el diseño por flexión:

• Mu  $(+) = 18.44$  ton.m (hacia el lado excéntrico)

$$
a = d - \sqrt{\frac{d^2 - 2 * Mu}{\phi * 0.85 * f'c * b}} = 7.13 \text{ cm}
$$

$$
As = \frac{Mu}{\phi * fy * (d - 0.5 * a)} = 9.09 \, cm^2
$$

• Acero mínimo acorde a la norma E.060

As 
$$
m\text{in } = \frac{0.7 * \sqrt{f'c} * b * d}{f y} = \frac{0.7 * \sqrt{210} * 30 * 60}{4200} = 4.35 \text{ cm}^2
$$

Por lo tanto:

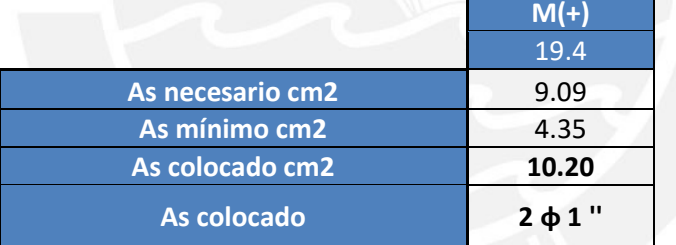

**Tabla 49. Verificación del diseño por flexión para viga de cimentación**

• Se colocaron 2 fierros de 1" superior e inferior.

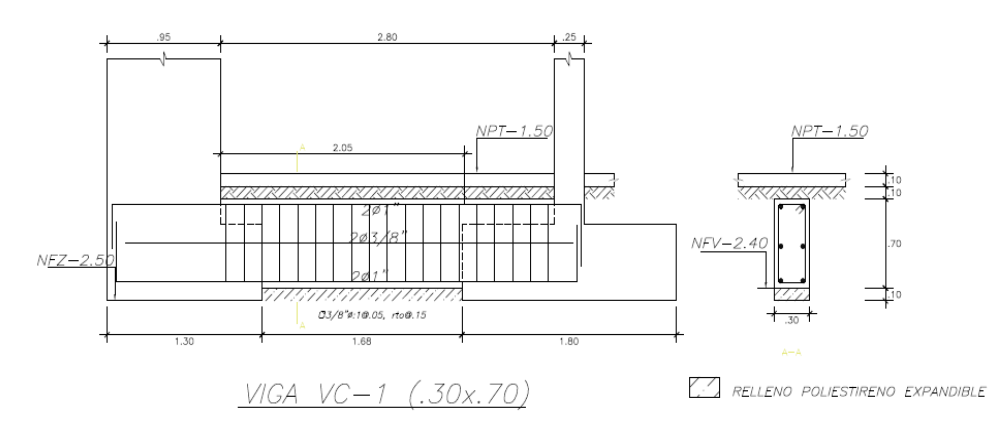

**Figura 53. Diseño de Viga de cimentación VC-1** 

**98**

# **9. ELEMENTOS SECUNDARIOS**

## **9.1.Diseño de escaleras**

Las escaleras son elementos estructurales que unifican dos niveles y que se apoyan entre vigas o muros. Las escaleras se componen principalmente del paso(p), el contrapaso (cp) y la garganta (t). Las dimensiones de todos estos elementos están reglamentadas en la norma de Arquitectura del RNE. A continuación, en la Tabla 52 se muestra las dimensiones de la escalera.

|                 | Medidas de la escalera |
|-----------------|------------------------|
| Paso $(p)$      | $25 \text{ cm}$        |
| Contrapaso (cp) | $17 \text{ cm}$        |
| Garganta (t)    | $15 \text{ cm}$        |
| Sobrecarga      | $200 \text{ kg/cm2}$   |

**Tabla 50. Dimensiones y cargas del tramo de la escalera.**

Para realizar el análisis se tuvo que hallar el peso propio de la escalera en el tramo inclinado. Esto se consiguió con la siguiente expresión:

$$
Wpp = \gamma(\frac{cp}{2} + t\sqrt{1 + \left(\frac{cp}{p}\right)^2})
$$

$$
Wpp = 2.4\left(\frac{0.175}{2} + 0.15\right)\left(1 + \left(\frac{0.175}{0.25}\right)^2\right) = 0.649 \text{ ton/m}^2
$$

Por otra parte, la norma E.020 establece una sobrecarga de 200 kg/m2 para escaleras en viviendas, además se consideró una carga de piso terminado de 100 kg/m2. Entonces, se obtuvo los siguientes valores de cargas para el diseño:

$$
CS = CM + CV = 0.949 \text{ ton/m2}
$$

$$
CU = 1.4CM + 1.7CV = 1.389
$$
 ton/m2

Considerando 1 m de ancho para el diseño se tuvo como carga última el valor de 1.389 ton/m. Para el descanso se consideró la carga muerta de una losa maciza según la siguiente expresión:

$$
Wpp = 2.4 * 0.20 = 0.48 \tan/m^{2}
$$
  
\n
$$
CS = CM + CV = (0.48 + 0.10) + 0.20 = 0.78 \tan/m^{2}
$$
  
\n
$$
CU = 1.4CM + 1.7CV = 1.152 \tan/m^{2}
$$

Con estas cargas últimas obtenidas se calculó el diagrama de momentos flectores.

## **9.1.1. Diseño por corte**

El diseño se realizó considerando un metro de ancho de escalera. De manera similar al diseño de losas, la fuerza cortante en las escaleras debe ser resistida únicamente por el concreto. La máxima fuerza cortante se presentó en el segundo tramo de la escalera típica. Posteriormente, se determinó la resistencia al cortante establecida por el concreto y se verificó que cumpla con el diseño

$$
\emptyset Vc = 0.85 * 0.53 * \sqrt{210} * 100 * 12 = 7.83 \text{ ton}
$$

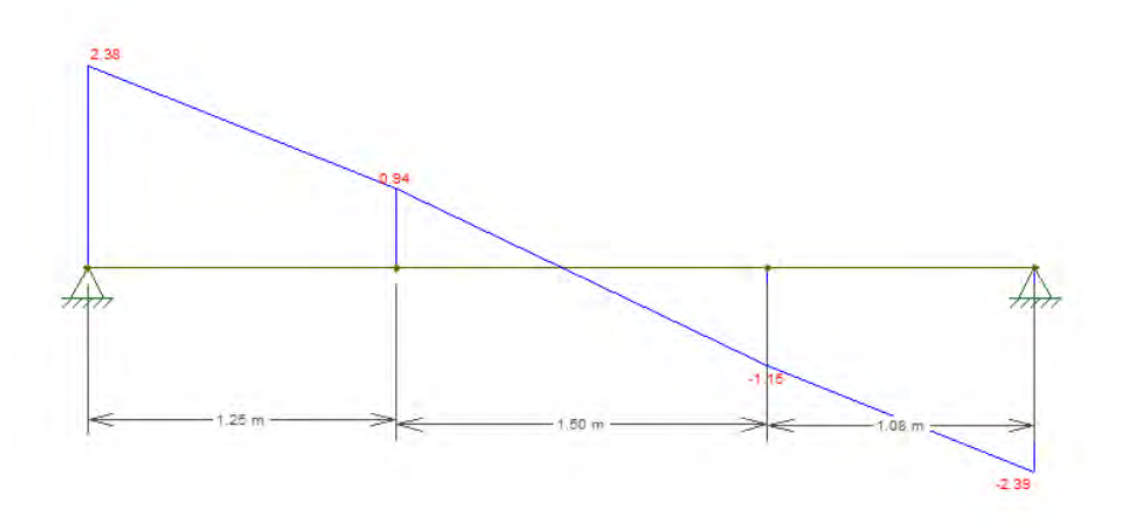

**Figura 54. DFC del primer tramo de escalera típica**

**100**

Del anterior diagrama se obtuvo que el máximo Vu fue 3.17 ton y se verifica cumpla la siguiente condición:  $\emptyset Vc \geq Vu$ : 7.83 ≥  $Vu$ .

### **9.1.2. Diseño por flexión**

A continuación, se presenta el DMF del primer tramo de la escalera típica con los resultados obtenidos en el metrado de cargas, considerando 1 metro de ancho para el análisis.

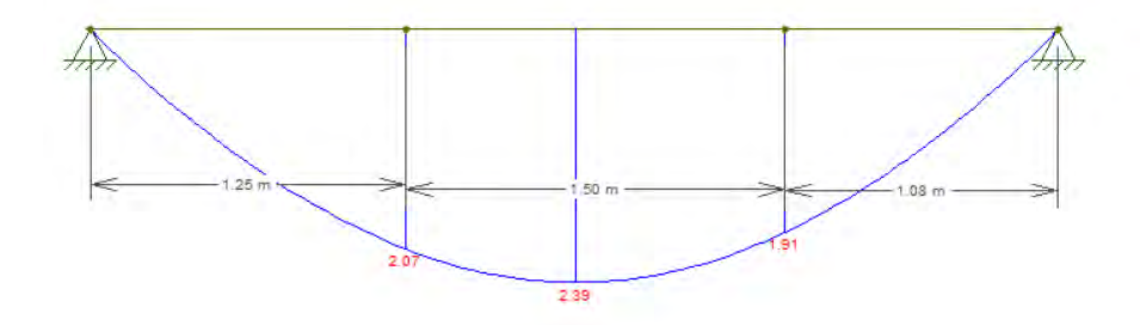

**Figura 55. DMF del primer tramo de escalera típica**

Se obtuvo que el M+ máx. fue de 2.39 ton-m, el cual se satisface colocando 1 fierro de 1/2" cada 20 cm. En cuanto al acero negativo, 1 fierro de 3/8" cada 20 cm, el cual cumple con el mínimo (3.60 cm2).

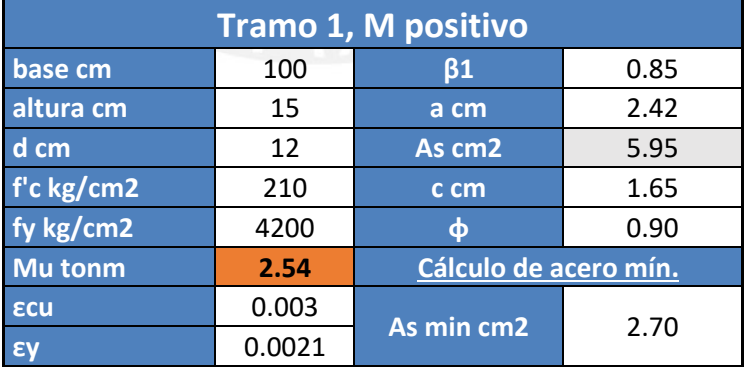

#### **Tabla 51. Datos para diseño estructural**

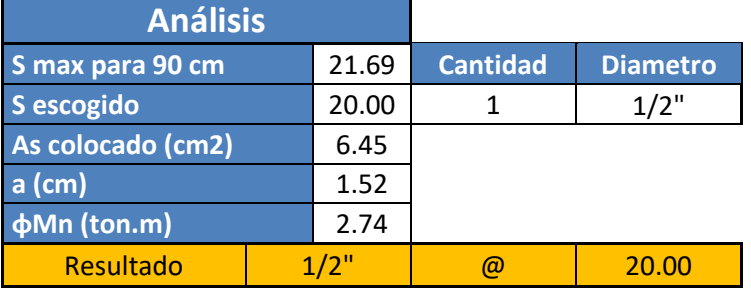

## **Tabla 52. Resultados de diseño de escalera**

## **9.2 Diseño de cisterna**

La edificación cuenta con una cisterna enterrada y un cuarto de bombas ubicados por debajo del nivel del semisótano. Para poder diseñar la cisterna primero se requirió definir el tamaño, de manera que el volumen de la dotación diaria esté acorde a los lineamientos de la norma IS.010 Instalaciones Sanitarias.

Para el cálculo de la dotación diaria se consideró la siguiente tabla obtenida de la norma IS.010

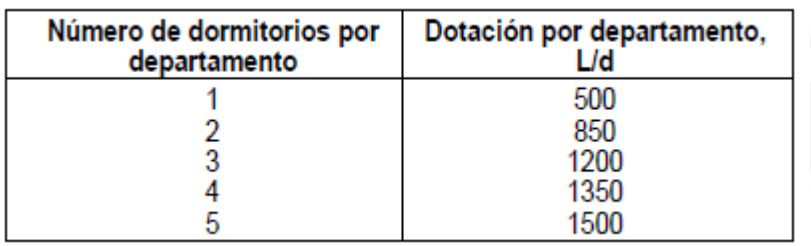

#### **Figura 56. Dotación de L/d por departamento según la norma IS.010**

Asimismo, se consideraron los siguientes dormitorios por departamento acorde al proyecto

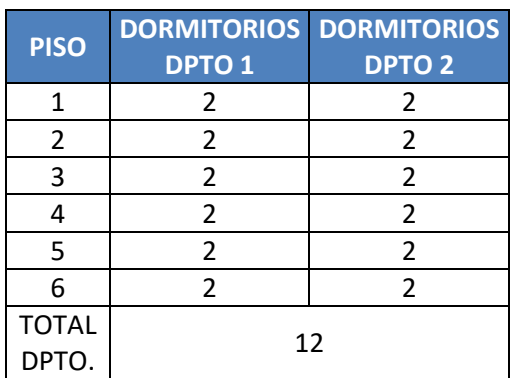

#### **Tabla 53. Cantidad de dormitorios por departamento**

De esta manera podemos calcular el volumen de la dotación diaria según:

$$
Volumen = 12 * \frac{850}{1000} = 10.2 m3
$$

Para este volumen se vio conveniente definir una altura mínima de 2.5 metros para la cisterna. Se consideró una altura de agua de 2 metros y una altura libre de 0.5 metros mínima ya que la tapa de la cisterna se encuentra en una zona con pendiente debido a una rampa. Asimismo, se definieron las longitudes de 2.50 m para el largo y 2.10 m para el ancho. De esta manera se obtuvo un volumen total de 10.5 metros cúbicos.

## **9.2.1. Análisis estructural**

Para el realizar el análisis de la cisterna se utilizó como modelo una viga de un metro de ancho simplemente apoyada en sus 2 extremos debido a la losa superior e inferior de la cisterna. Debido a que la cisterna estará arriostrada por las 2 losas se utilizará el coeficiente de presión de tierra en reposo Ko para el empuje del suelo y para el empuje de sobrecarga.

• 
$$
Eo = Ko * \gamma * h = 0.4 * 2 * 2.7 = 2.16 \frac{ton}{m}
$$

- $E s/c = K o * W s/c = 0.4 * 0.25 = 0.1 \frac{ton}{m}$
- $Eu = 1.7(Eo + Es/c) = 1.7 * (2.16 + 0.1) = 3.842 \frac{ton}{m}$

Donde

Sobrecarga  $Ws/c = 0.25 \tan/m$ 

Peso específico del suelo  $\gamma = 2 \frac{\tan \theta}{m^3}$  $m<sup>3</sup>$ 

Altura de la cisterna (entre apoyos)  $h = 2.7m$ 

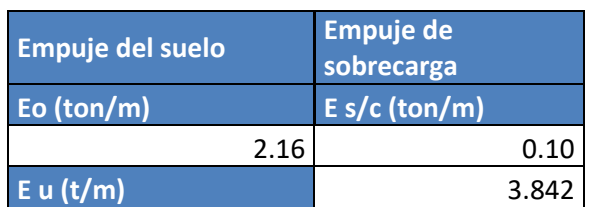

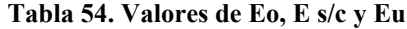

Con estos valores obtenemos los diagramas de momentos flectores y fuerzas cortantes para el diseño de la cisterna:

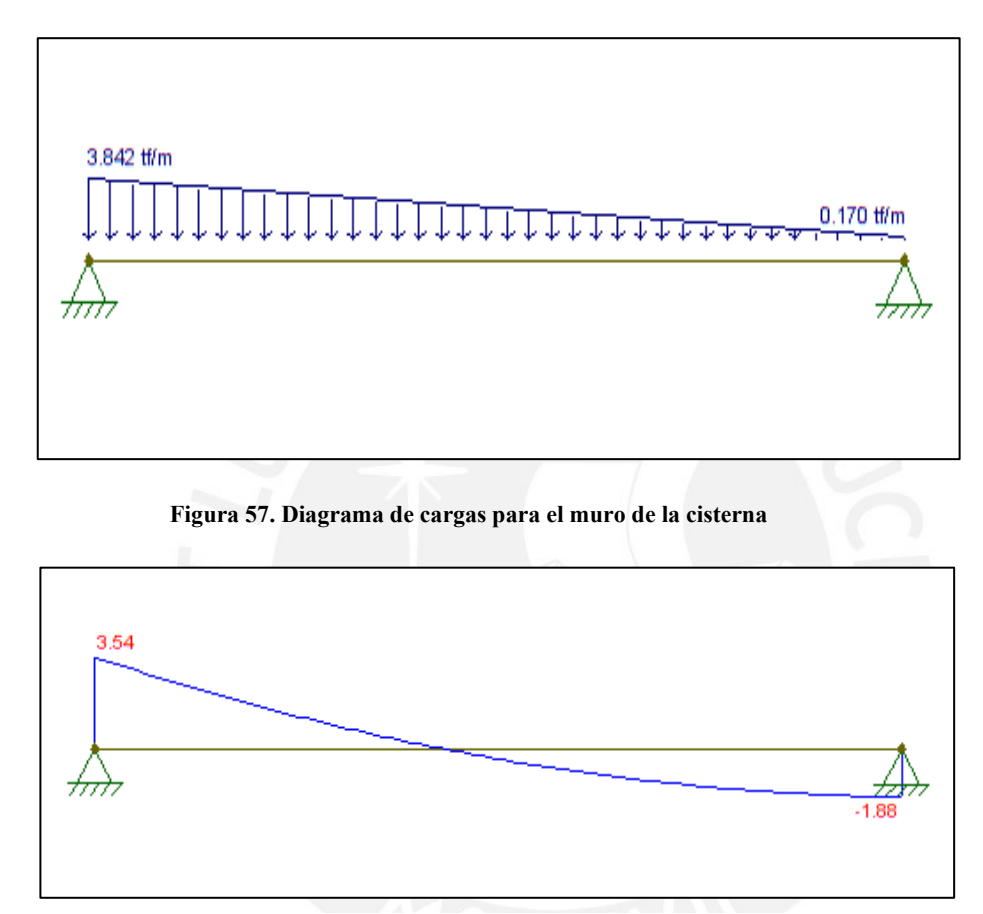

**Figura 58. Diagrama de fuerzas cortantes para la cisterna**

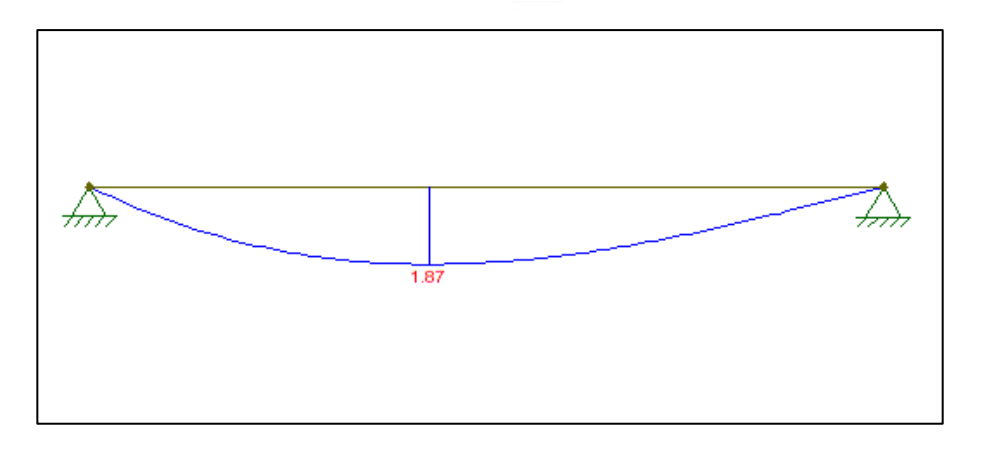

**Figura 59. Diagrama de momentos flectores para la cisterna**

## **9.2.2. Diseño por cortante**

Primero se realizó la verificación por cortante de los muros de la cisterna. Se utilizó muros de 20 cm de espesor.

• Se calculó la resistencia a cortante del concreto

$$
Vc = 0.53\sqrt{f'c} * b * d = 0.53\sqrt{210} * 100 * 17 = 13.06 \text{ ton}
$$

$$
\emptyset Vc = 0.85 * 13.06 = 11.1 \text{ ton}
$$

- $Vu = 3.54 \text{ ton}$
- Se tiene que  $\emptyset Vc > Vu$  por lo tanto el concreto logra soportar la fuerza cortante.

# **9.2.3. Diseño por flexión**

Se realizó el diseño por flexión de la cisterna:

• Mu (+) = 1.87 ton.m

$$
a = d - \sqrt{\frac{d^2 - 2 * Mu}{\emptyset * 0.85 * f'c * b}} = 0.7 cm
$$

$$
As = \frac{Mu}{\phi * fy * (d - 0.5 * a)} = 2.97 cm^{2}
$$

• Acero mínimo

$$
As\ min = 0.003 * 100 * 20 = 6\ cm^2
$$

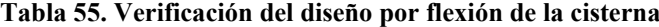

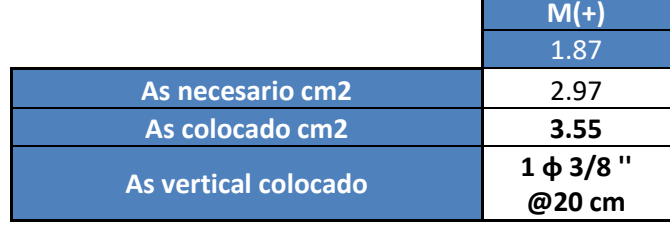

• Se colocará 1 barra de 3/8" cada 20 cm en ambas caras.

Para el acero horizontal se colocó 2 barras de 3/8" cada 20 cm, el cual cumple con la cuantía mínima de 0.003 según la norma ACI 350.

Las losas superior e inferior de la cisterna se diseñaron acorde al capítulo 4.1 Diseño de losas macizas.

A continuación, se presentan los cortes de la cisterna:

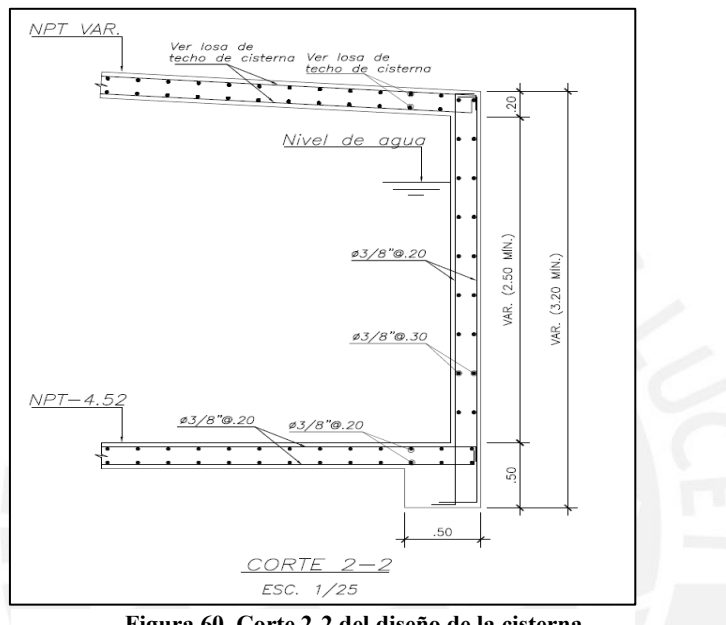

**Figura 60. Corte 2-2 del diseño de la cisterna**

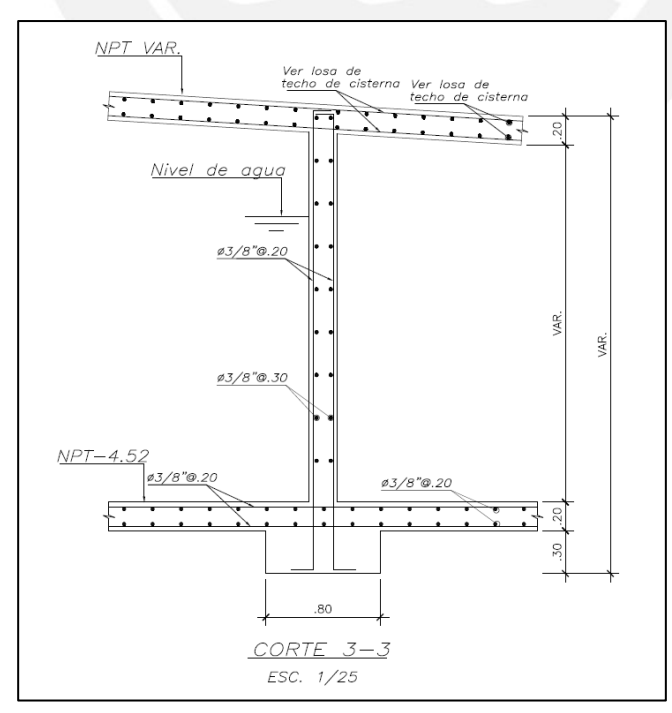

**Figura 61. Corte 3-3 del diseño de la cisterna.**

**106**

### **9.3. Diseño de muros pantalla**

Los muros pantalla son aquellos muros perimétricos que soportan el empuje lateral de los terrenos colindantes. Para este análisis se consideró el factor de empuje en reposo Ko (para muros que no tienen desplazamiento lateral).

Se tienen las siguientes características para el diseño:

- $Ko = 0.40$
- Densidad del suelo: 2.00 ton/m3
- Esfuerzo admisible del suelo: 4.00 ton/m2
- Profundidad de cimentación: 1.90 m

Se consideró los muros de las partes laterales del terreno, que cuentan con un espesor de 21 cm. Al determinar el empuje del terreno también se consideró el factor de amplificación (1.7). Se tiene lo siguiente:

$$
E u = Ko * \gamma * H * 1.7 = 0.40 * 2 * 1.9 * 1.7 = 2.58 \text{ ton}
$$

Utilizando el programa FTOOLS, se muestran los resultados de los empujes laterales en relación con la profundidad. Se analizó las partes alta, media y baja para el diseño de concreto armado:

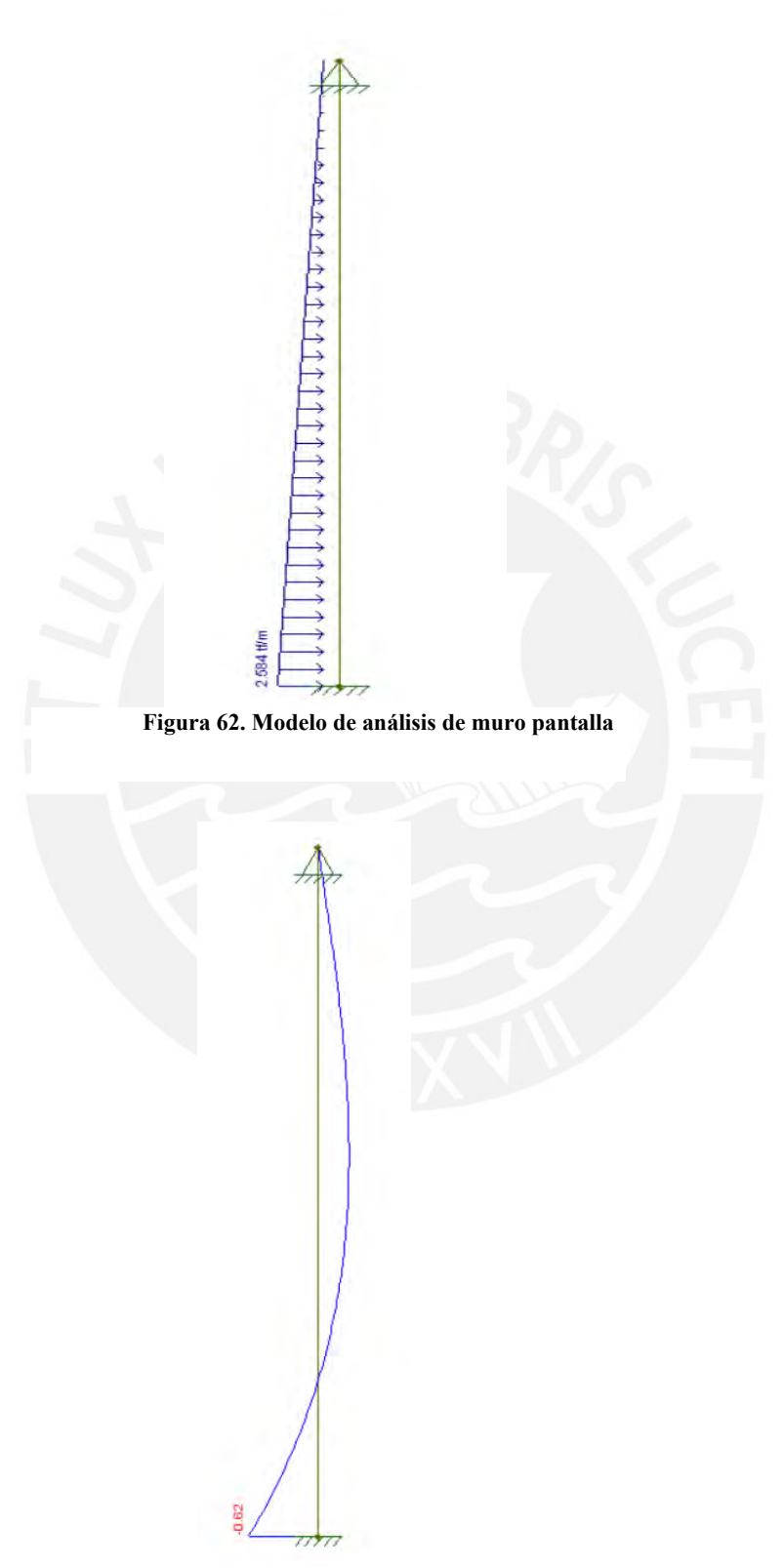

**Figura 63. DMF de muro pantalla**
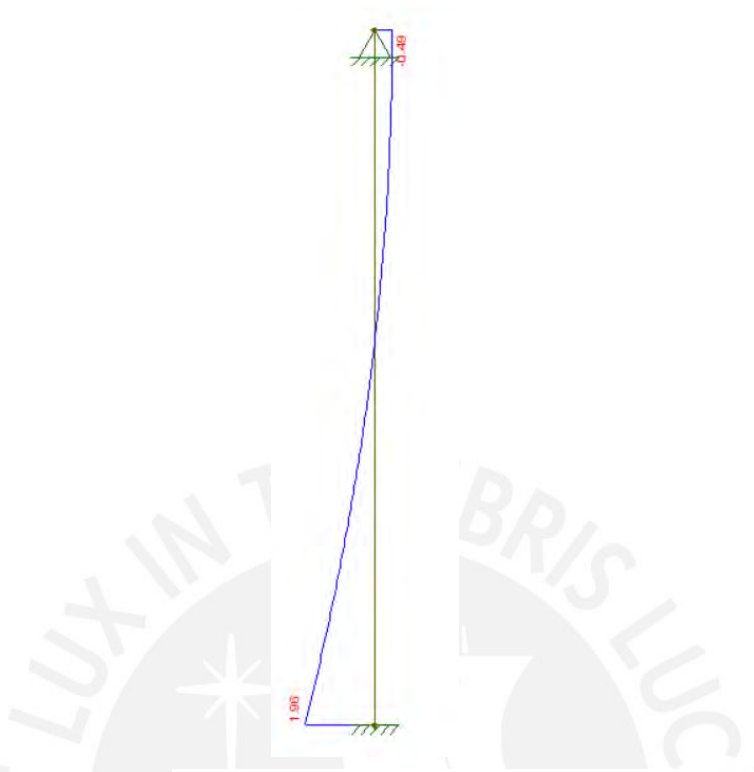

**Figura 64. DFC de muro pantalla**

## **9.3.1. Diseño por corte**

Se procedió a verificar que el Vu cumpla con el diseño, por lo que se tiene:

$$
\phi Vc = 0.85 * 0.53 * \sqrt{f'c} * b * d
$$

 $\emptyset$ Vc = 0.85 \* 0.53 \*  $\sqrt{210}$  \* 100 \* 17 = 11.10 ton

el Vu máx. es 1.16 ton, por lo que se verificó que  $\emptyset Vc > Vu$ .

## **9.3.2. Diseño por flexión**

El diseño es similar al de una losa aligerada, diferenciándose en la determinación del acero mínimo. A continuación, se procede con el diseño para un muro de 21 cm:

As min vertical = 
$$
0.0015 * b * h = 3.15
$$
 cm<sup>2</sup>

$$
a = d - \sqrt{d^2 - \frac{Mu}{0.9 * 0.85 * f'c * b}}
$$

As requiredo = 
$$
\frac{Mu}{0.9 * fy * (d - a * 0.5)}
$$

Con los valores de "Mu" para los puntos analizados del muro, se tiene:

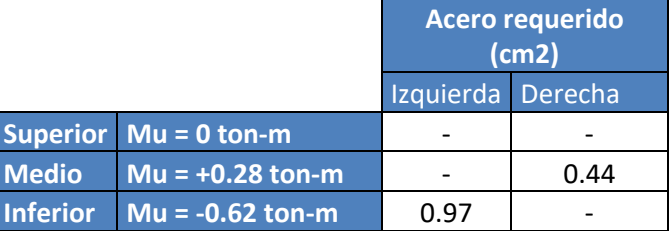

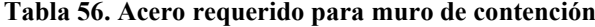

Como el acero requerido es menor que el acero mínimo, se consideró 2 fierro de 3/8" @0.25 m, lo cual cumple con la cuantía mínima.

Para el acero transversal, según la norma E.060, la cuantía mínima es de 0.002. Como el análisis corresponde a 1 m de ancho y a 0.21 m de espesor, se tiene que el área de acero mínimo es el siguiente:

$$
As\ min = 0.002 * 100 * 21 = 4.2\ cm2
$$

As colocado = 
$$
8 \cancel{0}3/8
$$
" = 5.68 cm2

Por lo tanto, para el acero horizontal se requiere 3/8" @ 0.25 m.

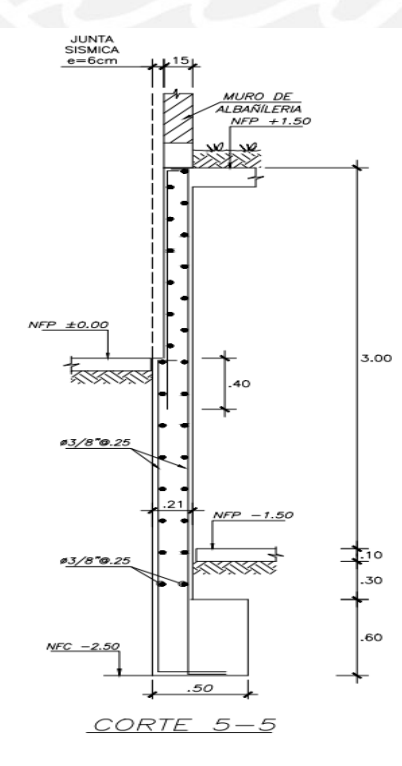

**Figura 65. Corte 13-13 de muro pantalla, parte frontal del proyecto.**

**110**

## **9.4. Diseño de cerco de albañilería**

El proyecto cuenta con un cerco de albañilería en la parte posterior de los departamentos del primer piso que brinda un pozo de luz para los jardines. Dicho cerco se diseñó como albañilería confinada evaluando las cargas perpendiculares a su plano tal como indica la norma E.070 Albañilería ya que se trata de un muro no portante. Además, se realizó el diseño de las vigas soleras y las columnetas acordes al diseño por resistencia explicado en los capítulos anteriores.

## **9.4.1. Diseño para cargas ortogonales al plano del muro**

Para evaluar las cargas la norma E.070 nos indica que el cerco se diseñará como una losa simplemente apoyada en sus elementos de arriostre, la cual soportará una carga uniformemente distribuida w. Según la norma E.030 para elementos no estructurales como cercos podemos diseñar utilizando la fuerza horizontal calculada según:

$$
F=0.5*Z*U*S*Pe
$$

Donde Pe es el peso del elemento a evaluar. Además, también indica que si el diseño se realiza por esfuerzos admisibles es posible multiplicar la fuerza F por un factor de 0.8.

Por otro lado, la norma E.070 nos indica que el momento flector distribuido Ms se calculará la siguiente manera:

$$
Ms = m * w * a^2
$$

Donde "m" es un coeficiente adimensional calculado según la Tabla 57, artículo 29.7 de la norma E.070 y "a" es la dimensión crítica del muro.

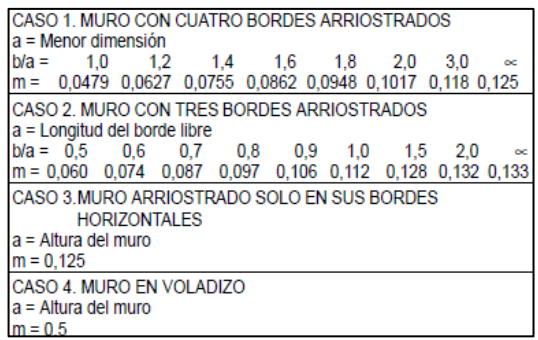

**Tabla 57. Valores del coeficiente de momento "m" y dimensión critica "a"**

Finalmente se deberá verificar que el esfuerzo normal producido por el momento Ms sea menor que el esfuerzo admisible en tracción por flexión ( $ft = 1.5 \text{kg/cm2}$ ).

Para el cerco posterior del proyecto se tiene 4 paños de muros de Lm=2.95m, una altura H=2.5m y un espesor t=20cm. Procedemos a realizar el diseño de la siguiente manera:

Carga uniforme aplicada sobre el muro:

•  $w \, muro = 0.8 * 0.5 * Z * U * S * Pe = 0.8 * 0.5 * 0.45 * 1 * 1 * 1800 * 0.2$ 

w muro =  $64.8 \text{ kg/cm2}$ 

Ya que el muro está arriostrado en sus 4 lados se evaluará el caso 1 de la Tabla 12:

- $a = 2.5m, b = 2.95m$
- $b/a = 1.18$  m por lo tanto, el valor de m será  $m = 0.0612$

Calculamos el momento flector distribuido:

•  $Ms = m * w * a^2 = 0.0612 * 64.8 * 2.5^2 = 24.79 kg \cdot m/m$ 

Finalmente verificamos por esfuerzos admisibles:

- $fm = 6 * \frac{Ms}{t^2}$  $\frac{Ms}{t^2} = 6 * \frac{24.79}{20^2} = 0.37 kg/cm^2$
- $fm = 0.37 kg/cm^2 < f't = 1.5 kg/cm^2$

Por lo tanto, el diseño del muro es correcto.

## **10.METRADO DE ESTRUCTURAS**

Para este capítulo se realizó el metrado de estructuras de la edificación con el objetivo de cuantificar la cantidad de materiales y, a su vez, determinar el costo directo para el casco estructural.

Los metrados permiten la obtención de ratios importantes utilizados en la construcción como kg de acero por m3 de concreto para diferentes elementos tales como vigas, placas o columnas. Esto permite tener mejores estimaciones en cuanto al costo de un proyecto futuro aun cuando no se tenga definido un diseño. Para la obtención de los metrados de las partidas de concreto y encofrado utilizamos el programa Revit, que permite modelar la estructura en 3D y obtener de manera rápida las cantidades requeridas. Por otro lado, se realizó el metrado de acero mediante una hoja de cálculo. A continuación, se muestra el modelo realizado en Revit:

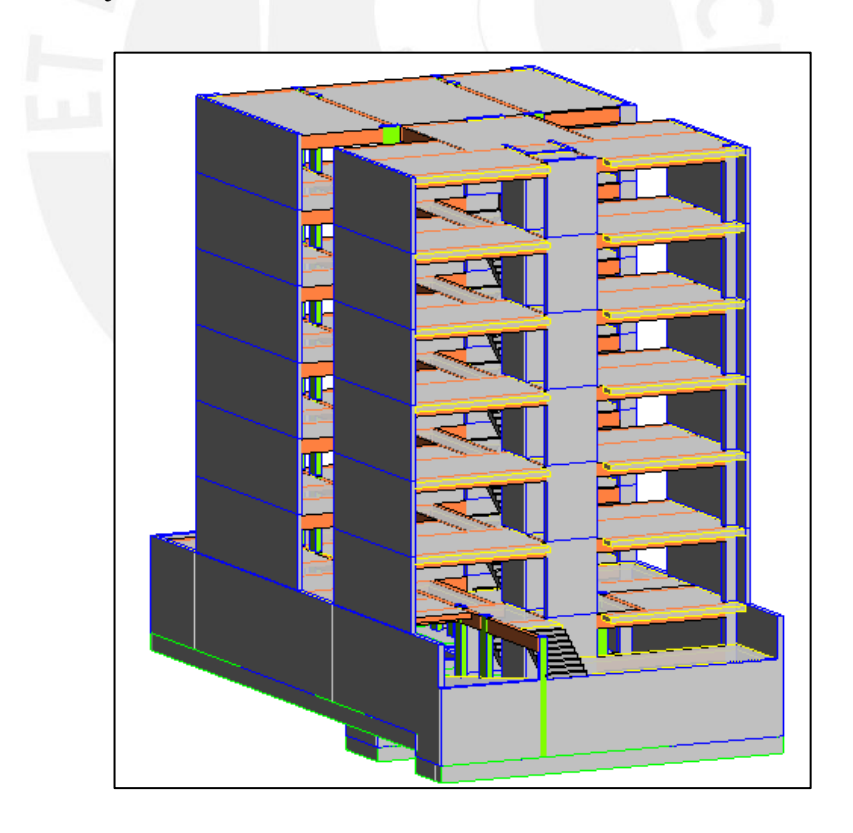

**Figura 66. Modelo 3D en Revit para metrado de estructuras**

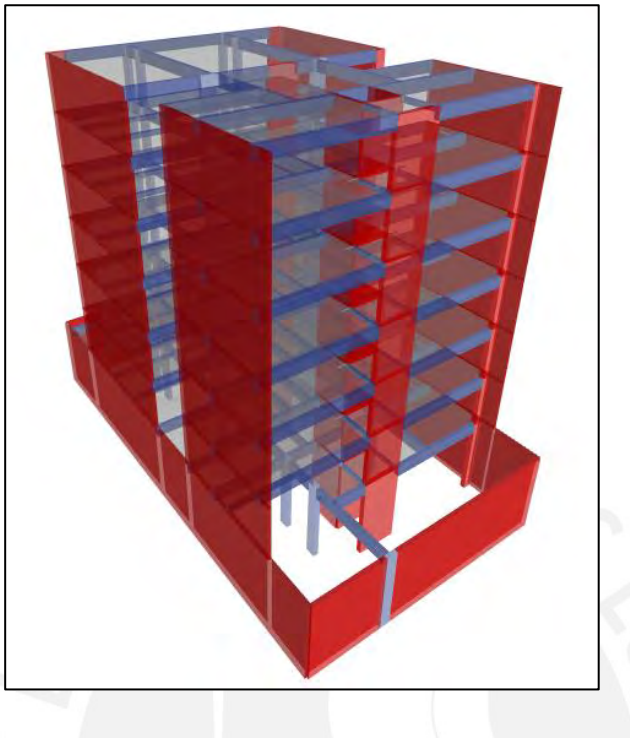

**Figura 67. Modelo 3D en Etabs**

Con el modelo terminado se obtuvieron las siguientes tablas dentro del programa con las cantidades según cada elemento:

| <3.0 VIGAS DE CIMENTACIÓN> |       |               |         |               |  |  |  |  |  |  |
|----------------------------|-------|---------------|---------|---------------|--|--|--|--|--|--|
| A                          | в     | с             | D       | E             |  |  |  |  |  |  |
| Vigas de cimentación       | Largo | Ancho de base | Peralte | Concreto (m3) |  |  |  |  |  |  |
|                            |       |               |         |               |  |  |  |  |  |  |
| VC-1 (25x70)               | 2.80  | 0.30          | 0.70    | 0.42          |  |  |  |  |  |  |
| VC-1 (25x70)               | 2.80  | 0.30          | 0.70    | 0.42          |  |  |  |  |  |  |
|                            |       |               |         |               |  |  |  |  |  |  |
| VC-2 (25x70)               | 3.09  | 0.25          | 0.70    | 0.36          |  |  |  |  |  |  |
|                            |       |               |         |               |  |  |  |  |  |  |
| VC-3 (25x70)               | 2.90  | 0.25          | 0.70    | 0.38          |  |  |  |  |  |  |
|                            |       |               |         |               |  |  |  |  |  |  |
| VC-4 (25x70)               | 3.54  | 0.25          | 0.70    | 0.52          |  |  |  |  |  |  |
|                            |       |               |         |               |  |  |  |  |  |  |
| VC-5 (25x70)               | 3.54  | 0.25          | 0.70    | 0.51          |  |  |  |  |  |  |
|                            |       |               |         |               |  |  |  |  |  |  |
| VC-6 (25x70)               | 3.34  | 0.25          | 0.70    | 0.49          |  |  |  |  |  |  |
|                            |       |               |         |               |  |  |  |  |  |  |
| VC-7 (25x70)               | 2.90  | 0.25          | 0.70    | 0.44          |  |  |  |  |  |  |
| <b>TOTAL</b>               | 24.91 |               |         | 3.54          |  |  |  |  |  |  |

**Figura 68. Metrado de concreto de vigas de cimentación obtenido de Revit**

| <fncofrado></fncofrado>       |                        |               |                     |                 |  |  |  |  |  |  |  |
|-------------------------------|------------------------|---------------|---------------------|-----------------|--|--|--|--|--|--|--|
| A                             | в                      | c             | D                   | E               |  |  |  |  |  |  |  |
| Material: Name                | Material: Area         | Material: Uso | Material: Corrector | Encofrado Total |  |  |  |  |  |  |  |
| Encofrado de Cimiento corrido |                        |               |                     |                 |  |  |  |  |  |  |  |
| Encofrado de Cimiento corrido | $53.08$ m <sup>2</sup> | Encofrado     | -1                  | 53.08           |  |  |  |  |  |  |  |
|                               | $53.08$ m <sup>2</sup> |               |                     | 53.08           |  |  |  |  |  |  |  |
| Encofrado de Cisterna         |                        |               |                     |                 |  |  |  |  |  |  |  |
| Encofrado de Cisterna         | $95.30 \text{ m}^2$    | Encofrado     | $\cdot$ 1           | 95.30           |  |  |  |  |  |  |  |
|                               | $95.30 \text{ m}^2$    |               |                     | 95.30           |  |  |  |  |  |  |  |
| Encofrado de Cisterna NO      |                        |               |                     |                 |  |  |  |  |  |  |  |
| Encofrado de Cisterna NO      | $5.70$ m <sup>2</sup>  | Encofrado     | 1-1                 | $-5.70$         |  |  |  |  |  |  |  |
|                               | $5.70$ m <sup>2</sup>  |               |                     | $-5.70$         |  |  |  |  |  |  |  |
| Encofrado de Columnas         |                        |               |                     |                 |  |  |  |  |  |  |  |
| Encofrado de Columnas         | 220.15 m <sup>2</sup>  | Encofrado     | 11                  | 220.15          |  |  |  |  |  |  |  |
|                               | 220.15 m <sup>2</sup>  |               |                     | 220.15          |  |  |  |  |  |  |  |
| Encofrado de Columnas NO      |                        |               |                     |                 |  |  |  |  |  |  |  |
| Encofrado de Columnas NO      | $17.28$ m <sup>2</sup> | Encofrado     | 1-1                 | $-17.28$        |  |  |  |  |  |  |  |
|                               | $17.28$ m <sup>2</sup> |               |                     | $-17.28$        |  |  |  |  |  |  |  |
| Encofrado de Losas Alig       |                        |               |                     |                 |  |  |  |  |  |  |  |
| Encofrado de Losas Alig       | 781.52 m <sup>2</sup>  | Encofrado     | :1                  | 781.52          |  |  |  |  |  |  |  |
|                               | 781.52 m <sup>2</sup>  |               |                     | 781.52          |  |  |  |  |  |  |  |
| Encofrado de Losas Macizas    |                        |               |                     |                 |  |  |  |  |  |  |  |
| Encofrado de Losas Macizas    | 382.75 m <sup>2</sup>  | Encofrado     | -1                  | 382.75          |  |  |  |  |  |  |  |
|                               | 382.75 m <sup>2</sup>  |               |                     | 382.75          |  |  |  |  |  |  |  |
| Encofrado de Placas           |                        |               |                     |                 |  |  |  |  |  |  |  |
| Encofrado de Placas           | 1644.70 m <sup>2</sup> | Encofrado     | -1                  | 1644.70         |  |  |  |  |  |  |  |
|                               | 1644.70 m <sup>2</sup> |               |                     | 1644.70         |  |  |  |  |  |  |  |
| Encofrado de Placas NO        |                        |               |                     |                 |  |  |  |  |  |  |  |
| Encofrado de Placas NO        | $21.65$ m <sup>2</sup> | Encofrado     | 1-1                 | $-21.65$        |  |  |  |  |  |  |  |

**Figura 69. Metrado de encofrado para distintos elementos obtenido de Revit**

De la tabla de encofrado podemos observar que para obtener un metrado más preciso se utilizó un factor de corrección para ciertas zonas en las que debido al proceso interno del programa se consideraba encofrado cuando no debía.

Por otro lado, mediante una hoja de cálculo se obtuvieron los metrados de acero:

| <b>ELEMENTO</b> | <b>ACERO LONGITUDINAL</b> |            |    |              | <b>NUMERO DE ESTRIBOS</b> |             |             |     |   |       |   |      |  |  |             |       |             |
|-----------------|---------------------------|------------|----|--------------|---------------------------|-------------|-------------|-----|---|-------|---|------|--|--|-------------|-------|-------------|
|                 | CANT.                     | ø          | #  |              | LONG. EMPAL.              | <b>CANT</b> | LUZ/<br>COL | ø   | # | @     | # |      |  |  | ା@ା#ା@ାRTOା | CANT. | <b>LONG</b> |
| <b>COLUMNAS</b> |                           |            |    |              |                           |             |             |     |   |       |   |      |  |  |             |       |             |
|                 |                           | 5/8        |    |              |                           |             | 2.85        | 3/8 |   | 0 O.S |   |      |  |  |             | ,,    |             |
|                 |                           | 5/8        |    | 4.97         |                           |             | 3.65        | 3/8 |   | 0.O5  |   |      |  |  | 0.20        |       |             |
|                 |                           | 214        | R  | 12.15        |                           |             | 2.85        | 3/8 |   | 0.05  | в | 0.10 |  |  | 0.20        | 27    |             |
|                 |                           | 214<br>5/8 |    | 8.25<br>8.25 |                           |             | 15          | 3/8 |   | 0.05  |   |      |  |  | 0.20        | 20    |             |
|                 |                           | 3/4        | 10 | 12.15        |                           | .           | 2.85        | 3/8 |   | .05   |   |      |  |  | 0.25        | 27    |             |
|                 |                           | 3/4        |    | 8.25         |                           | <br>24      | 2.15        | 3/8 |   | 0.05  |   |      |  |  | 0.25        |       |             |
|                 |                           | 5/8        |    | 8.25         |                           |             |             |     |   |       |   |      |  |  |             |       |             |

**Figura 70. Metrado de acero de columnas**

Finalmente se muestra la tabla resumen de los metrados de estructuras para el proyecto:

## **Tabla 58. Tabla resumen de los metrados**

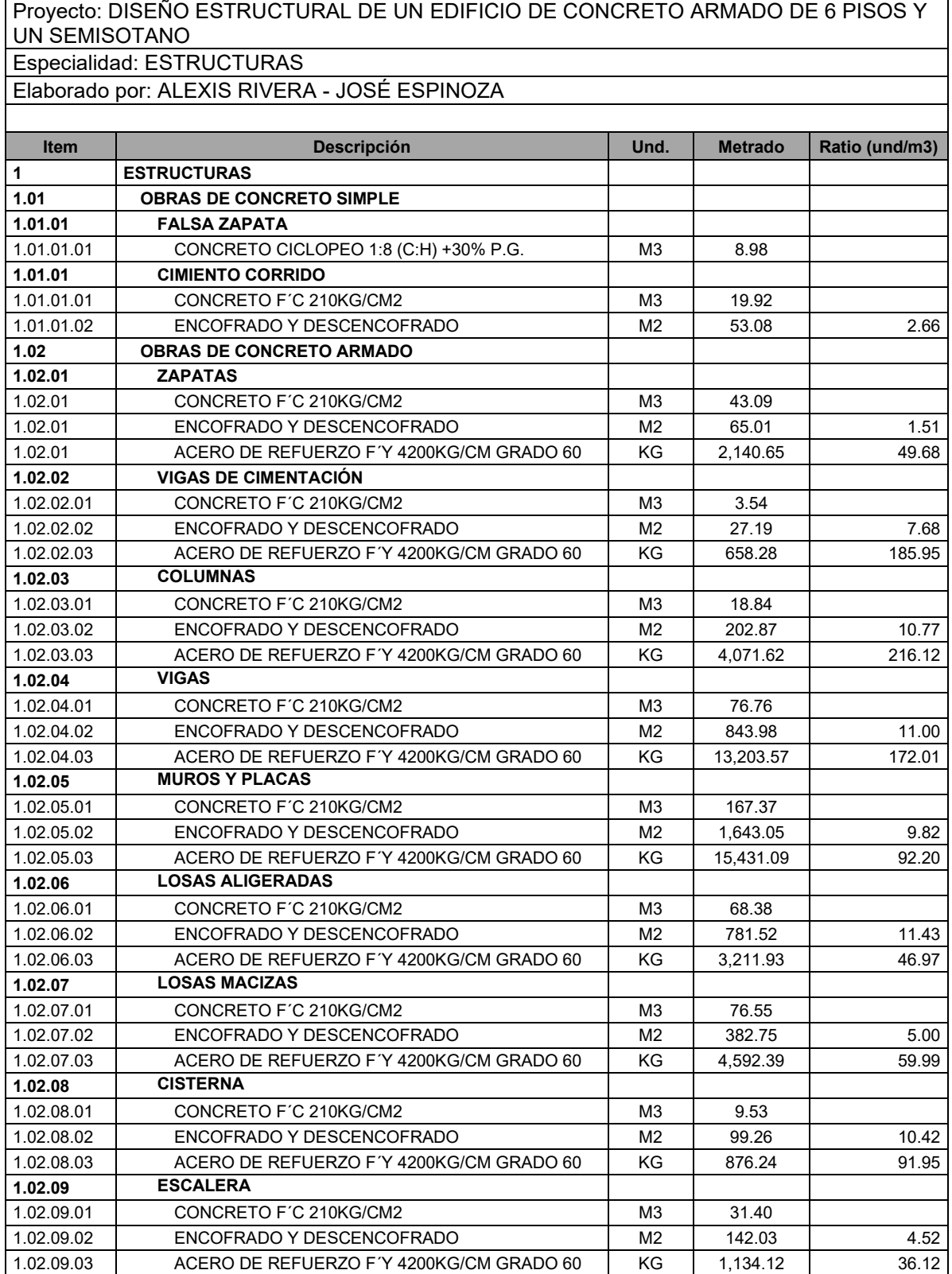

Utilizando precios referenciales obtenidos del Suplemento Técnico Mayo 2022 de la revista Costos, podemos obtener un costo directo para el casco según la siguiente tabla:

## **Tabla 59. Presupuesto de Estructuras.**

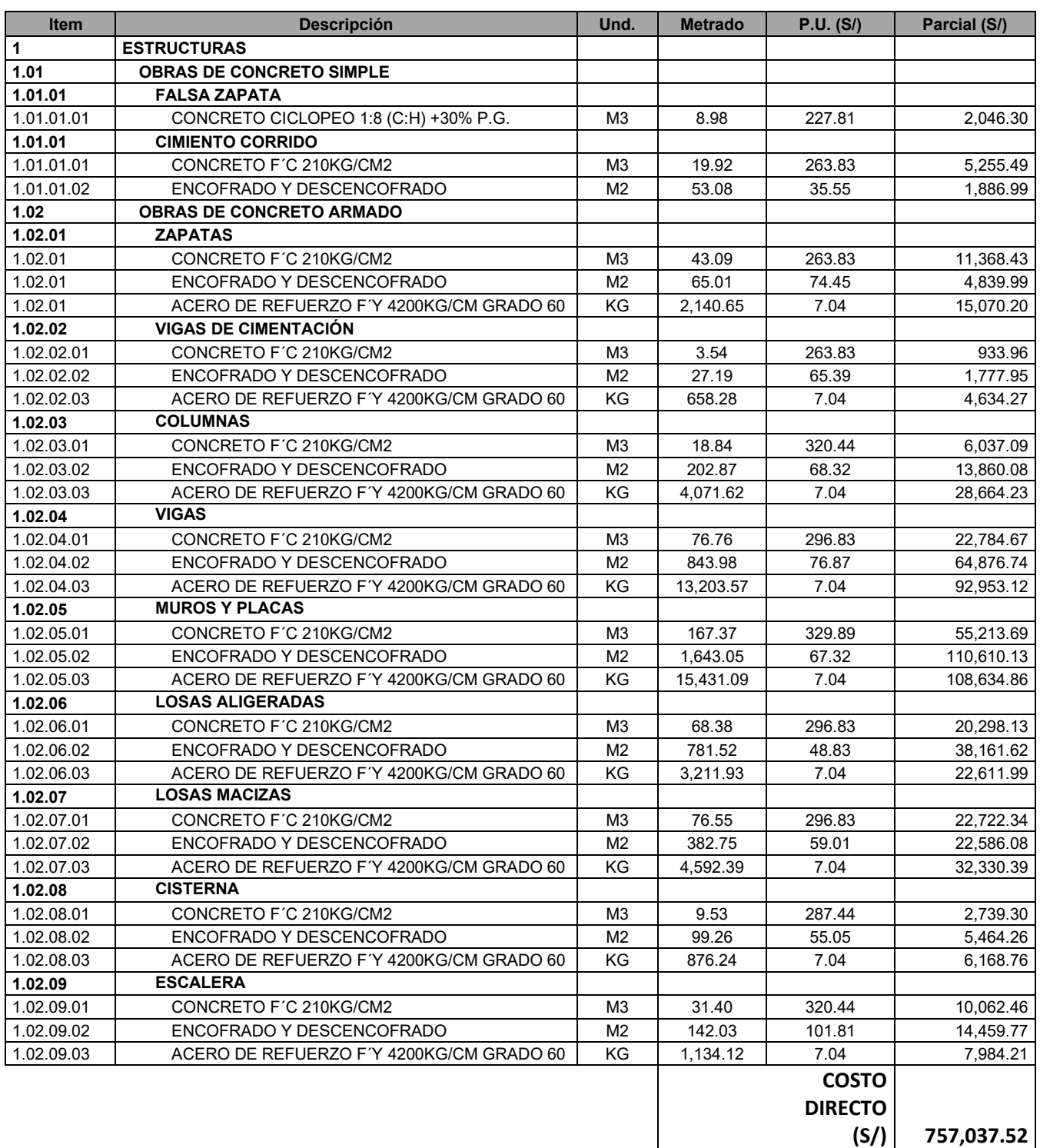

En base a los metrados obtenidos se obtuvo un ratio de acero de 31.3 kg/m2 de área techada.

Podemos decir que la estructuración y el diseño es el adecuado ya que este valor del ratio es adecuado para este tipo de edificaciones.

## **11.COMENTARIOS Y CONCLUSIONES**

## **11.1. Comentarios**

- En la estructuración se otorgó a la estructura la óptima rigidez y resistencia lateral tratando de cumplir con la simetría para un correcto desempeño. Por lo que se estructuró el proyecto en el eje Y con 3 pórticos, mientras que en el eje X se colocaron placas de concreto armado. Adicionalmente, en las zonas centrales se utilizaron columnas de mayores dimensiones debido a que su área tributaria era mayor a comparación de las columnas que se ubican en los exteriores o bordes. Por otra parte, se eligió un solo peralte para las vigas y para las losas (macizas y aligeradas) procurando otorgar una adecuada rigidez y también considerando un eficiente proceso constructivo.
- Al realizar la estructuración de las losas se consideró el uso de losas macizas de 20 cm de peralte en la zona de los baños. Esto se debe a que el tamaño de las tuberías de desagüe que usualmente van de 2" a 4" perjudicaría la resistencia de las viguetas que conforman una losa aligerada. En cambio, en una losa maciza hay suficiente capacidad en ambos sentidos de análisis para soportas las solicitaciones por gravedad. Cabe resaltar que se colocaron vigas chatas a los lados de la losa maciza, por lo que al realizar el análisis estructural se consideró que trabajaba en una sola dirección.
- Para el diseño de los muros de contención del semisótano se tuvo en cuenta el diseño de la junta sísmica, cuyo cálculo arrojó 6 cm. Asimismo, el espesor de las placas perimetrales es de 15 cm, por lo que el espesor de dichos muros de contención en los ejes 1 y 4 es de 21 cm,
- Es recomendable utilizar muros estructurales para edificaciones de más de 5 pisos ya que ayudan a controlar de manera eficaz las derivas de entrepiso. Inicialmente en la dirección Y se obtuvo una deriva mayor al valor exigido por la norma (0.007) por lo que en la estructuración se tuvo que adicionar una placa de 0.25x1.90 m (P-3) para poder llegar a los valores permitidos. Además, es necesario considerar una correcta

distribución de las placas a través de toda la planta del proyecto para evitar que se generen efectos de torsión.

- Los cálculos realizados son en base al periodo de la estructura calculado mediante el programa ETABS. En este modelo se consideró únicamente a los elementos estructurales como los aportantes de rigidez. Por ello, es necesario que los muros de tabiquería sean correctamente aislados de la estructura ya que esto supondría un cambio del periodo total.
- El análisis que se realizó en elementos horizontales exceptuando a las vigas, fue por cargas de gravedad. En el caso de las vigas, sí hubo injerencia de las cargas de sismo puesto que muchas de ellas tenían responsabilidad sísmica ya que forman pórticos con los elementos verticales.
- En el caso de las zapatas y cimientos corridos que soportan a las placas perimetrales se realizaron desniveles en su recorrido debido a la existencia de rampas y a que se debía cumplir la altura mínima de entrepiso, 2.10 m. Asimismo, por proceso constructivo, se consideraron falsas zapatas en estos desniveles con la finalidad de dar estabilidad a la cimentación.
- A medida que se diseñaban las zapatas aisladas, algunas de estas interferían entre sí, por lo que se diseñaron zapatas combinadas. También, las zapatas de las placas perimetrales fueron conectadas con vigas de cimentación a las zapatas interiores, debido a que se presentaban altas excentricidades y altos momentos de volteo.

## **11.2.Conclusiones**

• Se realizó un predimensionamiento uniforme de cada tipo de elemento; por ejemplo, según la luz libre de algunas vigas el peralte sugerido era de 60 cm; sin embargo, se uniformizaron todas las vigas peraltas a 50 cm para no tener dificultades en el proceso constructivo. De similar manera en los espesores de las losas aligeradas y macizas. Por otra parte, para el caso de las columnas, se obtuvieron predimensionamientos de secciones de 25x50 cm; sin embargo, dichas dimensiones no otorgaban la suficiente rigidez en el sentido Y, por lo que se tuvo que aumentar un lado de las columnas C-4 de 50 a 70 cm hasta que las derivas cumplan. Adicionalmente, la losa aligerada que se encuentra en la parte superior de la rampa de ingreso tuvo que ser acortada para que se respete la altura mínima que exige la RNE, 2.10 m. Por ello se decidió cambiar una viga peraltada por viga chata (VCH 3-3) como elemento de borde para que se cumpla dicha exigencia.

- Al realizar el análisis sísmico del edificio utilizando el programa ETABS, obtuvimos un periodo de la estructura de 0.220 segundos en la dirección X y de 0.524 en la dirección Y. Esto se debe a que en la dirección X los elementos predominantes son los muros estructurales, los cuales toman el 99% de la fuerza cortante total acorde a los cálculos realizados. Los muros presentan una mayor rigidez en dicha dirección y si tomamos un modelo simple podemos decir que la rigidez es inversamente proporcional al periodo de la estructura; es decir, a mayor rigidez menor periodo. Por otro lado, en la dirección Y de análisis se tienen tanto muros como pórticos formados por unión viga-columna lo que hace que la rigidez disminuya y por lo tanto se tenga un mayor periodo. Para esta dirección se obtuvo que los muros tomaban el 89% de la cortante total (mayor al 70% que exige la norma para considerar un sistema de muros estructurales).
- Al analizar las derivas de entrepiso se pudo verificar que en ningún caso se excede la deriva máxima de 0.007 que exige la norma E.030 para estructuras de concreto armado. Como se esperaba, las mayores derivas se presentaron en la dirección Y debido a que es en este eje que la rigidez lateral es menor que en el eje X. La máxima deriva inelástica obtenida en Y fue de 0.00562 en el 3er nivel de la estructura mientras que en la dirección X la máxima deriva fue de 0.00117.
- En todos los diseños de vigas, columnas y placas se priorizó el diseño por capacidad, el cual busca otorgarle mayor resistencia a la cortante debido a que siempre se busca que cuando ocurra alguna falla, ésta sea dúctil y no frágil. Caso contrario sería muy perjudicial para toda la estructura ya que las fallas serian súbitas y no se daría la deformación unitaria del acero hasta llegar a la fluencia. En algunos casos se obtuvieron fuerzas cortantes últimas para las vigas menores a lo indicado por los criterios del capítulo 21 de la norma E.060. Utilizar estos valores para el diseño podría generar fallas frágiles en la estructura y que no se formen rótulas plásticas en los extremos de las vigas.
- Con el modelo del proyecto en Revit se pudo obtener de los metrados de las partidas de concreto f'c = 210 kg/cm2 con un total de 515.39 m3 y encofrado con un total de 4240.74 m2. La utilización de programas paramétricos para el cálculo de cantidades resulta provechosa ya que si se tienen modificaciones en el proyecto se puede obtener

**120**

las nuevas cantidades de manera inmediata. Además, con los metrados obtenidos en Revit para el concreto y el metrado calculado de acero se pudo obtener diferentes ratios de kg/m3 para elementos como vigas, columnas y placas que sirva de referencia futura. Por otro lado, el cálculo de kg de acero fue realizado en una hoja de cálculo y se obtuvo un metrado total de 45320 kg aproximadamente. Si comparamos este valor con los 1445m2 de área construida que tiene el proyecto se obtiene un ratio de 31.3 kg/m2, valor usual para este tipo de edificaciones. Es importante el cálculo de estos ratios ya que permite hacer una correcta estimación del costo a nivel de casco estructural para proyectos de similares características. Finalmente se obtuvo un costo directo de **S/ 757,037.52.**

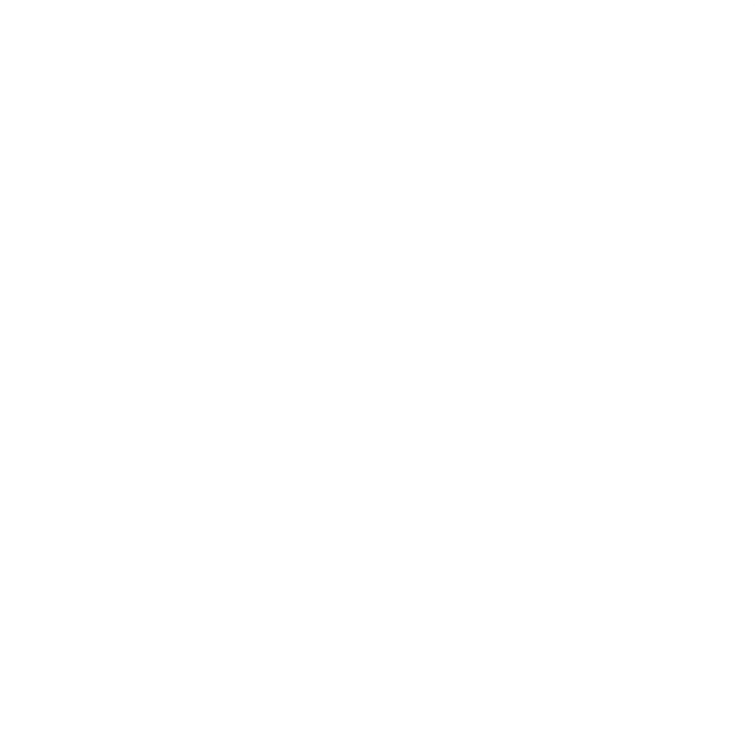

## **REFERENCIAS**

## AMERICAN CONCRETE INSTITUTE

2006. *"Code requirements for enviromental engineering Concrete structures and commentary".* ACI 350-06.

#### BLANCO, Antonio

1994. *Estructuración y diseño de edificaciones de concreto armado*. Lima: Colegio de Ingenieros del Perú.

## COSTOS PERU

2017. *Revista especializada para la construcción*. Suplemento técnico Edición 317.2 - Mayo 2022. Lima, Perú

HARMSEN, Teodoro

2002. *Diseño de Estructuras de Concreto Armado*. Lima, Perú: Fondo Editorial PUCP

HIGASHI, Julio

2017. *Apuntes del curso Concreto Armado 2.* Lima, Perú.

#### MINISTERIO DE VIVIENDA, CONSTRUCCIÓN Y SANEAMIENTO

2006. *Reglamento Nacional de Edificaciones (RNE). Norma de Cargas (E.020).*

## MINISTERIO DE VIVIENDA, CONSTRUCCIÓN Y SANEAMIENTO

2019. *Reglamento Nacional de Edificaciones (RNE). Norma de Diseño Sismorresistente (E.030).*

## MINISTERIO DE VIVIENDA, CONSTRUCCIÓN Y SANEAMIENTO

2009. *Reglamento Nacional de Edificaciones (RNE). Norma de Diseño en Concreto (E.060).*

#### MINISTERIO DE VIVIENDA, CONSTRUCCIÓN Y SANEAMIENTO

2006. *Reglamento Nacional de Edificaciones (RNE). Instalaciones sanitarias para edificaciones (IS.0.10)*

MINISTERIO DE VIVIENDA, CONSTRUCCIÓN Y SANEAMIENTO 2021. *Reglamento Nacional de Edificaciones (RNE). Norma técnica vivienda (A0.20)*

MINISTERIO DE VIVIENDA, CONSTRUCCIÓN Y SANEAMIENTO 2010. *Norma Técnica Metrado para obras de Edificación y Habilitaciones urbanas*

MUÑOZ, Alejandro 2003. *Ingeniería Sismoresistente*. Lima: Pontificia Universidad Católica del Perú.

OTTAZI, Gianfranco 2018. *Apuntes del curso: concreto armado 1*. PUCP. Facultad de Ciencias e Ingeniería.

**122**

# ANEXOS: PLANOS DE ARQUITECTURA Y ESTRUCTURAS

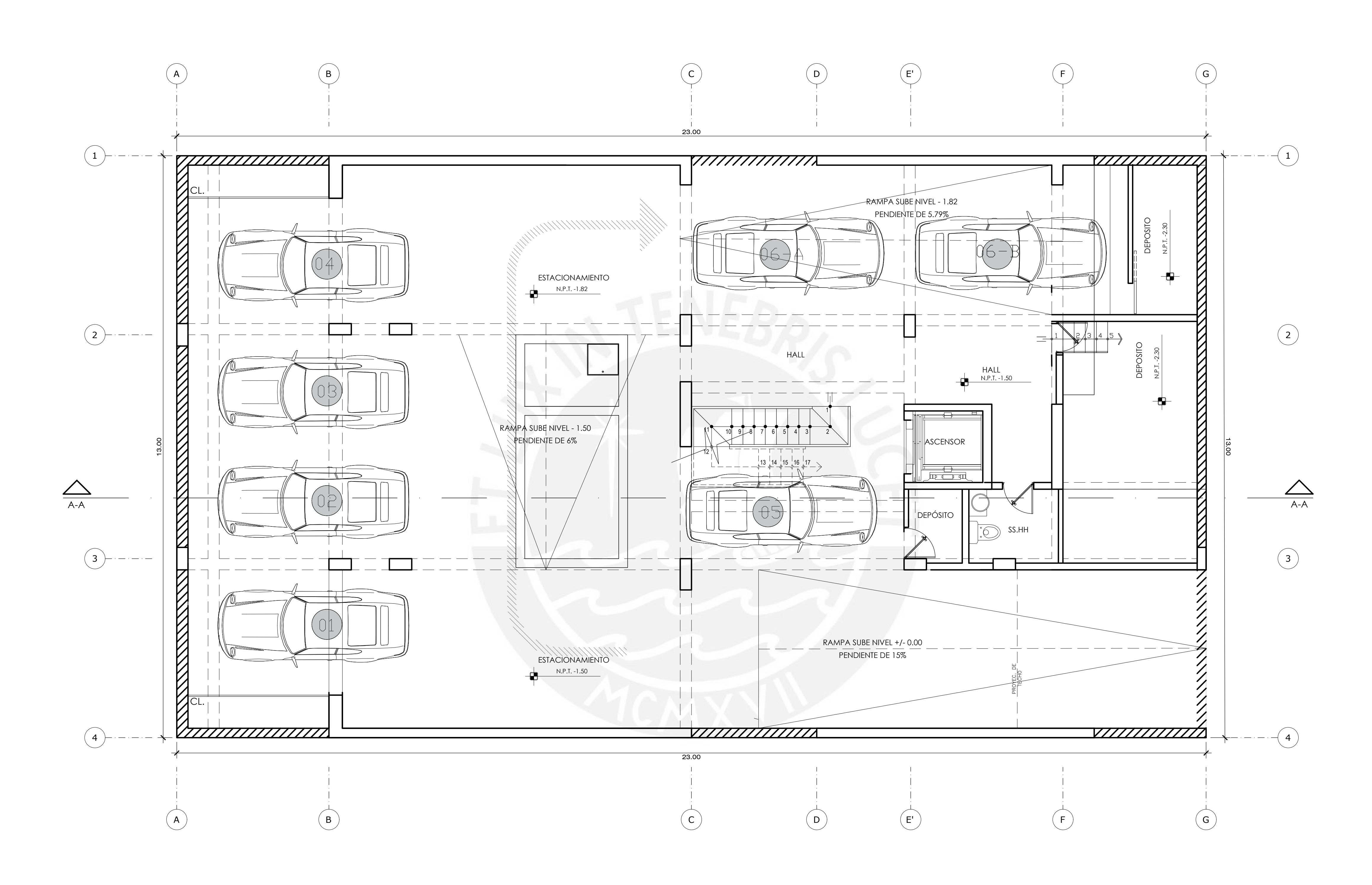

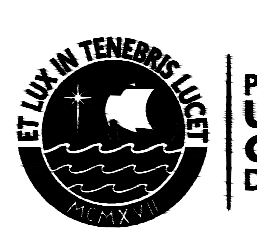

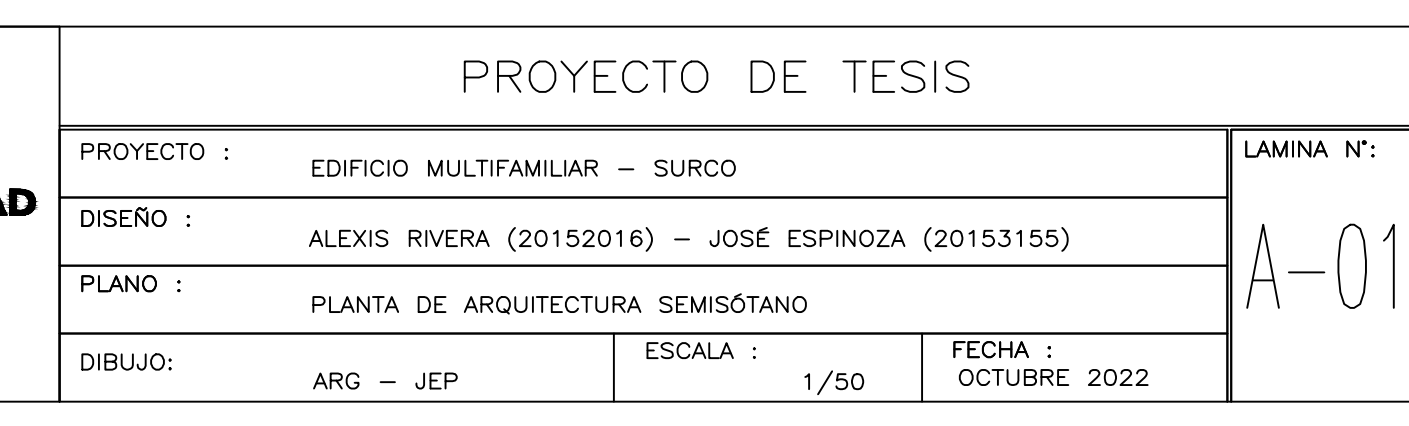

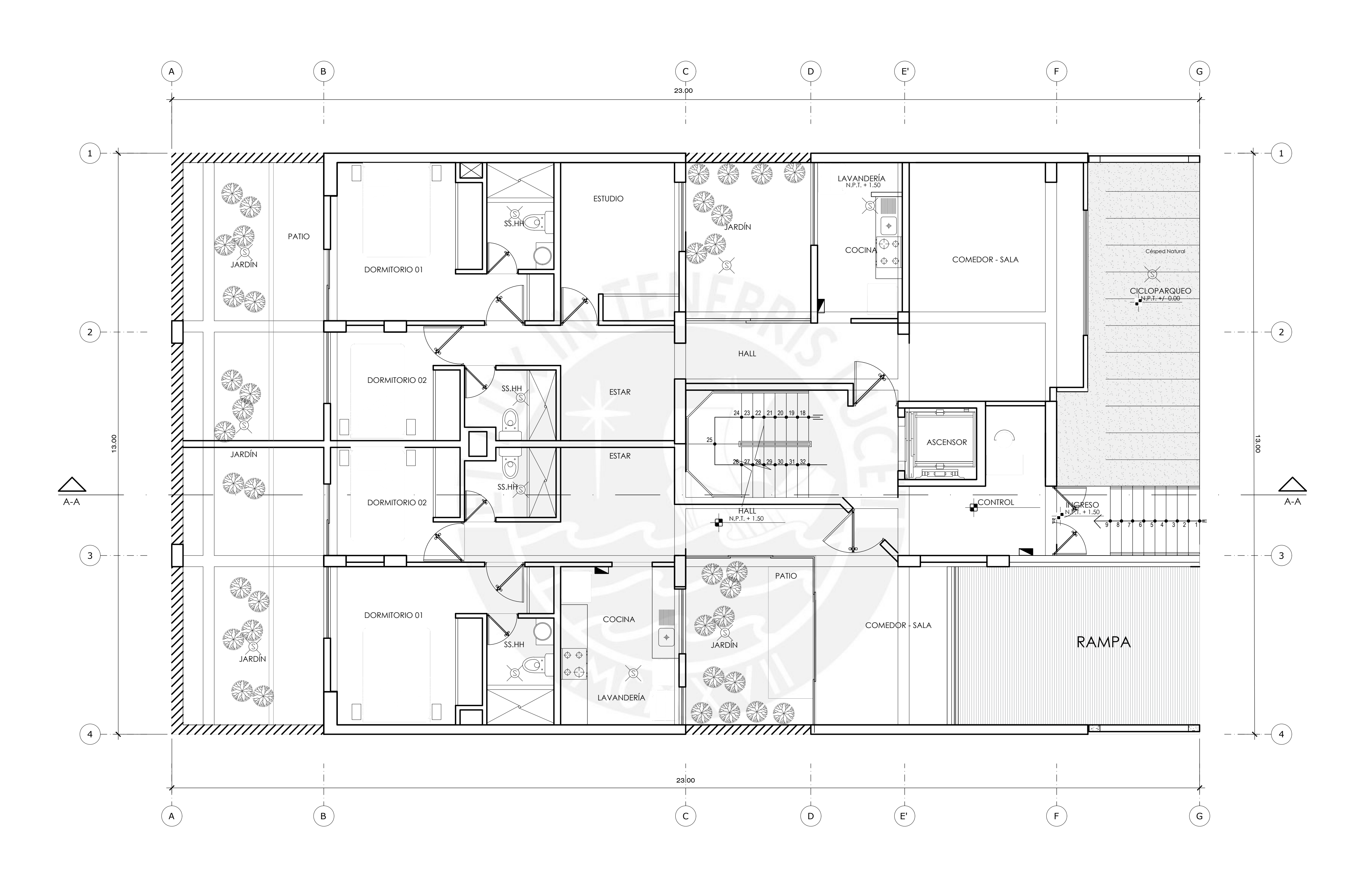

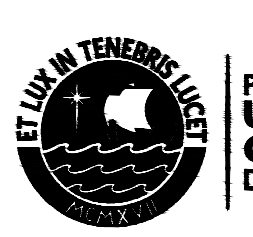

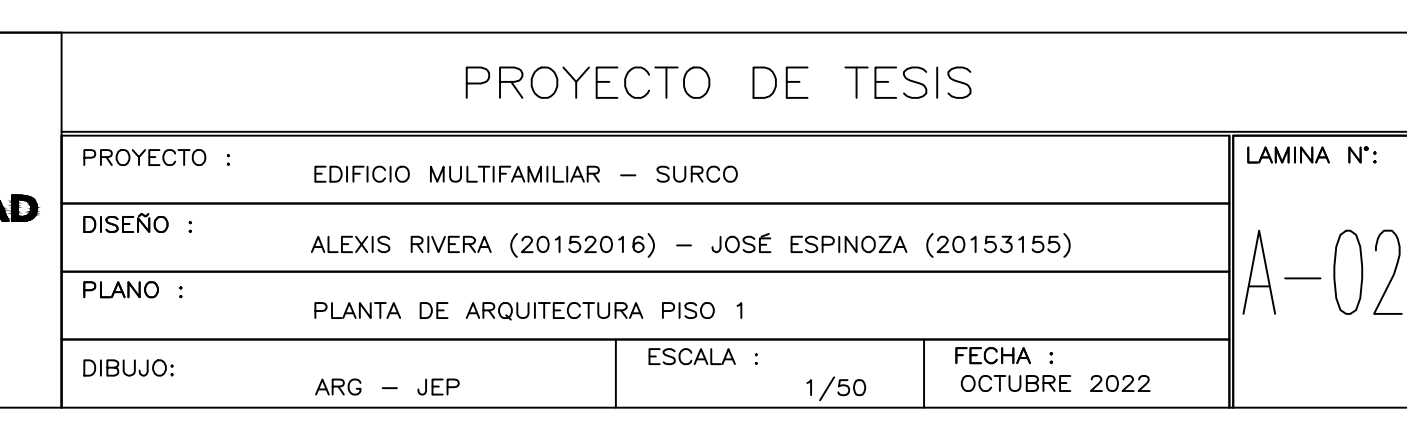

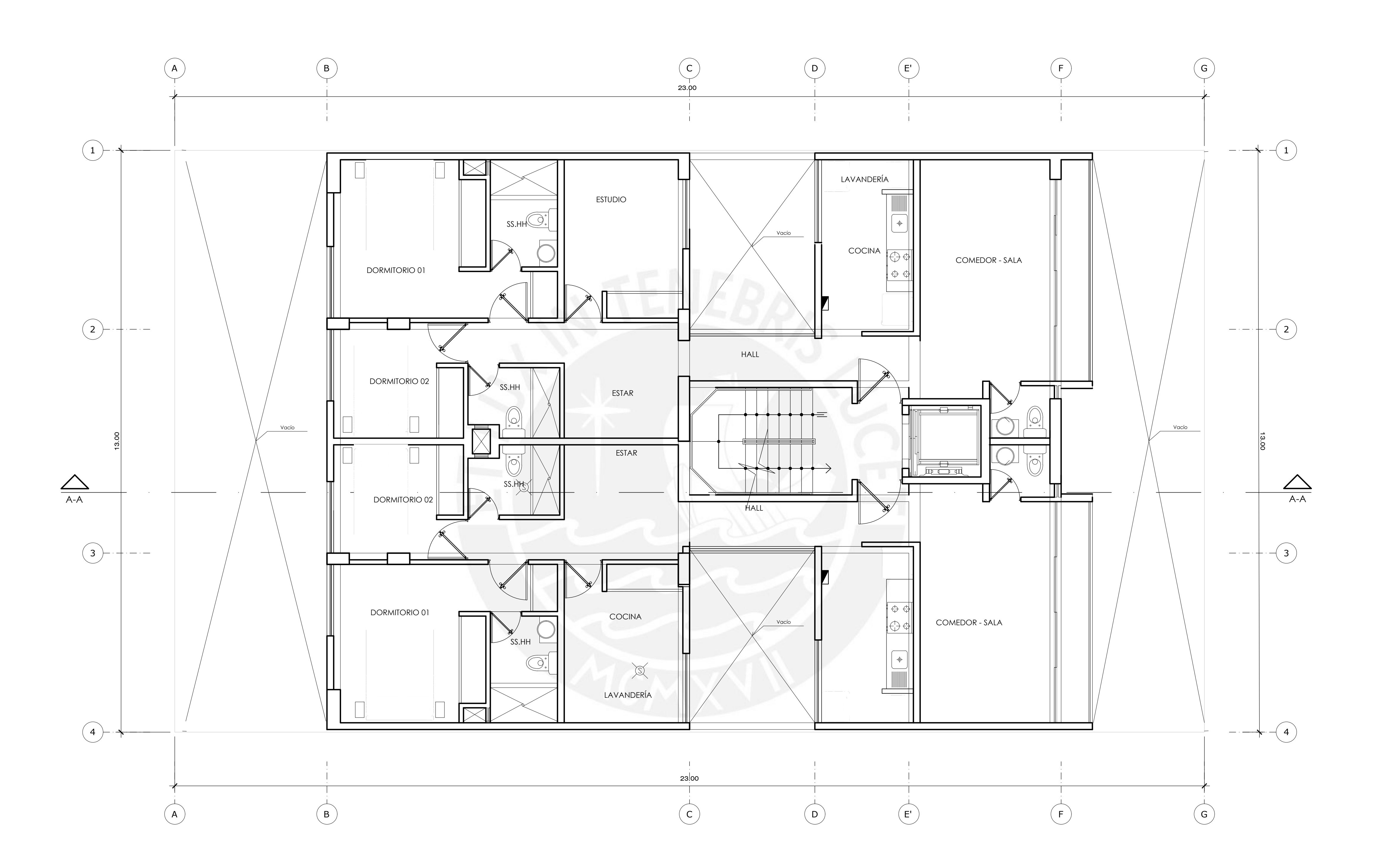

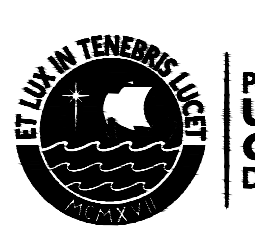

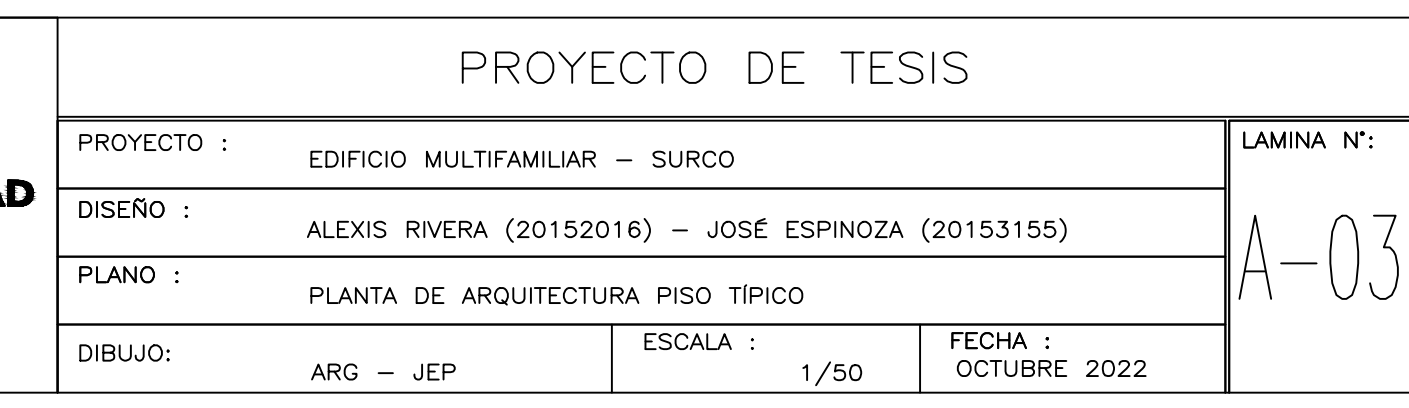

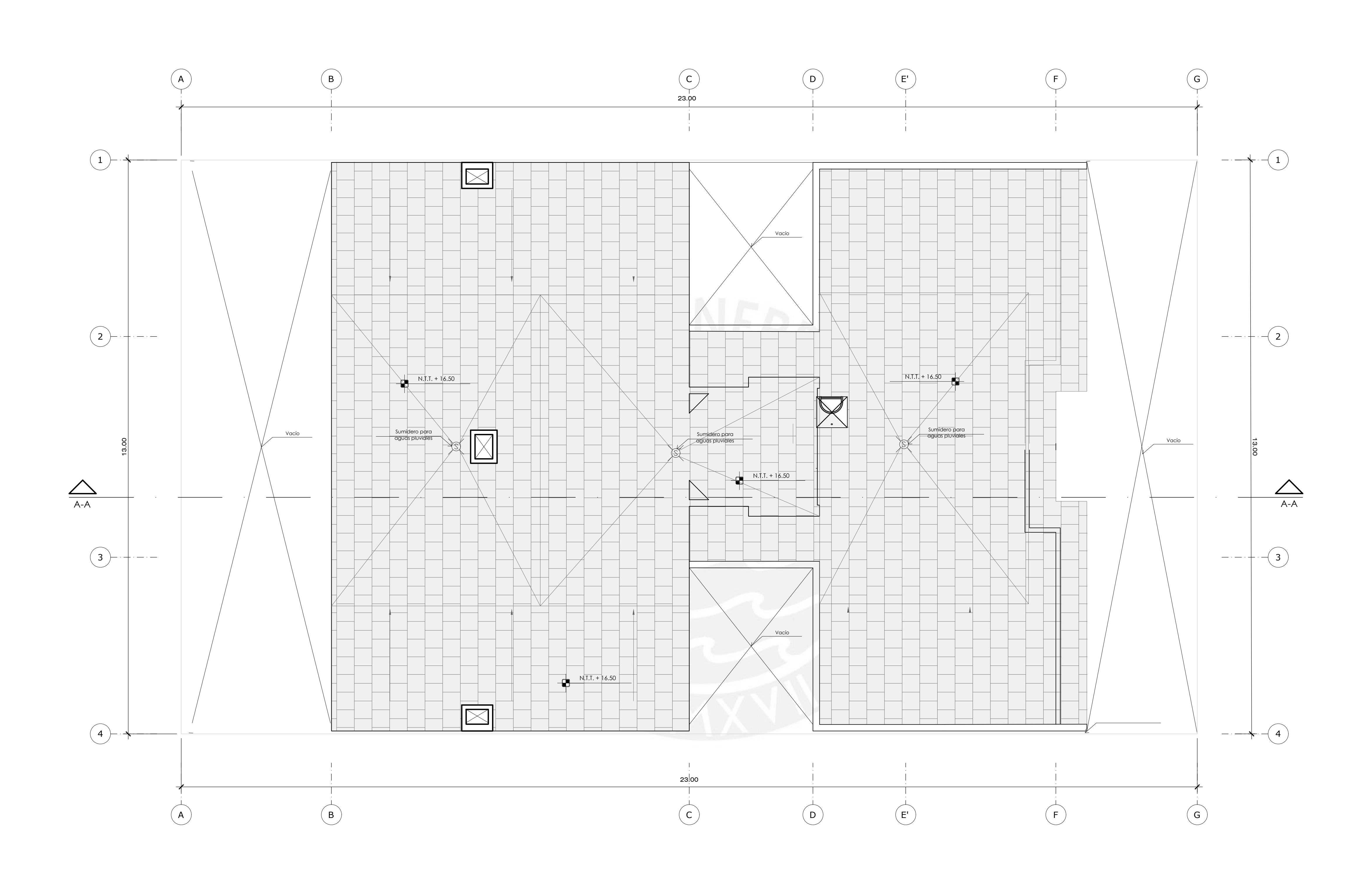

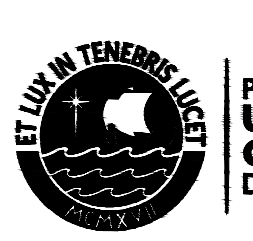

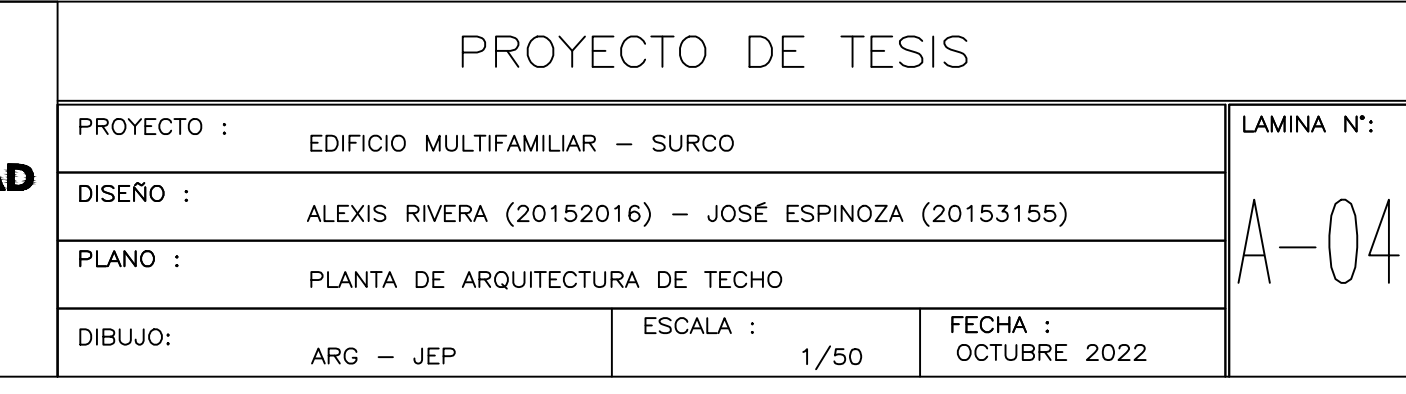

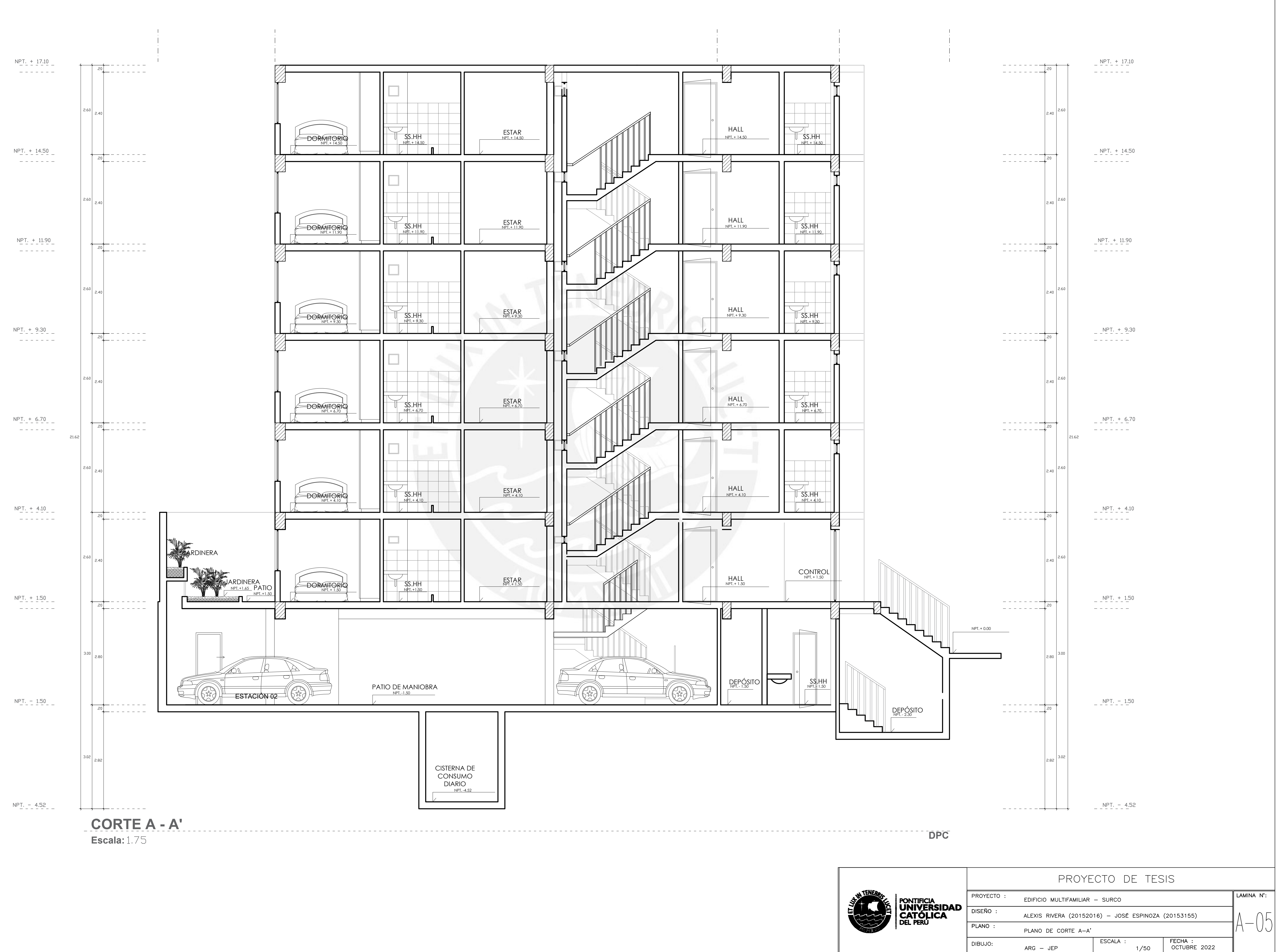

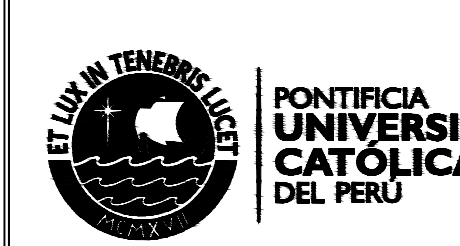

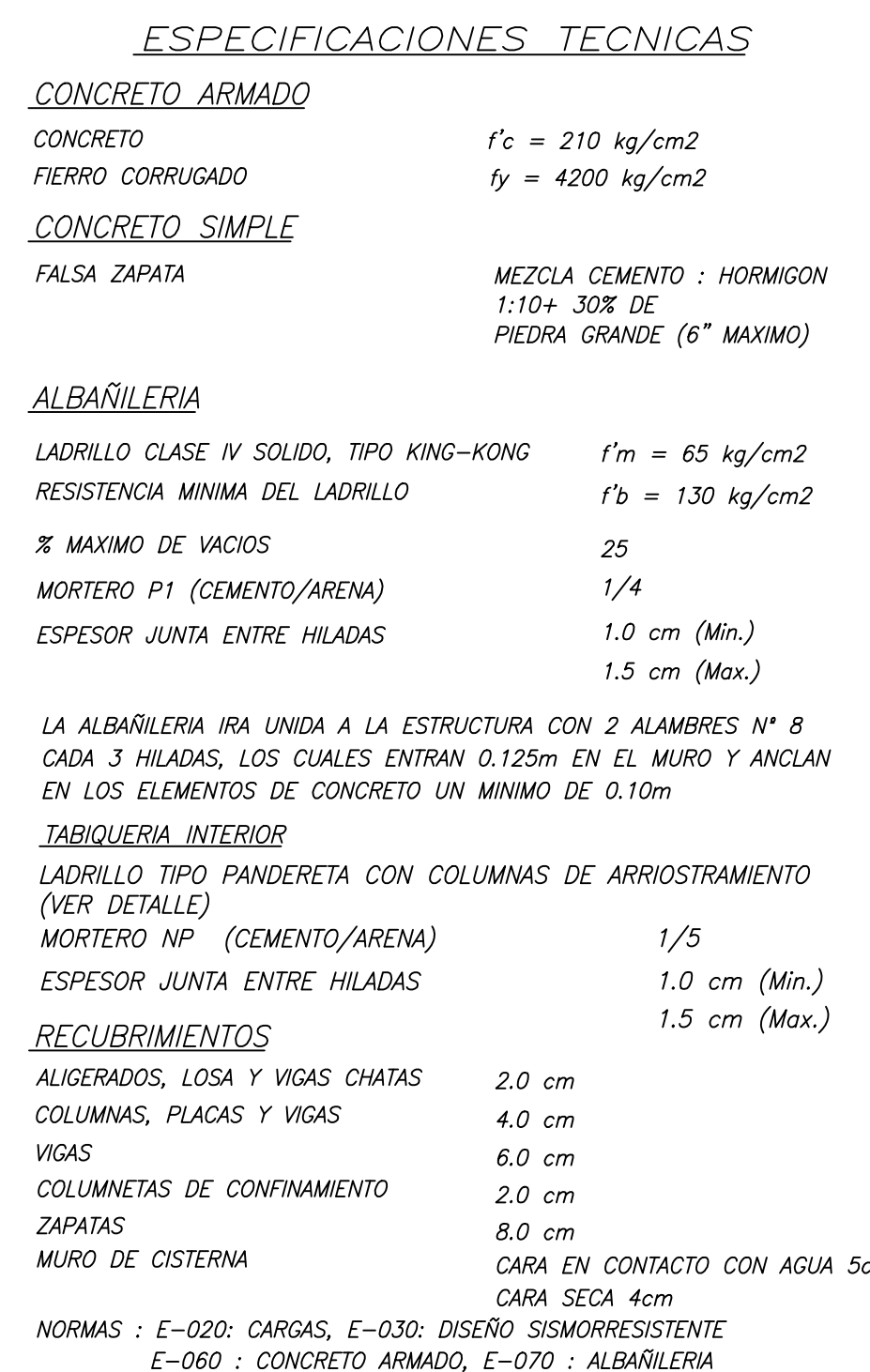

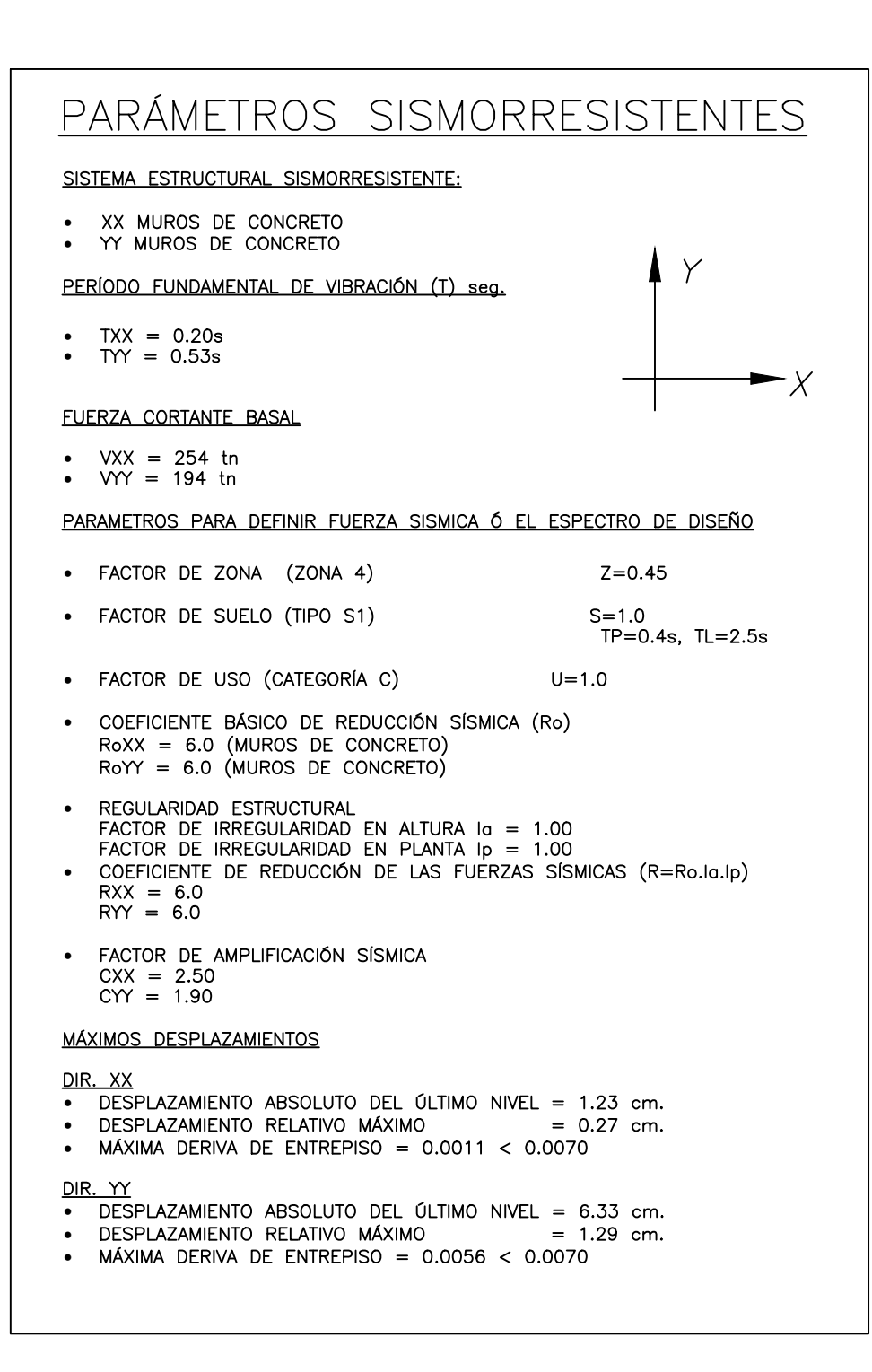

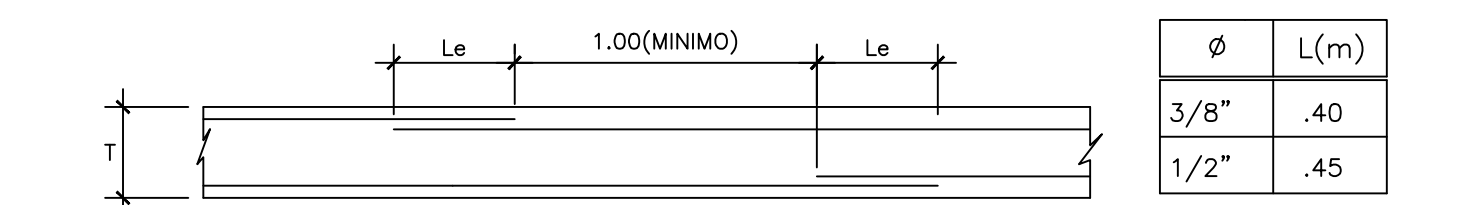

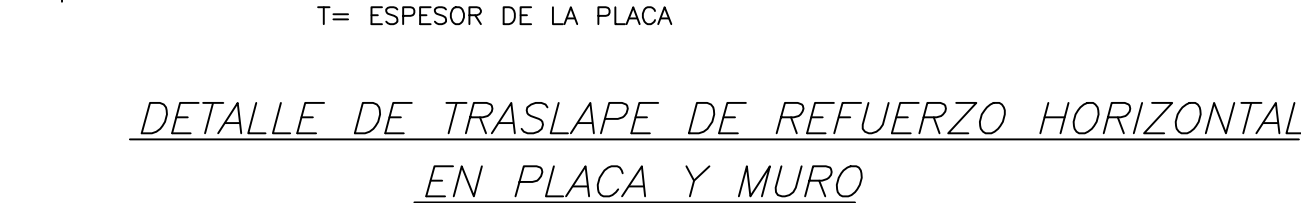

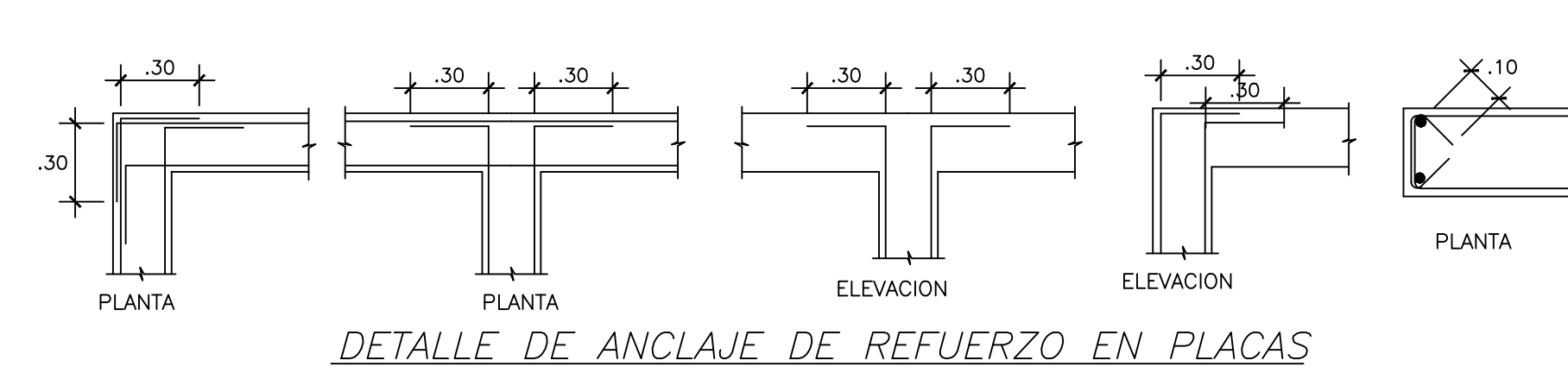

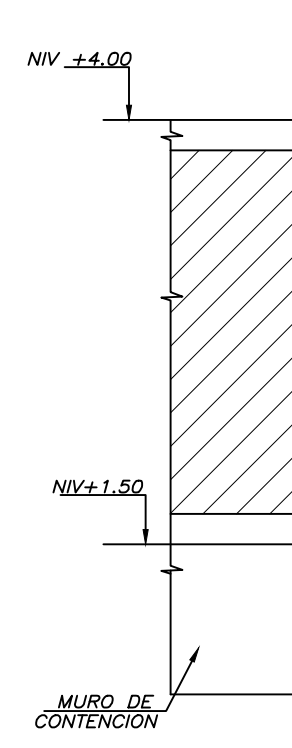

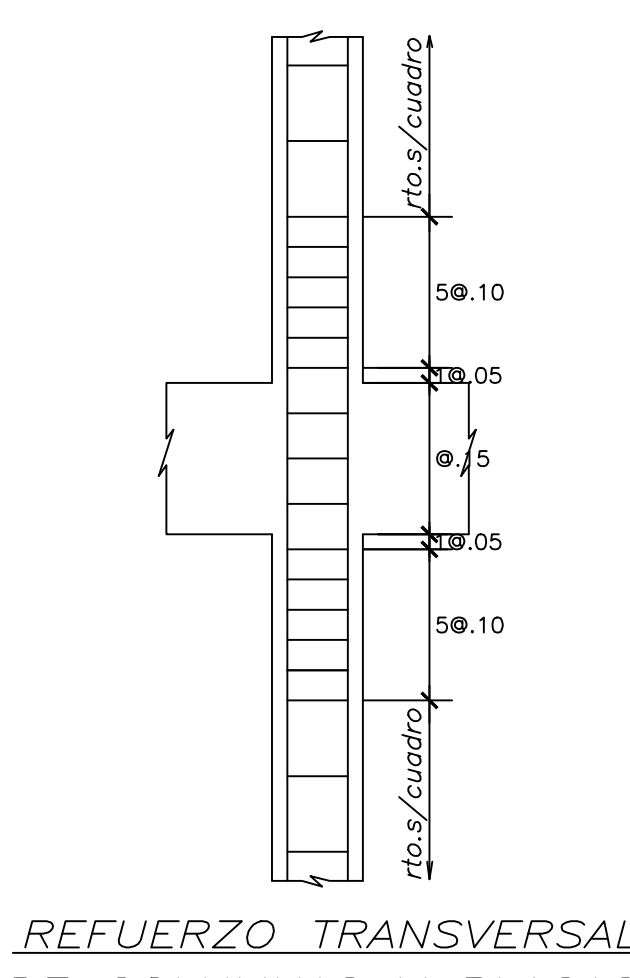

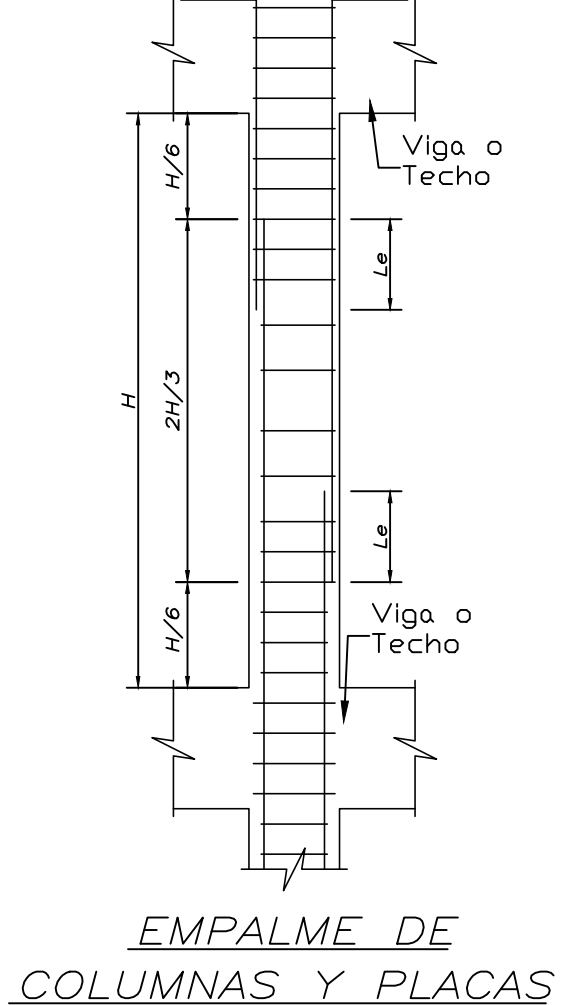

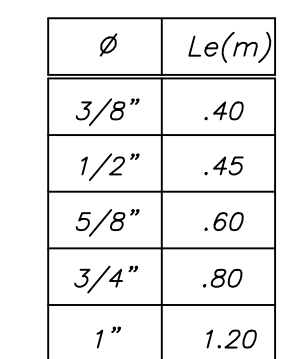

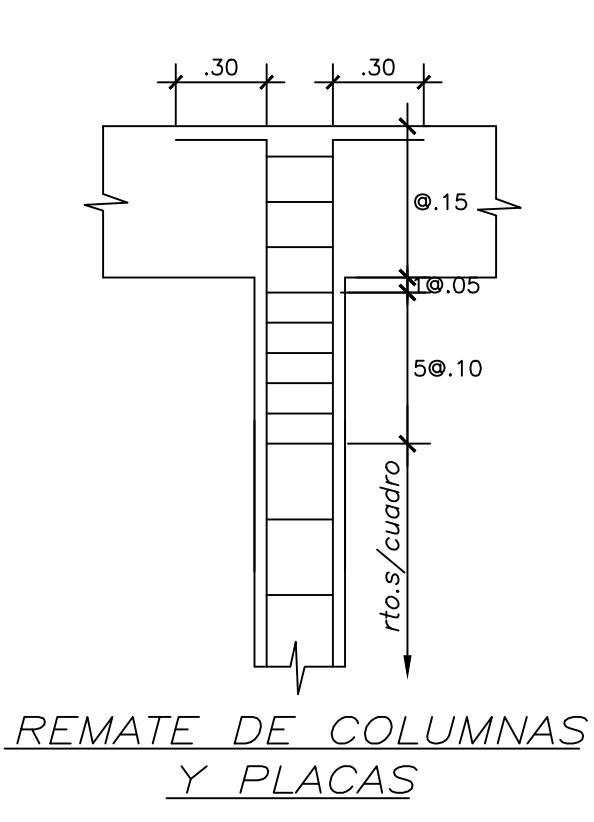

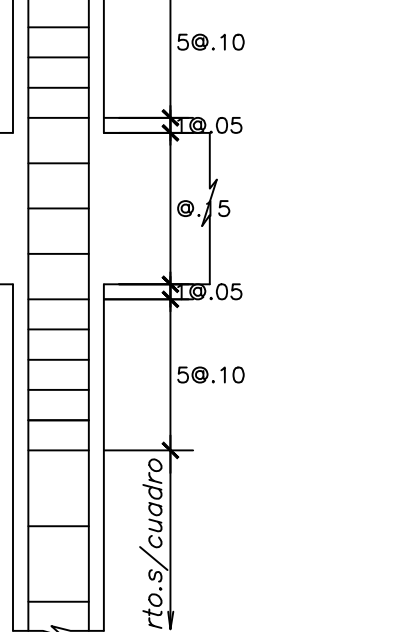

<u>DE COLUMNAS Y PLACAS</u>

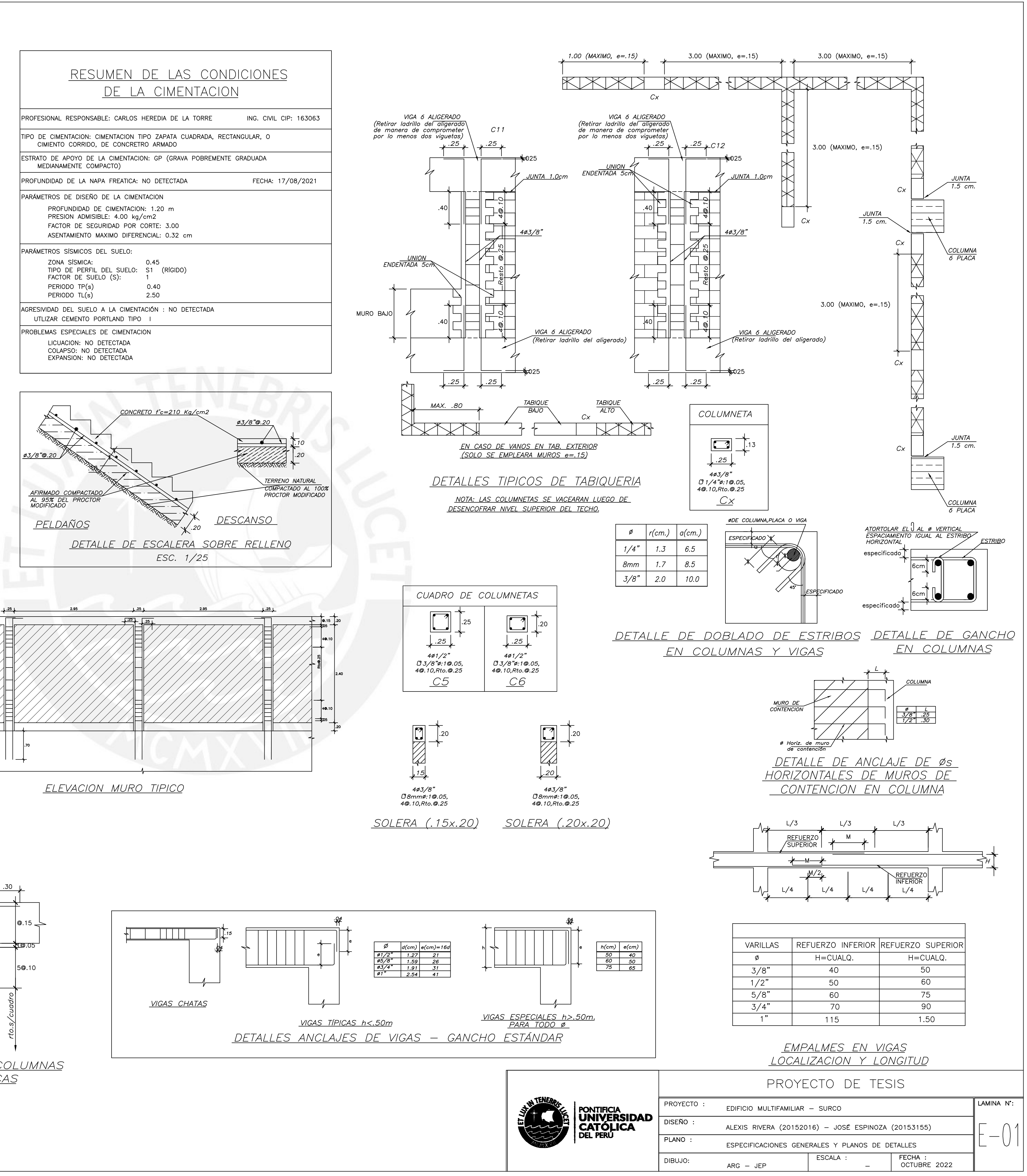

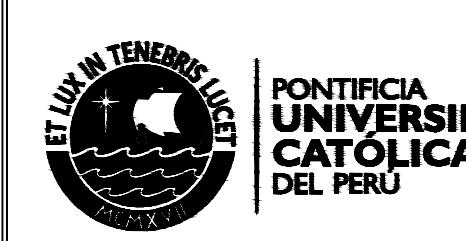

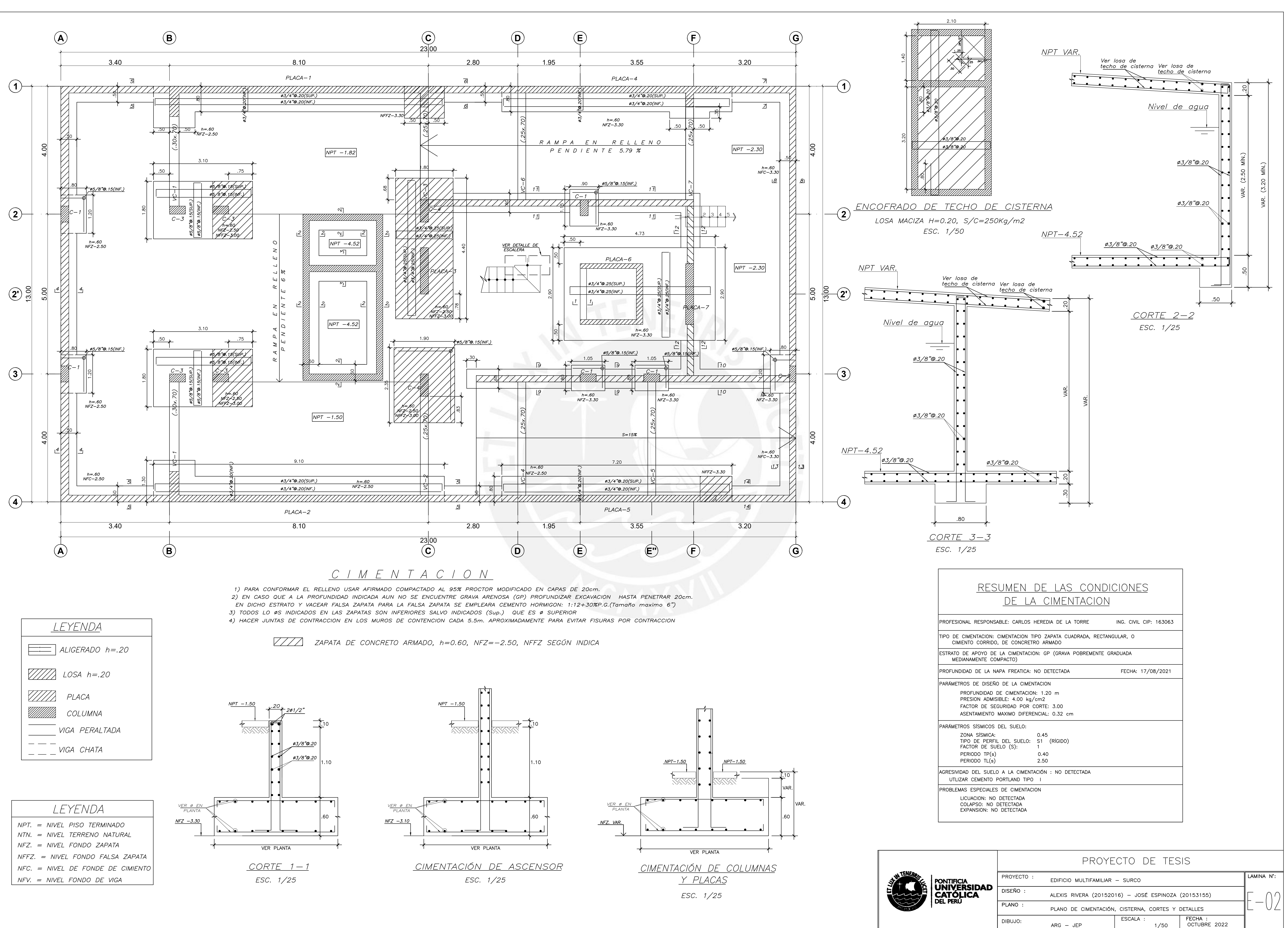

![](_page_129_Figure_1.jpeg)

![](_page_129_Picture_285.jpeg)

![](_page_129_Figure_5.jpeg)

![](_page_129_Figure_6.jpeg)

![](_page_129_Figure_9.jpeg)

![](_page_129_Picture_11.jpeg)

![](_page_130_Figure_0.jpeg)

![](_page_130_Figure_1.jpeg)

![](_page_130_Figure_2.jpeg)

![](_page_130_Figure_3.jpeg)

![](_page_130_Figure_4.jpeg)

![](_page_130_Figure_5.jpeg)

![](_page_130_Figure_6.jpeg)

![](_page_130_Figure_7.jpeg)

![](_page_130_Picture_8.jpeg)

![](_page_130_Figure_9.jpeg)

![](_page_130_Figure_10.jpeg)

![](_page_130_Picture_131.jpeg)

![](_page_131_Figure_0.jpeg)

![](_page_131_Figure_1.jpeg)

![](_page_131_Figure_2.jpeg)

![](_page_131_Figure_3.jpeg)

![](_page_131_Picture_139.jpeg)

![](_page_132_Picture_174.jpeg)

![](_page_132_Figure_1.jpeg)

![](_page_133_Figure_0.jpeg)

![](_page_133_Picture_3.jpeg)

![](_page_133_Figure_4.jpeg)

![](_page_133_Figure_6.jpeg)

![](_page_133_Picture_212.jpeg)

![](_page_134_Figure_0.jpeg)

ENCOFRADO SEMISOTANO

ALIGERADO H=0.20, S/C=200 Kg/m2 LOSA MACIZA H=0.20,  $S/C=200$  Kg/m2

![](_page_134_Figure_3.jpeg)

![](_page_134_Picture_4.jpeg)

![](_page_134_Figure_6.jpeg)

![](_page_134_Figure_7.jpeg)

![](_page_134_Figure_8.jpeg)

![](_page_134_Figure_9.jpeg)

![](_page_134_Picture_161.jpeg)

![](_page_135_Figure_0.jpeg)

ENCOFRADO 1º AL 5º PISO

ALIGERADO H=0.20, S/C=200 Kg/m2<br>LOSA MACIZA H=0.20, S/C=200 Kg/m2

![](_page_135_Figure_3.jpeg)

![](_page_135_Picture_4.jpeg)

![](_page_135_Figure_6.jpeg)

![](_page_135_Figure_7.jpeg)

![](_page_135_Figure_8.jpeg)

![](_page_135_Figure_9.jpeg)

![](_page_135_Picture_161.jpeg)

![](_page_136_Figure_0.jpeg)

![](_page_136_Figure_3.jpeg)

<u>encofrado 6º piso</u>

ALIGERADO H=0.20, S/C=100 Kg/m2<br>LOSA MACIZA H=0.20, S/C=100 Kg/m2

![](_page_136_Picture_6.jpeg)

![](_page_136_Figure_8.jpeg)

![](_page_136_Figure_9.jpeg)

![](_page_136_Figure_10.jpeg)

![](_page_136_Figure_11.jpeg)

![](_page_136_Picture_136.jpeg)

![](_page_137_Figure_0.jpeg)

![](_page_137_Figure_2.jpeg)

![](_page_137_Picture_3.jpeg)

![](_page_138_Figure_0.jpeg)

![](_page_138_Picture_1.jpeg)

DIBUJO:

 $\textsf{ARG} - \textsf{JEP}$ 

![](_page_138_Picture_2.jpeg)

FECHA :<br>OCTUBRE 2022

ESCALA :

 $\frac{1}{25}$ 

![](_page_139_Figure_0.jpeg)

![](_page_139_Figure_1.jpeg)

![](_page_139_Figure_2.jpeg)

![](_page_139_Figure_3.jpeg)

![](_page_139_Picture_4.jpeg)

![](_page_139_Figure_6.jpeg)

![](_page_139_Picture_99.jpeg)

![](_page_140_Figure_0.jpeg)

![](_page_140_Picture_159.jpeg)

![](_page_141_Figure_0.jpeg)

![](_page_141_Figure_2.jpeg)

![](_page_141_Picture_87.jpeg)

![](_page_142_Figure_0.jpeg)

![](_page_142_Figure_1.jpeg)

![](_page_142_Picture_100.jpeg)

PONTIFICIA<br>**UNIVERSID**<br>CATÓLICA<br>DEL PERÚ

![](_page_143_Figure_0.jpeg)

![](_page_143_Figure_1.jpeg)

![](_page_143_Figure_2.jpeg)

![](_page_143_Figure_3.jpeg)

![](_page_143_Picture_4.jpeg)

![](_page_143_Picture_70.jpeg)